# INTRODUCTION À LA RÉALITÉ VIRTUELLE

Samir OTMANE (PR Univ. Évry, Paris-Saclay), samir.otmane@univ-evry.fr

Frédéric DAVESNE (IGR Univ. Évry, Paris-Saclay), frederic.davesne@univ-evry.fr

# MATÉRIEL DE COURS ET DE TPS

Site Web:<https://ibisc.univ-evry.fr/~fdavesne/ens/>

#### Cours:

- Cours disponible sur le site une semaine après le cours;
- Articles de recherche et vidéos disponibles sur le site en lien avec le cours.

TDs (sous la forme d'analyse d'articles de recherche):

• Sujet disponibles sur le site une semaine avant le TD.

TPs (sous la forme d'un projet sous Unity 3d):

• Sujet, matériel (Unity 3d, objets 3ds, etc.) disponibles sur le site le jour du TP.

Examen (tous documents interdits!):

• Le corrigé de l'examen disponible sur le site 3 semaines après l'examen.

# MATÉRIEL DE COURS ET DE TPS

Site Web:<https://ibisc.univ-evry.fr/~fdavesne/ens/>

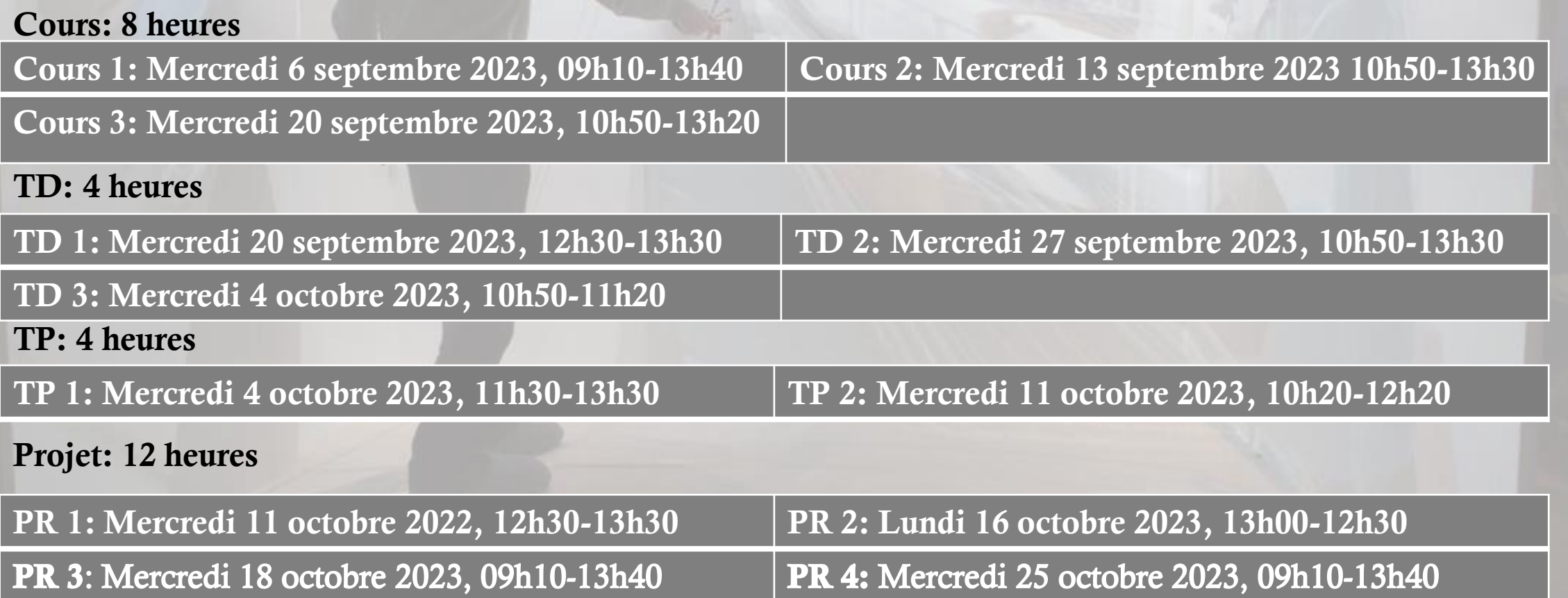

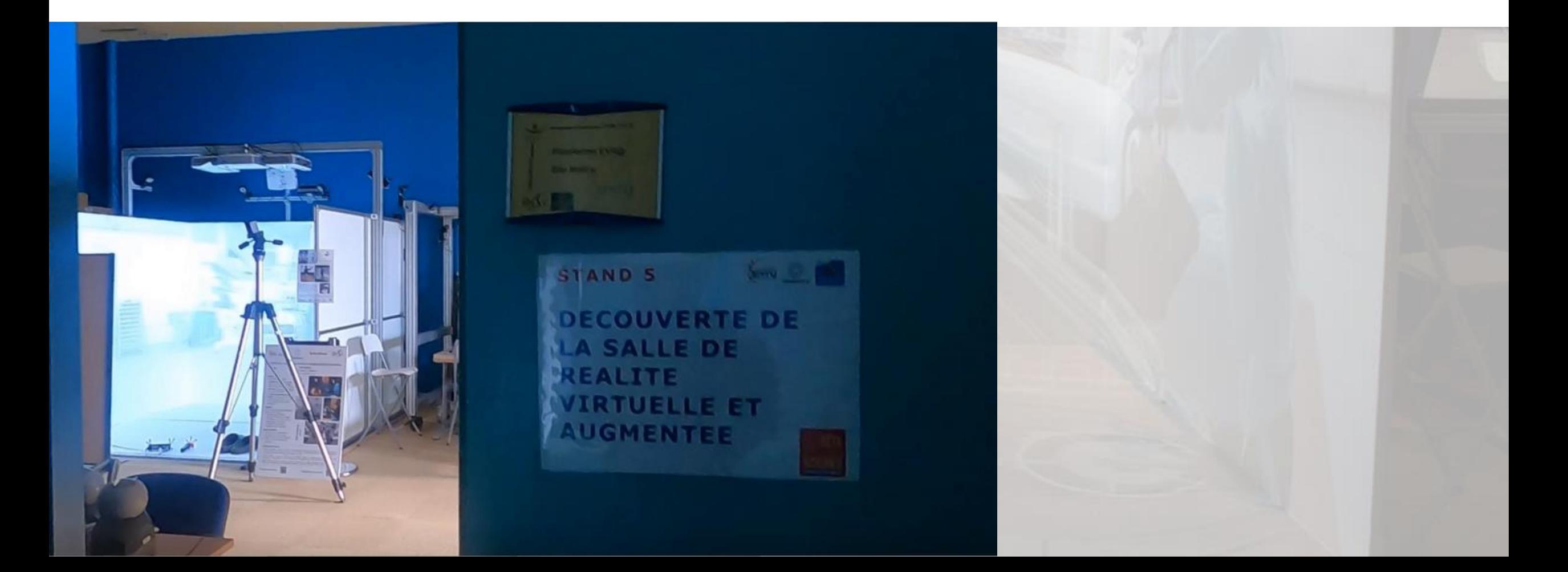

Plate-forme de l'Université d' Évry – Paris Saclay/Genopole

#### 4 pôles en fonctionnement en 2023:

- EVR@-IM: Dispositifs de Réalité Mixte immersif ;
- EVR@-TR : Dispositifs de Réalité Mixte « transportables » ;
- EVR@-WE : Dispositifs de Réalité Mixte « wearable » ;
- EVR@-RO : Dispositifs de robotique connectés à Internet.
- **1 plate-forme arrêtée depuis 2016:**
- EVR@-HS: Dispositif de Réalité Mixte semi-immersif.

Plate-forme de l'Université d' Évry – Paris Saclay/Genopole

#### Projecteur courte focale Stéréoscopique 3D

Pôle EVR@-HS Plate-forme semi-immersive

2 Caméras Infra-Rouge

Ecran 320cm  $X$  240cm  $(4/3)$   $2$  <sup>2 personnes</sup>

2003 Plate-forme semi-immersive

- Stéréoscopie active
- Tracking de la tête
- Tracking de la main de

Plate-forme de l'Université d' Évry – Paris Saclay/Genopole

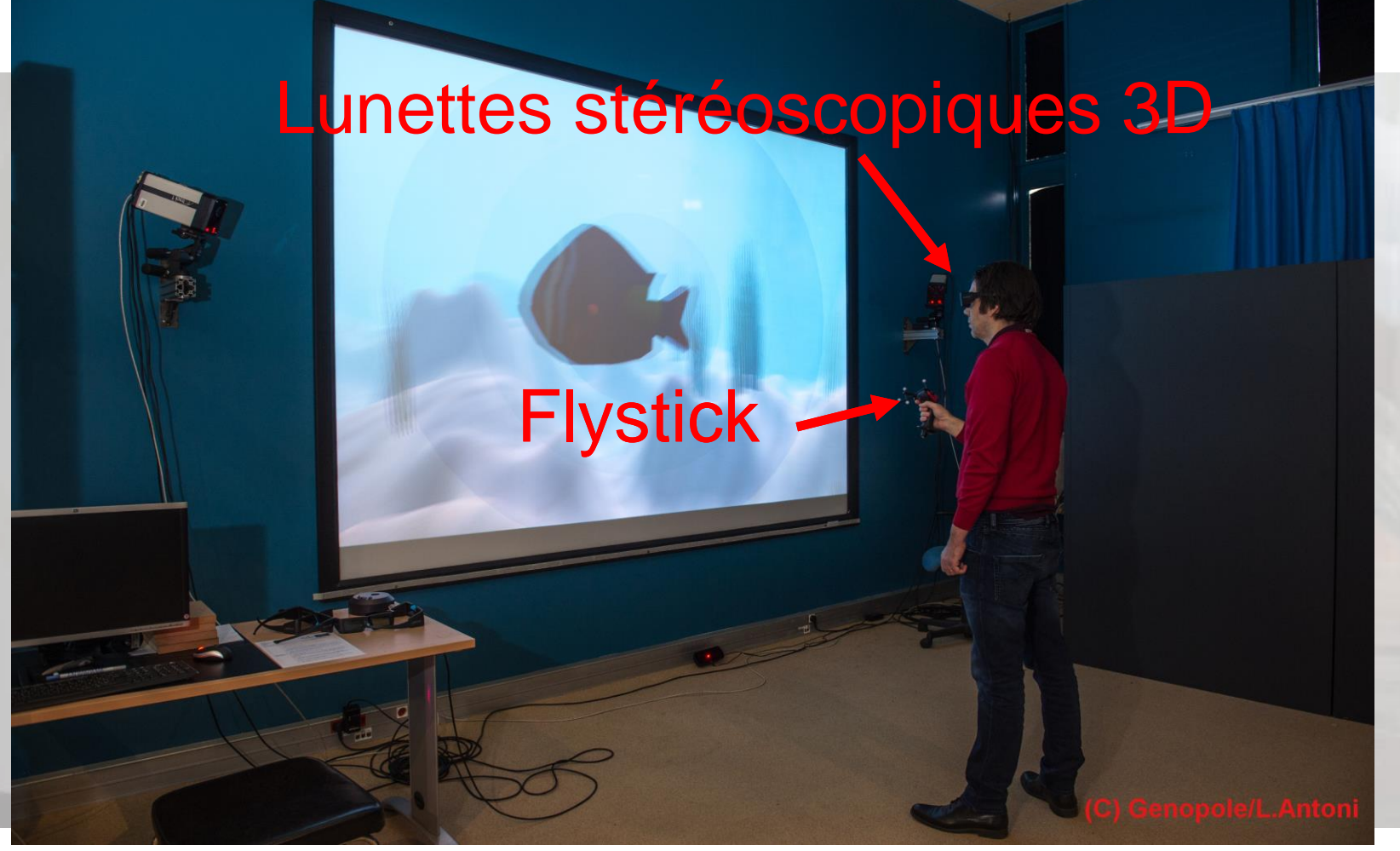

Pôle EVR@-HS Plate-forme semi-immersive

#### 2003 Plate-forme semi-immersive

- Stéréoscopie active
- Tracking de la tête
- Tracking de la main de

2 personnes

Plate-forme de l'Université d' Évry – Paris Saclay/Genopole

4 Projecteurs

Stéréo HD

4 Caméras Infra-Rouge

Plate-forme immersive 2,5m X 2m x 2m

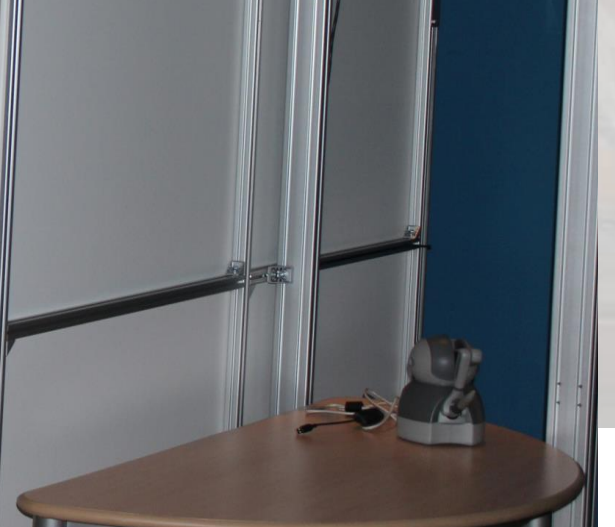

Pôle EVR@-IM Plate-forme Immersive

EVR@-IM 2016 Un système Mobilyz (Realyz)

- Stéréoscopie active
- Tracking de la tête
- Tracking de la main

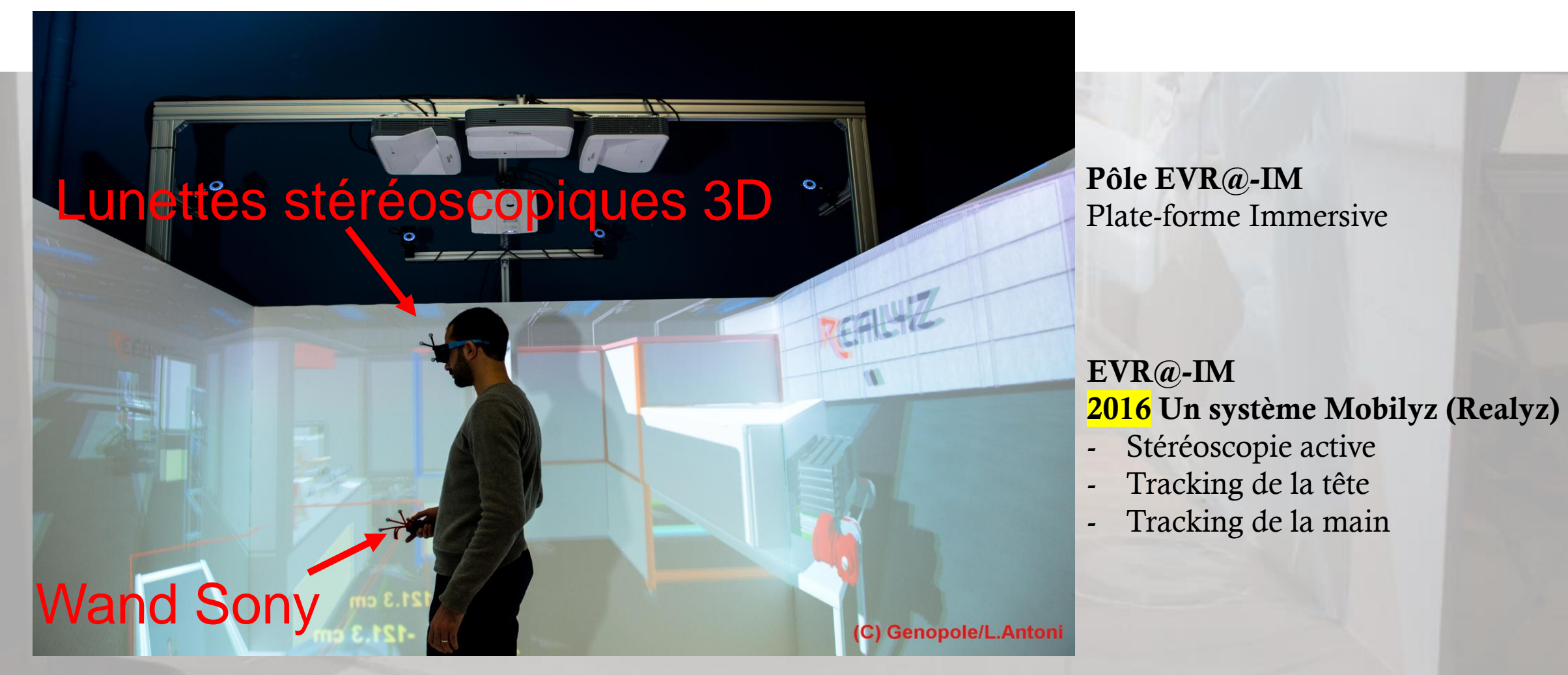

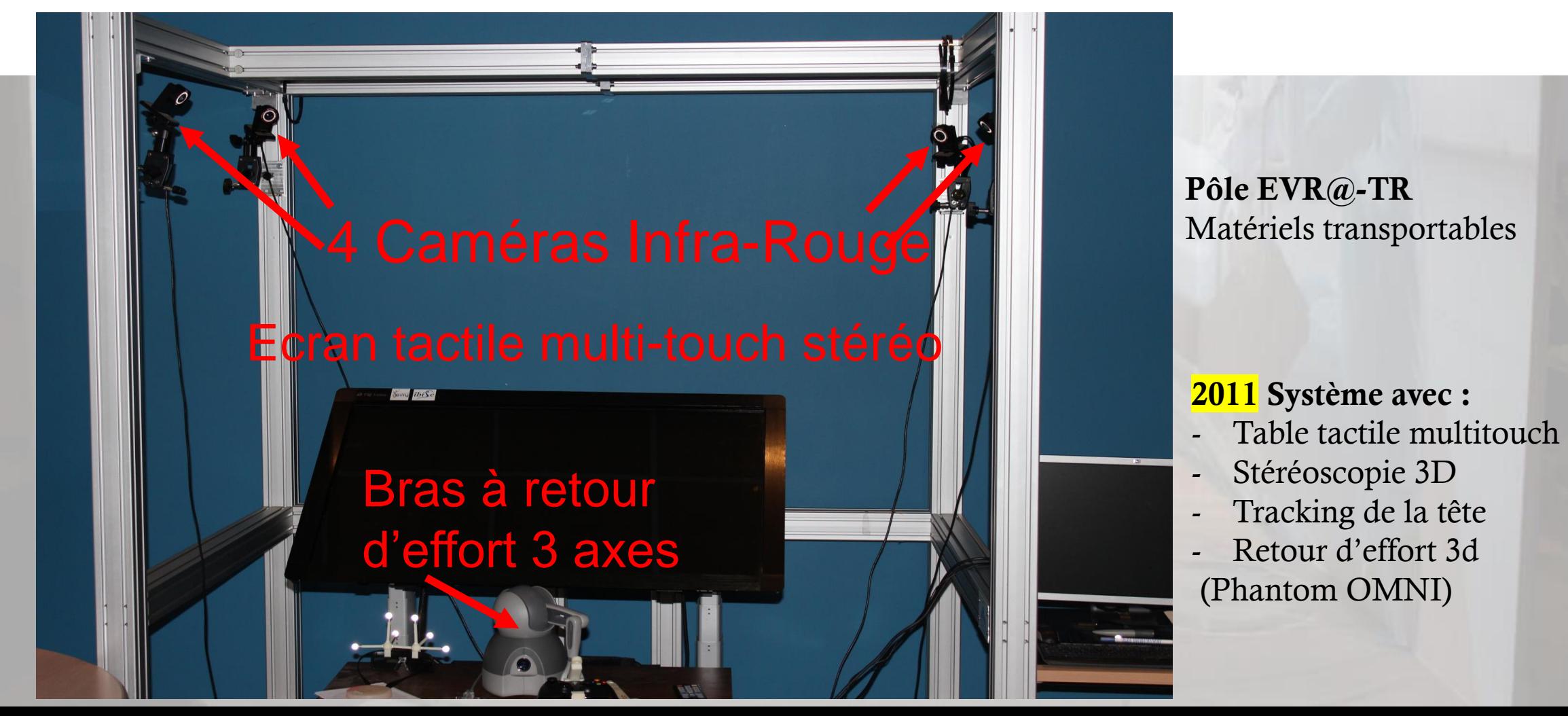

Plate-forme de l'Université d' Évry – Paris Saclay/Genopole

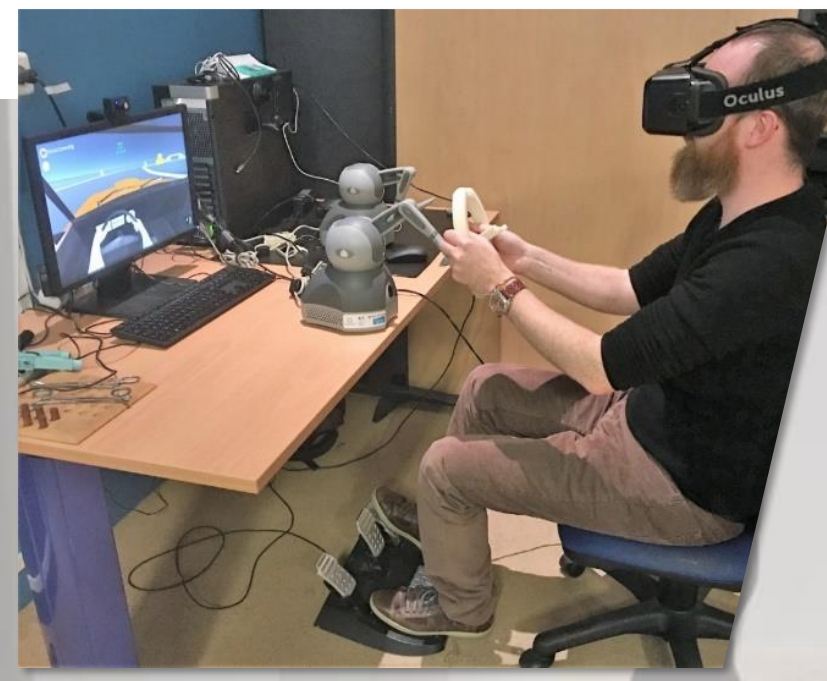

#### Pôle EVR@-TR Matériels transportables

#### 2016 Un système avec :

- 1 casque Oculus Rift DK2
- 1 Phamtom Omni 3ddl
- Des outils fabriqués grâce à l'imprimante 3d (volant)

Plate-forme de l'Université d' Évry – Paris Saclay/Genopole

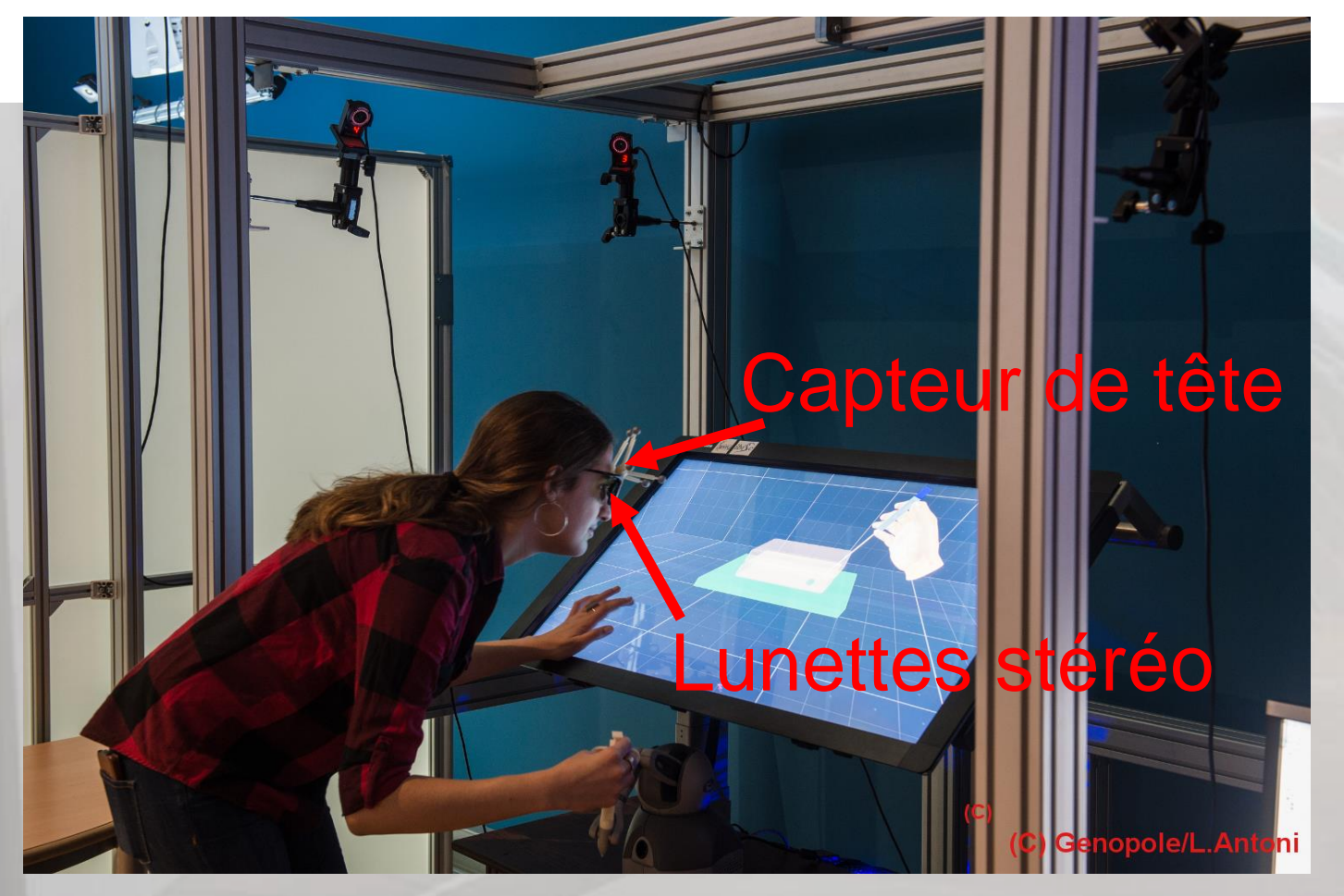

Pôle EVR@-TR Matériels transportables

#### 2011 Système avec :

- Table tactile multitouch
- Stéréoscopie 3D
- Tracking de la tête
- Retour d'effort 3d (Phantom OMNI)
- Des outils fabriqués grâce à l'imprimante 3d (sonde pour laparoscopie)

Plate-forme de l'Université d' Évry – Paris Saclay/Genopole

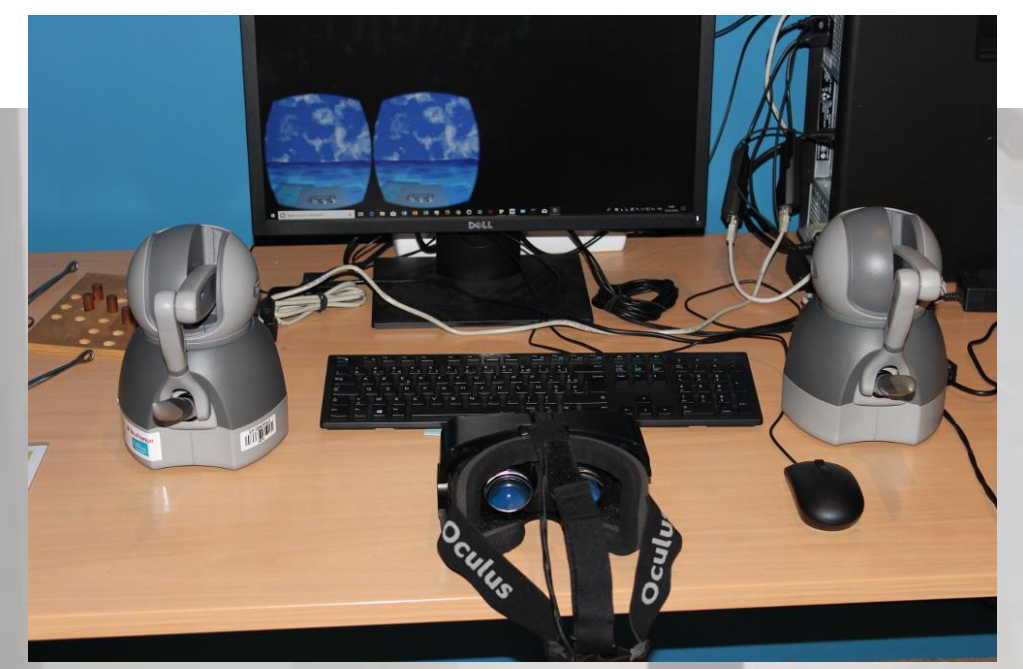

#### 2016 Un système avec :

- 1 Oculus Rift DK2
- 2 Phamtom Omni 3ddl

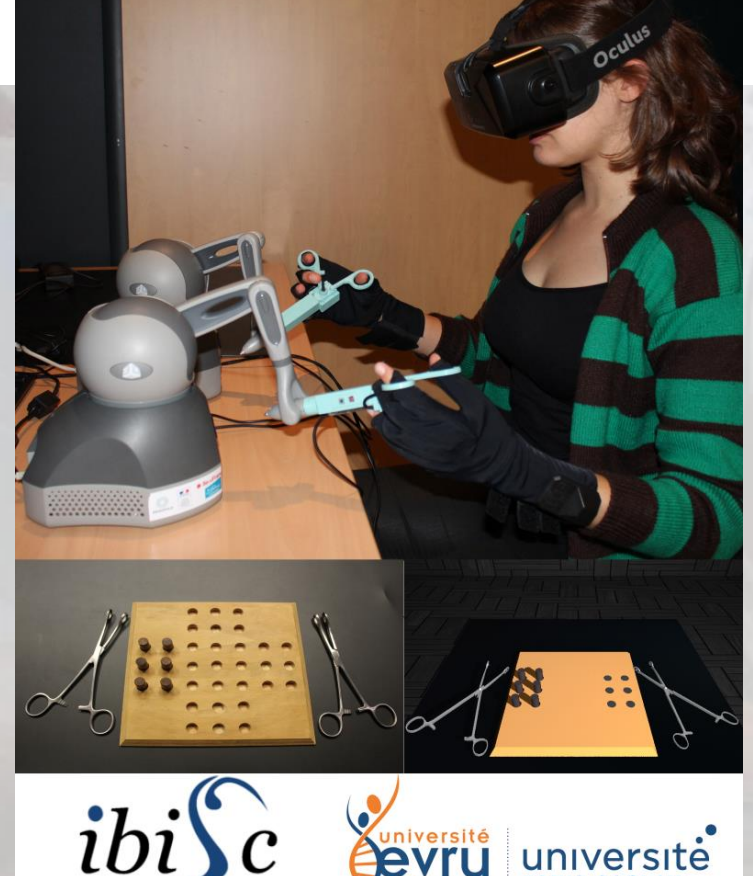

université

Pôle EVR@-TR Matériels transportables

#### 2019 Un système avec :

- 1 Oculus Rift
- 2 Phamtom Omni 3ddl
- 2 gants de données Hi5 VR Glove
- Des outils fabriqués grâce à l'imprimante 3d (ciseaux de chirurgien)

<sup>+ 2</sup> Oculus Quest 64Go

Plate-forme de l'Université d' Évry – Paris Saclay/Genopole

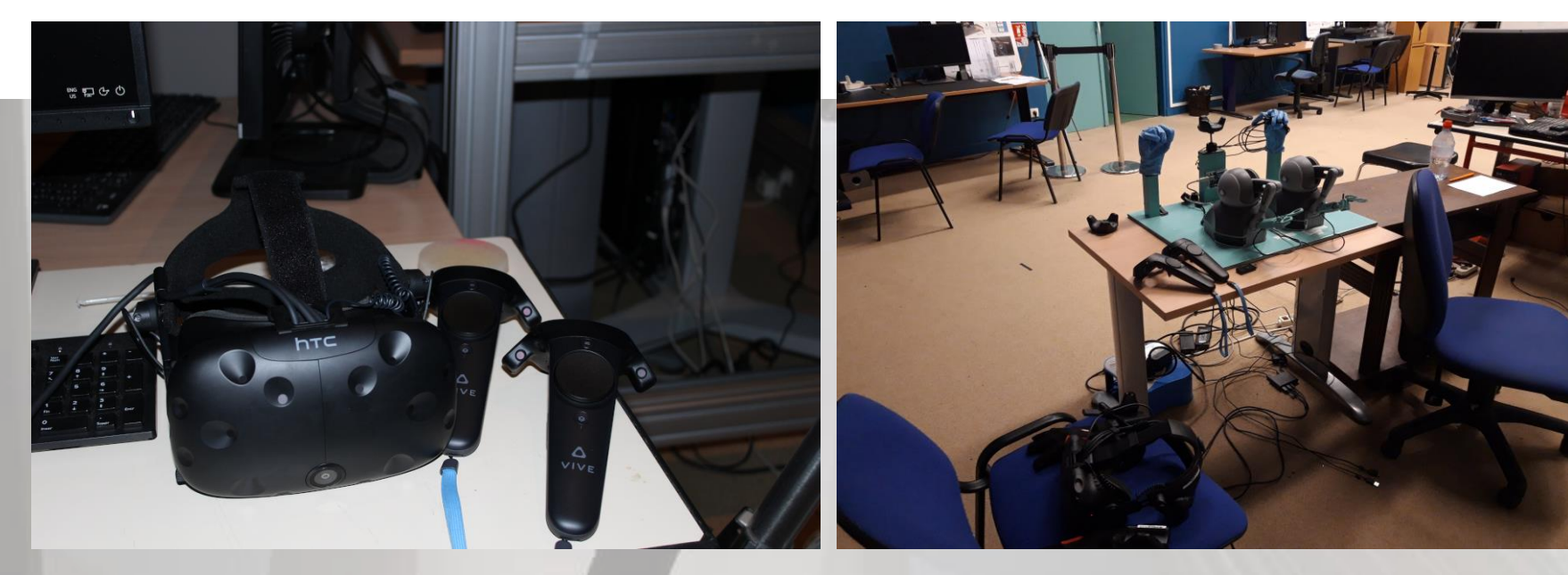

Pôle EVR@-TR Matériels transportables

#### 2019 Un système avec :

- 1 casque HTC Vive + 2 Contrôleurs
- 1 casque HTC Vive Pro Eye
- 2 Phamtom Omni 3ddl

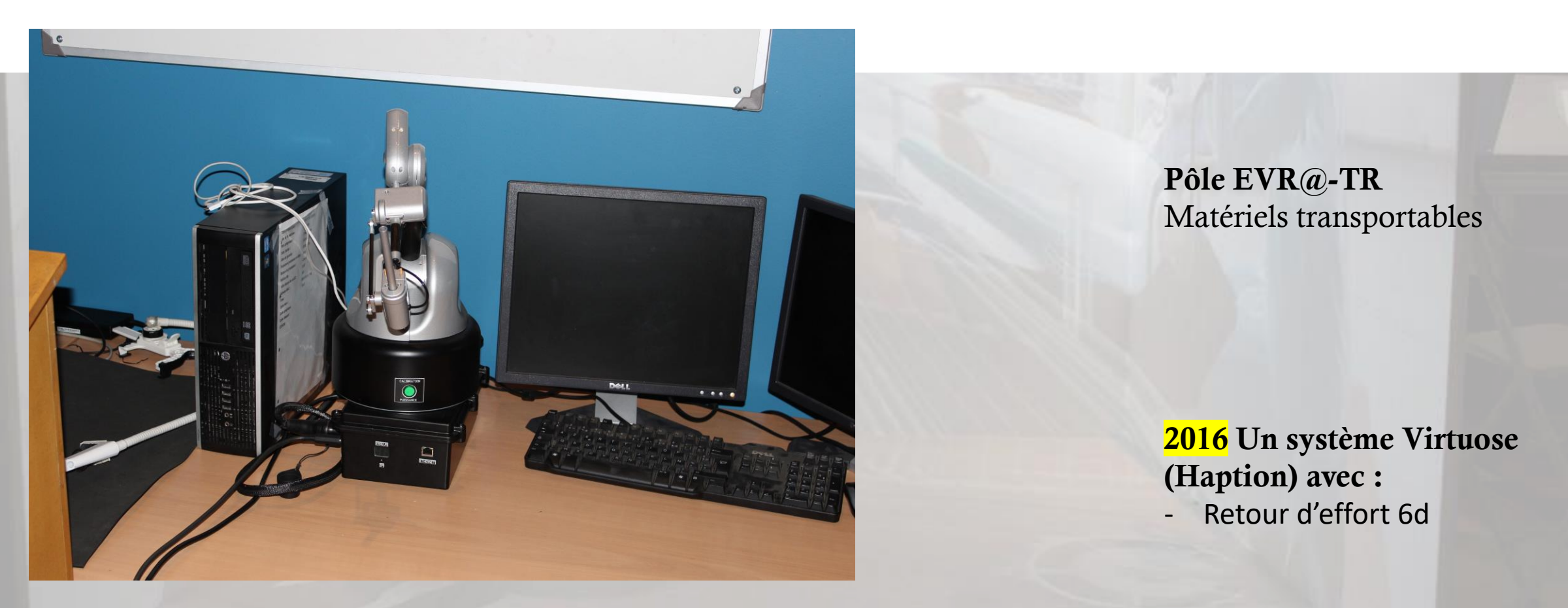

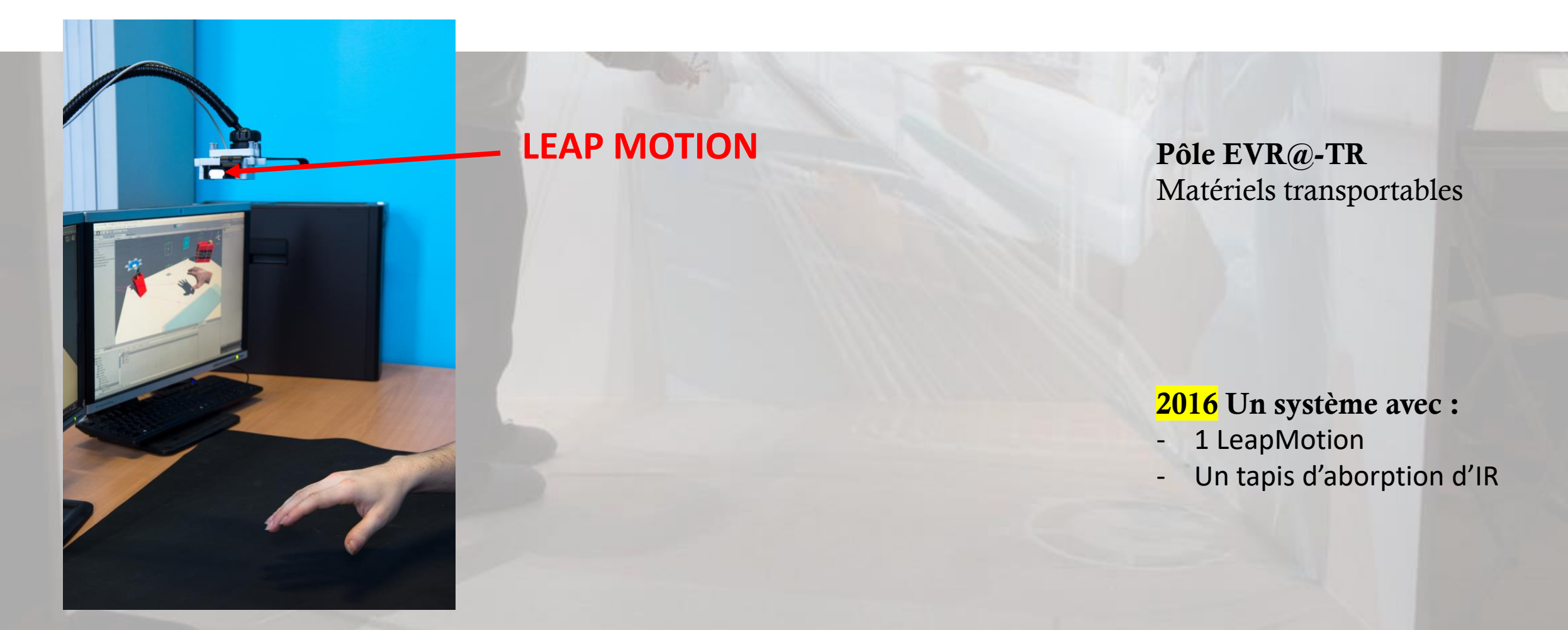

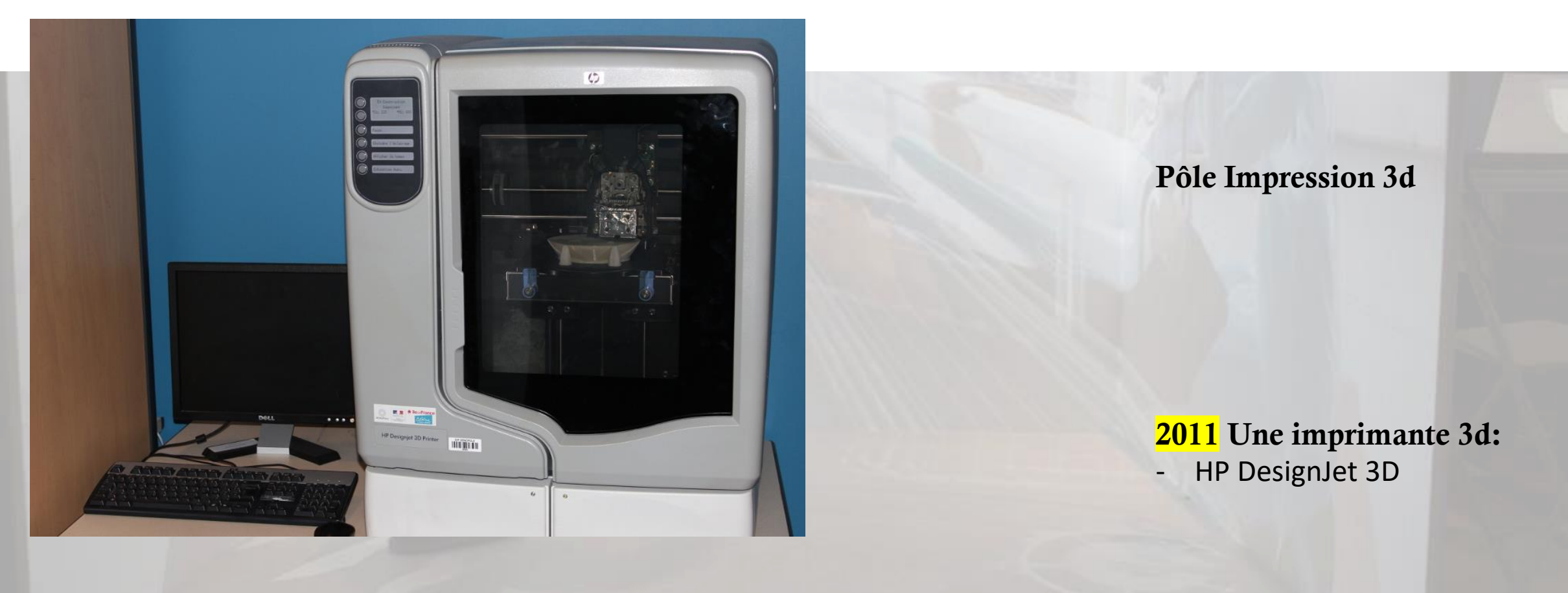

### INTRODUCTION: QUELQUES PROJETS DE LA PLATE-FORME EVR@

Projet Haptic Motion

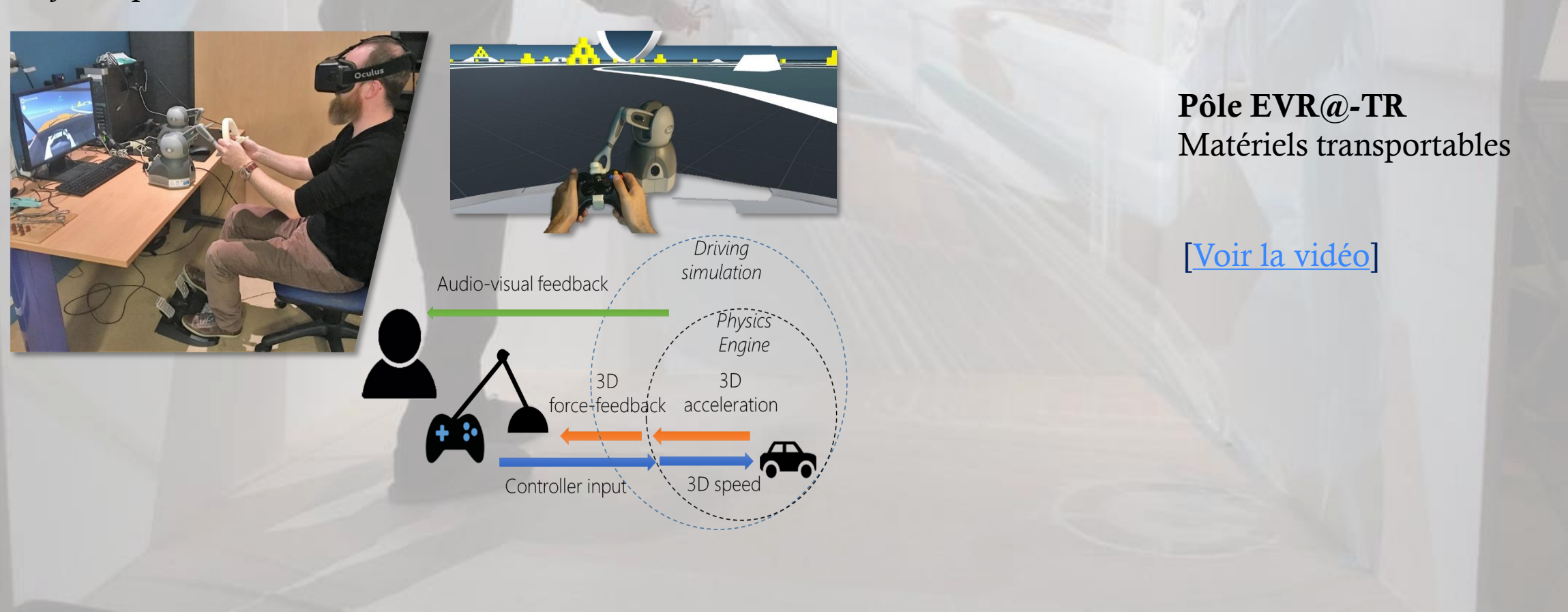

### INTRODUCTION: QUELQUES PROJETS DE LA PLATE-FORME EVR@

Projet VR Skills Lab (2015-)

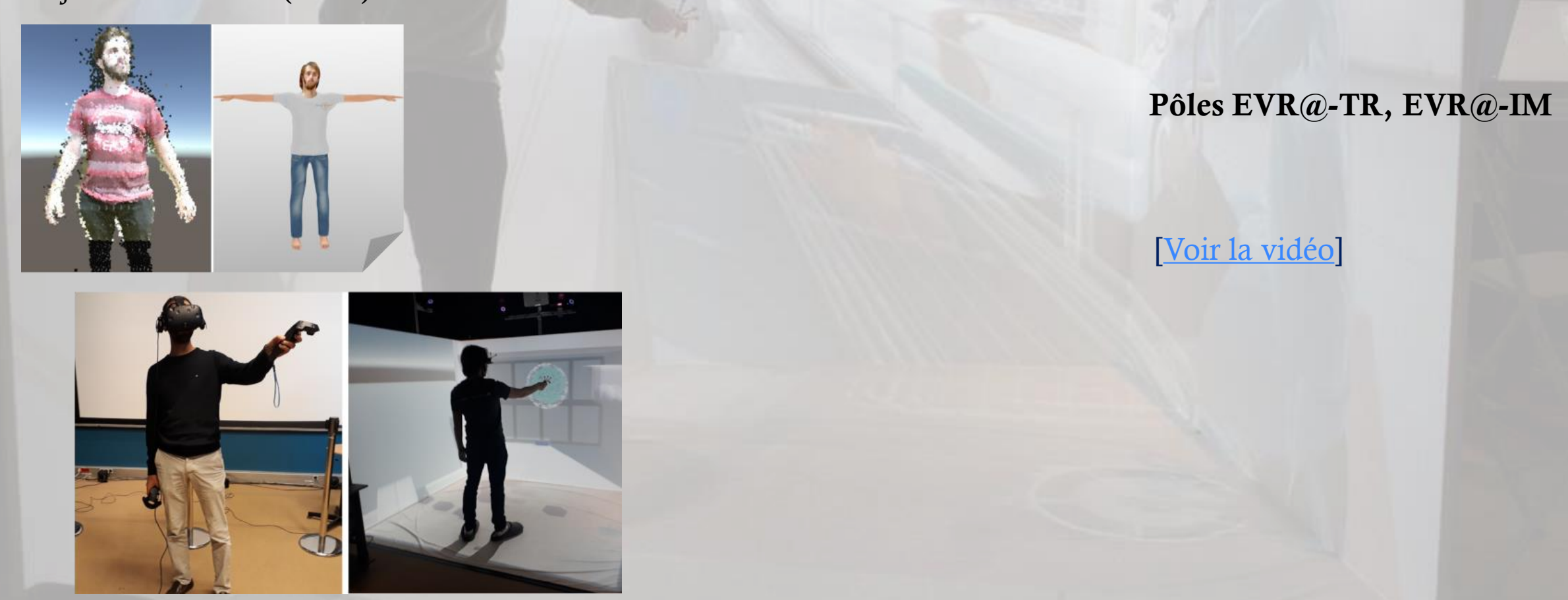

#### INTRODUCTION: QUELQUES PROJETS DE LA PLATE-FORME EVR@

Projet CESAAR-AVC (2016-)

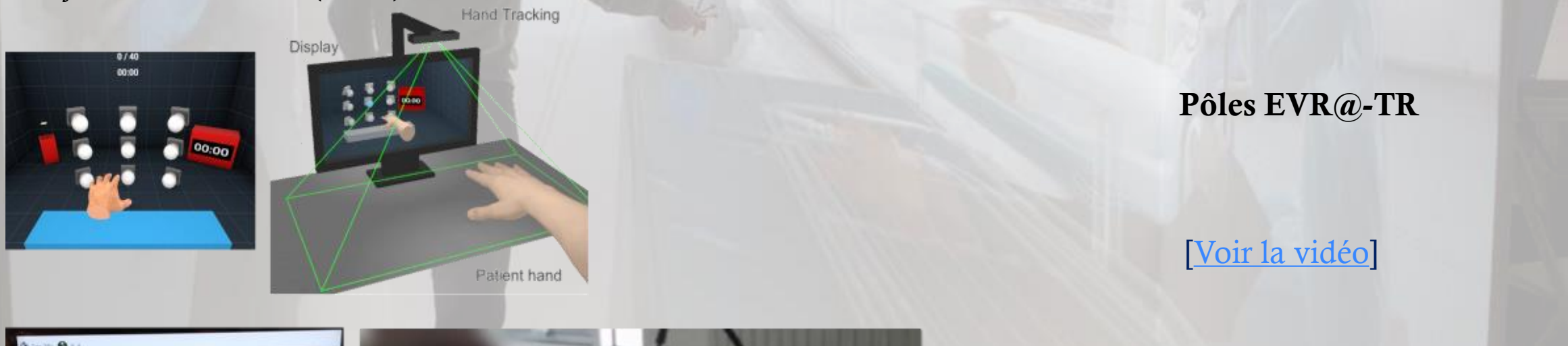

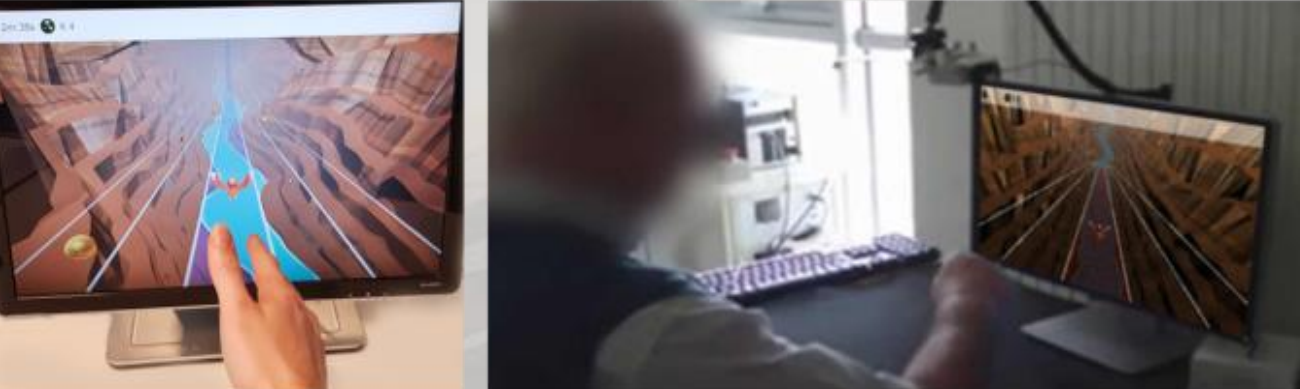

### INTRODUCTION: EXEMPLE D'EXPÉRIENCE RÉCENTE SUR EVR@

Pôles EVR@-TR

[\[Voir la vidéo\]](https://www.ibisc.univ-evry.fr/~fdavesne/ens/ens_efrei_m1/videos/SkillsLab_Manip_2_hands.mp4)

Projet VR Skills Lab collaborative (2020)

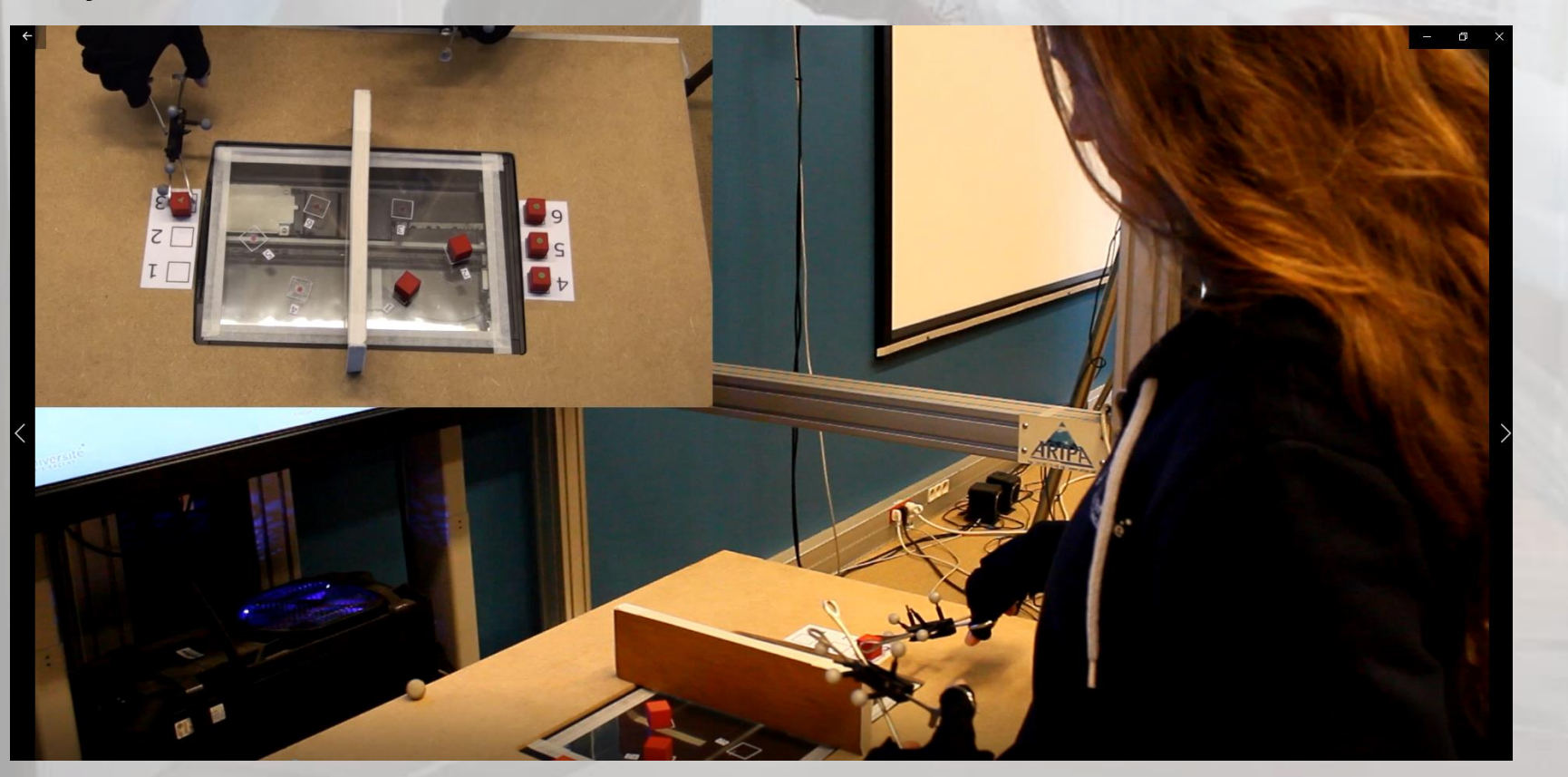

# **EVR@ PARTICIPE À LA FÊTE DE LA SCIENCE 2023**

# **LE VENDREDI 13 OCTOBRE 2023**

### INTRODUCTION: QUELQUES DOMAINES D'APPLICATION DE LA RÉALITÉ VIRTUELLE

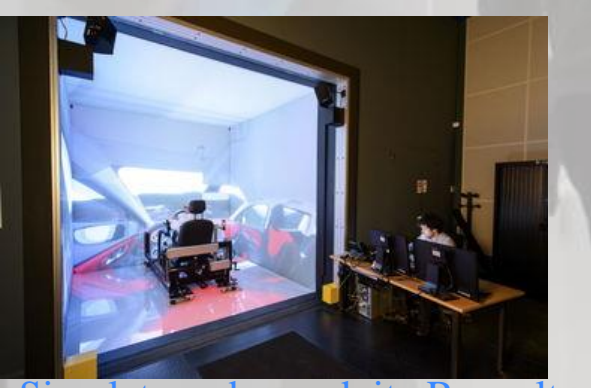

Simulateur de conduite Renaul

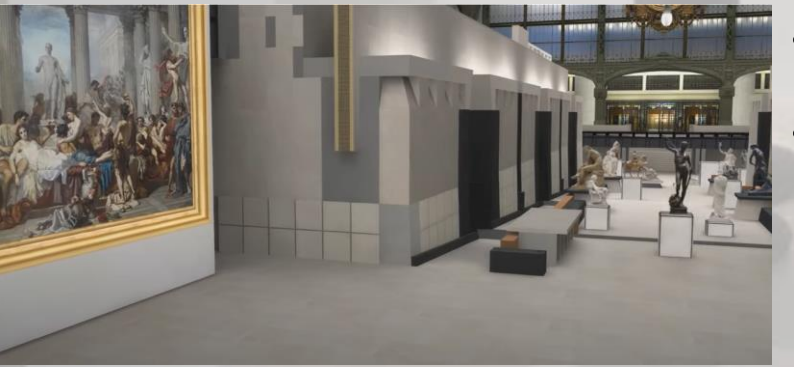

- Aide à l'apprentissage de gestes (conduite, chirurgie, préparation à un théâtre d'opération militaire, production automobile, etc.)
- Aide au travail collaboratif
- Mise en situation pour la santé [\[Vidéo\]](https://www.ibisc.univ-evry.fr/~fdavesne/ens/ens_efrei_m1/videos/tabac_rv.mp4)
- Visites virtuelles (musées etc.) [[Vidéo](https://www.ibisc.univ-evry.fr/~fdavesne/ens/ens_efrei_m1/videos/musee_orsay_3d.mp4)]
- Jeux [[Vidéo](https://www.ibisc.univ-evry.fr/~fdavesne/ens/ens_efrei_m1/videos/vr_racing_simulator.mp4)]

### INTRODUCTION: BIBLIOGRAPHIE

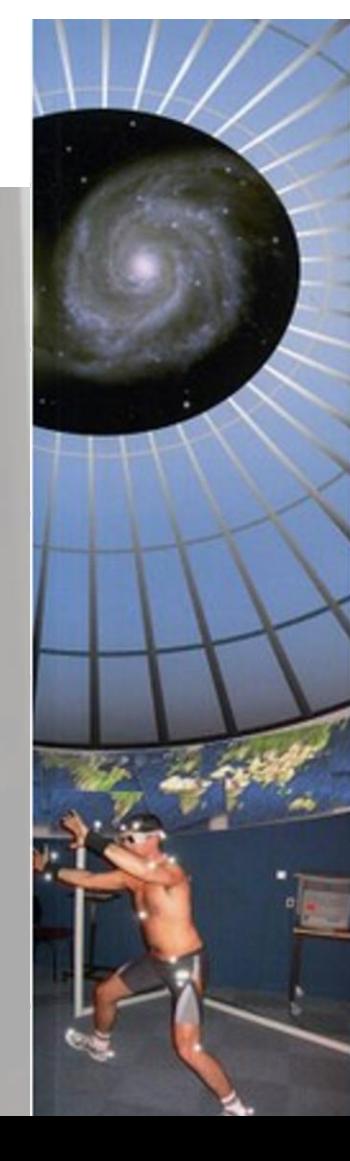

**DIRECTION P. FUCHS COORDINATION GÉNÉRALE G. MOREAU** 

**COORDINATION OU VOLUME A. BERTHOZ ET I-L. VERCHER** 

#### Le traité **DE LA** réalité virtuelle

VOLUME I: L'HOMME ET L'ENVIRONNEMENT VIRTUEL

PRÉFACE DE FRANCOIS D'AUBERT ANCIEN MINISTRE DE LA RECHERCHE

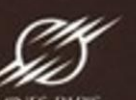

#### *Traité de la réalité virtuelle*

F. Fuchs, Guillaume Moreau, 2006-2009

5 volumes:

- L'homme et l'environnement virtuel (Vol. 1)
- L'interfaçage, l'immersion et l'interaction en réalité virtuelle (Vol. 2)
- Outils et modèles informatiques des environnements virtuels (Vol. 3)
- Les applications de la réalité virtuelle (Vol. 4)
- Les humains virtuels (Vol. 5)

Les volumes sont récupérables gratuitement au format électronique pour les étudiants: [[Voir sur le site Web de l'AFXR](https://www.afxr.org/page/863801-publications-cles)]

### INTRODUCTION: BIBLIOGRAPHIE

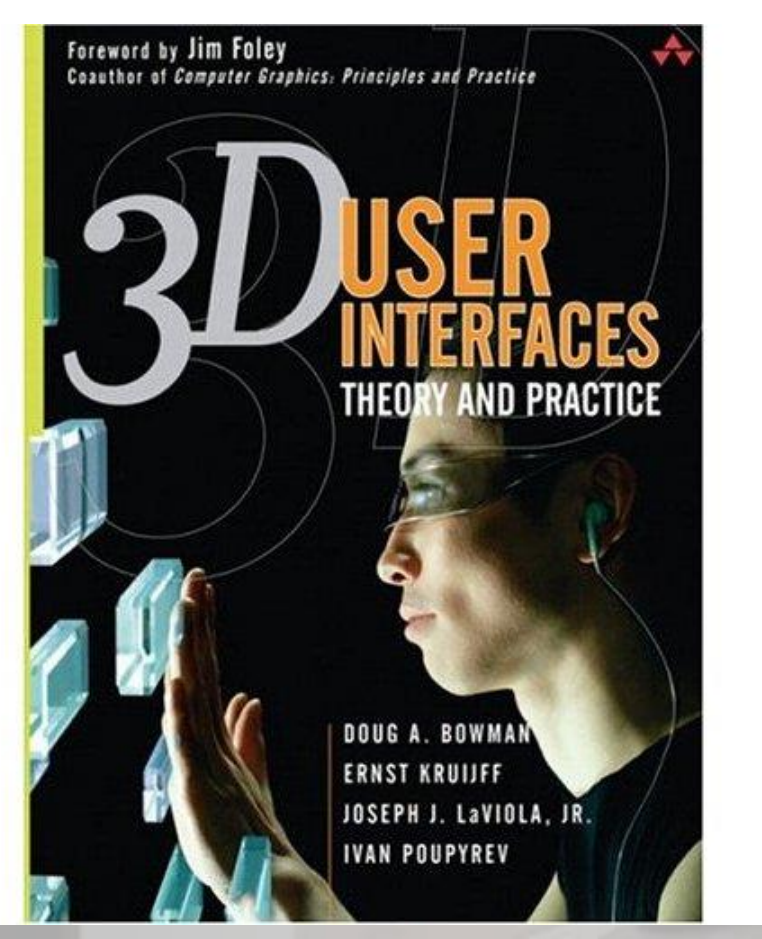

*3D User Interfaces,Theory and Practice* D. Bowman, E. Kruijff, J. Laviola,I. Poupyrev, Addison-Wesley, Boston, 2005 -Prêt possible

*Interaction 3D en réalité virtuelle. Etat de l'art.* N. Ouramdane, S. Otmane, Malik Mallem, Technique et Science Informatiques, 2009: 1017~1049, Fichier PDF récupérable [ici](http://hal.archives-ouvertes.fr/hal-00376458/fr/)

# PROBLÉMATIQUE TRAITÉE DANS CE COURS

#### Problème de l'ingénieur

Connaissant une tâche à traiter et des contraintes

- Liées à la tâche;
- Liées à l'environnement (coût, espace de travail, mobilité).

#### Comment sélectionner

- Les périphériques de RV adéquats;
- Les concepts d'interaction adéquats.

Afin d'optimiser l'interactivité du système construit ?

### PLAN DU COURS

Part I. De la Boucle Perception/Action dans un monde réel puis virtuel

Part II. Techniques d'interaction mono-utilisateur en Réalité Virtuelle

Part III. Techniques d'interaction multi-utilisateurs en Réalité Virtuelle

### PLAN DU COURS

Part I. De la Boucle Perception/Action dans un monde réel puis virtuel

Part II. Techniques d'interaction mono-utilisateur en Réalité Virtuelle

Part III. Techniques d'interaction multi-utilisateurs en Réalité Virtuelle

#### I.1. FONDEMENT DE LA NOTION D'INTERACTION: BOUCLE PERCEPTION/ACTION CHEZ L'HOMME

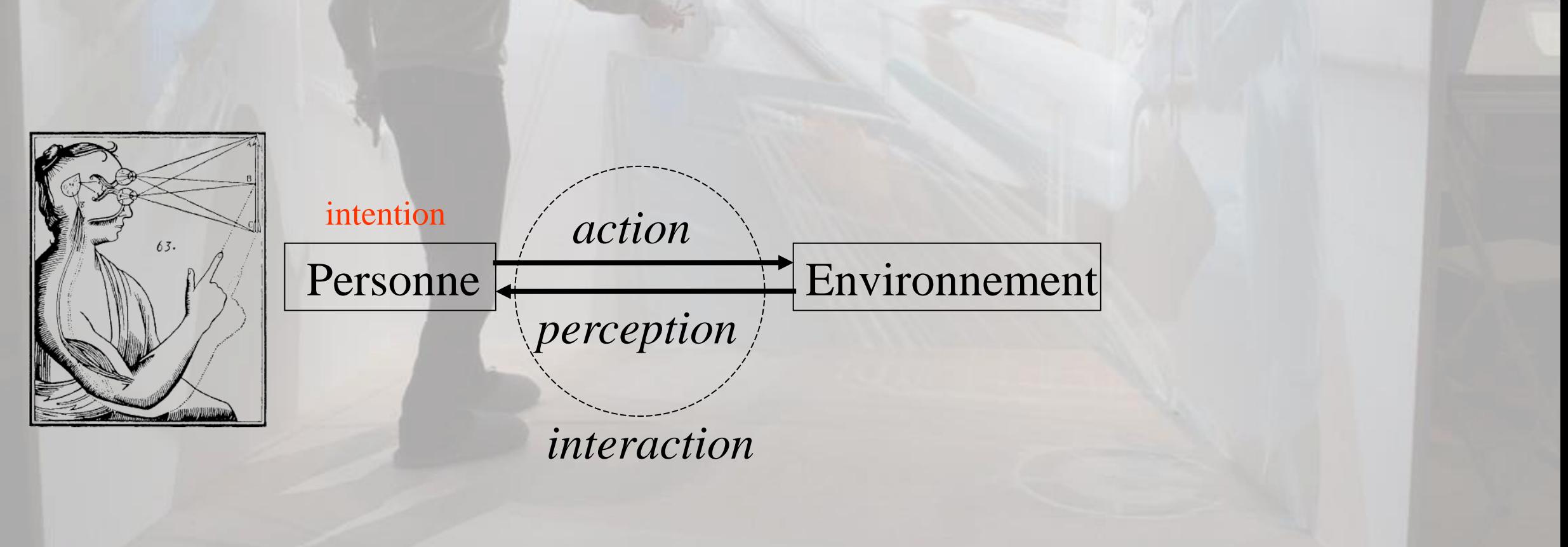

### I.1. FONDEMENT DE LA NOTION D'INTERACTION: BOUCLE PERCEPTION/ACTION CHEZ L'HOMME

Dans la vie de tous les jours …

- L'homme utilise de nombreuses actions réflexes dans sa vie de tous les jours

-Utilisation des sens pour contrôler le bon fonctionnement des actions

-Utilisation des actions pour mobiliser les sens.

C'est la signification du terme *boucle perception/action!* Voir [Berthoz, 1997]

#### I.1. FONDEMENT DE LA NOTION D'INTERACTION: BOUCLE PERCEPTION/ACTION CHEZ L'HOMME Exemple 1: la saisie d'objets dans le monde réel

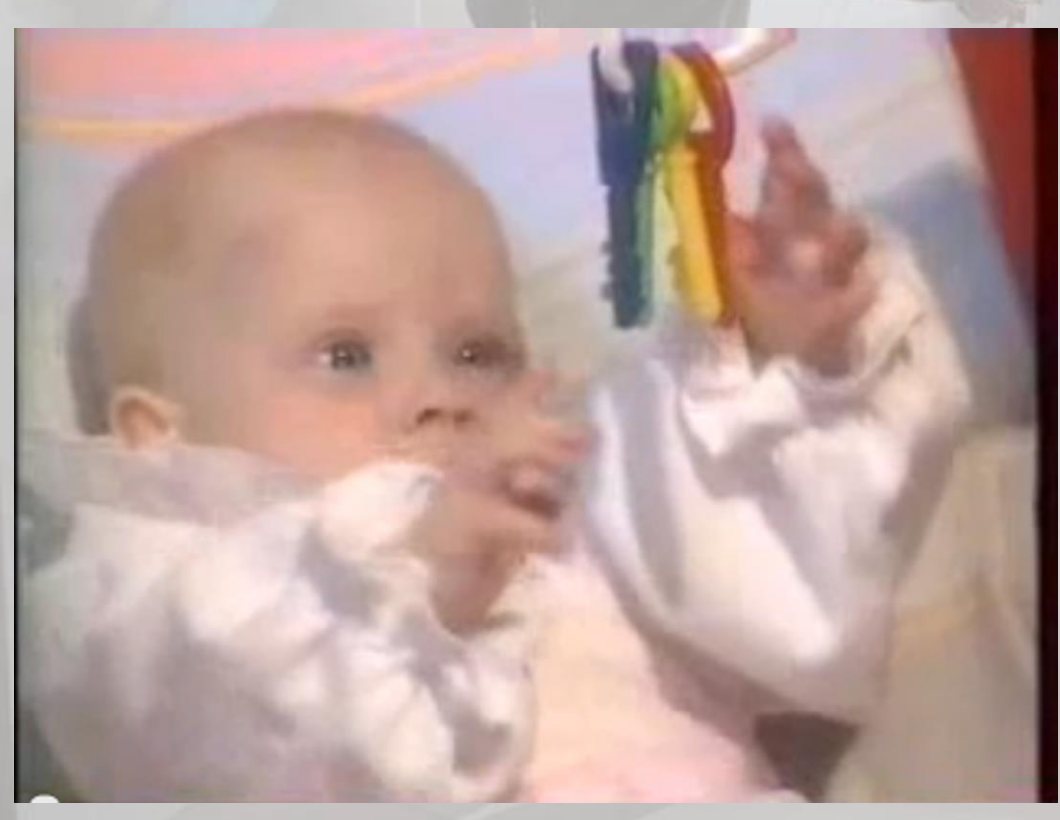

#### **Remarques initiales**: - La construction de l'espace proche peut être compliquée en RV

#### **Conséquence**:

- La préhension en RV n'est pas facile *a priori*

[[Vidéo\]](https://www.ibisc.univ-evry.fr/~fdavesne/ens/ens_efrei_m1/videos/etapes_prehension.mp4)

#### I.1. FONDEMENT DE LA NOTION D'INTERACTION: BOUCLE PERCEPTION/ACTION CHEZ L'HOMME Exemple 1: la saisie d'objets dans le monde réel

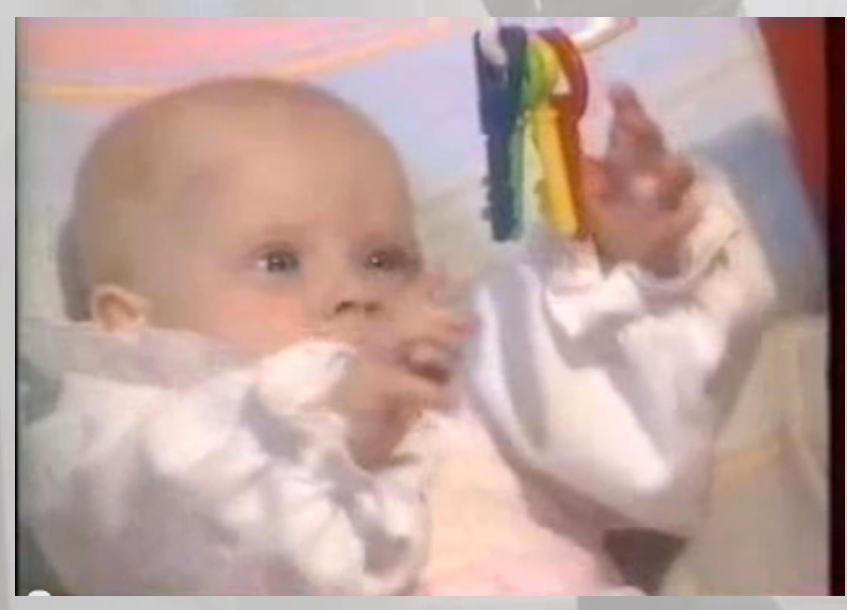

- C'est un réflexe sensorimoteur complexe *appris*  $\bullet$
- Nécessite une coordination entre:
	- Les muscles du bras (organe moteur)
	- Les yeux pour le contrôle en phase d'approche et de saisie
	- Des retours sensoriels de la main en phase de saisie
- Caractérisée par une vitesse d'approche rapide (loin de l'objet), puis plus lente (à l'approche de l'objet)

#### I.1. FONDEMENT DE LA NOTION D'INTERACTION: BOUCLE PERCEPTION/ACTION CHEZ L'HOMME Exemple 2: la saisie d'objets dans le monde virtuel

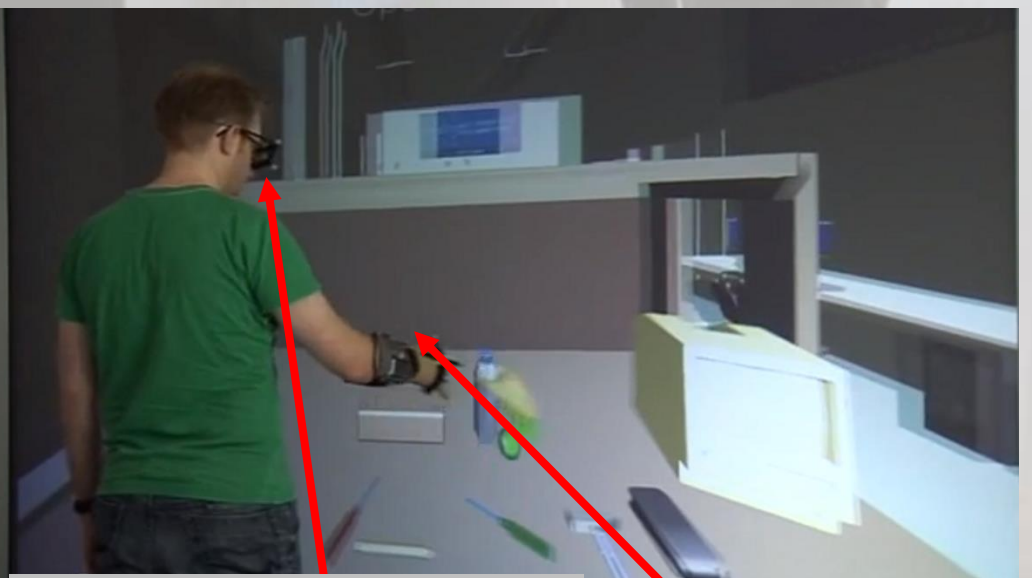

Lunettes stéréoscopiques Marqueur de tête Marqueurs pour la main

Exosquelette Gants de données Nécessite:

- Capteurs (caméras Infra-Rouge, gants de données)
- Effecteurs (exosquelette)
- Liant entre réel et virtuel
- = techniques d'interaction 3D

[[Vidéo\]](https://www.ibisc.univ-evry.fr/~fdavesne/ens/ens_efrei_m1/videos/Virtual_Reality_Direct_Object_Manipulation.mp4)

#### I.1. FONDEMENT DE LA NOTION D'INTERACTION: BOUCLE PERCEPTION/ACTION CHEZ L'HOMME Exemple 3: la marche dans le monde réel

- C'est un réflexe sensorimoteur complexe appris
- Nécessite une coordination:
	- des muscles des jambes, des bras, de la colonne et du cou (organes moteurs)
	- Des yeux, de l'oreille interne, des sensations tactiles des pieds et des muscles (organes sensoriels)

### I.1. FONDEMENT DE LA NOTION D'INTERACTION: BOUCLE PERCEPTION/ACTION CHEZ L'HOMME

#### Exemple 4: la marche… dans le monde virtuel

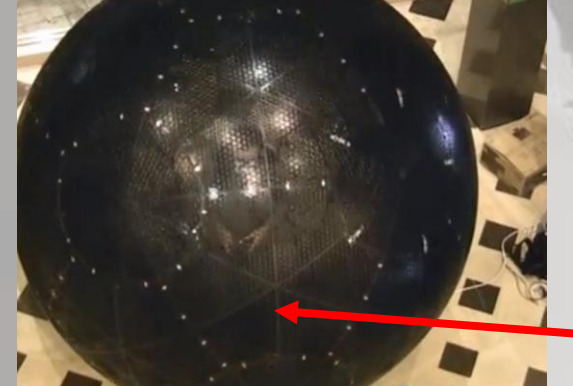

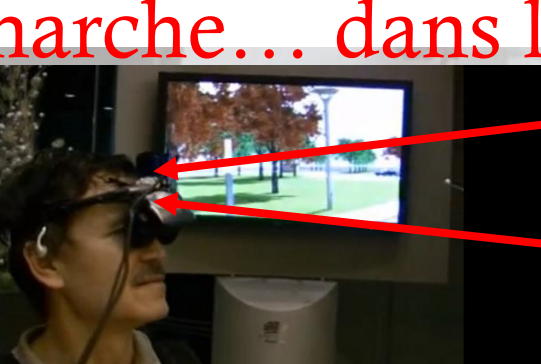

Casque HMD stéréoscopique Gyroscope

Sphère

Liaison

Rotule

[[Vidéo ancienne \(2007\)](https://www.ibisc.univ-evry.fr/~fdavesne/ens/ens_efrei_m1/videos/Walking_In_Virtual_Reality_with_3DVIA_Virtools.mp4)]

[[Vidéo plus récente \(09/2017\)\]](https://www.ibisc.univ-evry.fr/~fdavesne/ens/ens_efrei_m1/videos/Virtuix_Omni_Omniverse_Trailer.mp4)

- **Nécessite**:
- Capteurs
- Effecteurs
- Liant entre réel et virtuel
	- = techniques d'interaction 3D

#### I.1. FONDEMENT DE LA NOTION D'INTERACTION: BOUCLE PERCEPTION/ACTION CHEZ L'HOMME Dans les deux cas, coté réel

- Apprentissage très tôt dans l'enfance
- Mécanisme robuste et fiable (si pas de problèmes de santé …)
- Aucun besoin de concentration après apprentissage
## I.1. FONDEMENT DE LA NOTION D'INTERACTION: BOUCLE PERCEPTION/ACTION CHEZ L'HOMME

### Dans les deux cas, coté virtuel

#### • Dans le monde virtuel, coté système

- Besoin d'instrumentation
	- •Périphériques adaptés à la restitution sensorielle et motrice.
- Besoin d'une couche logicielle spécifique
	- •Construction d'une relation entre les mouvements de l'homme et la réaction du système dans le monde virtuel.
- Dans le monde réel, coté homme
	- Besoin d'une adaptation à l'interaction avec le monde virtuel ;
	- Besoin de concentration? Besoin d'apprentissage? ;
	- Études cognitives à mener pour appréhender l'adéquation humain/système.

I.1. FONDEMENT DE LA NOTION D'INTERACTION: BOUCLE PERCEPTION/ACTION CHEZ L'HOMME Et la relation entre l'homme et la machine? Virtuix

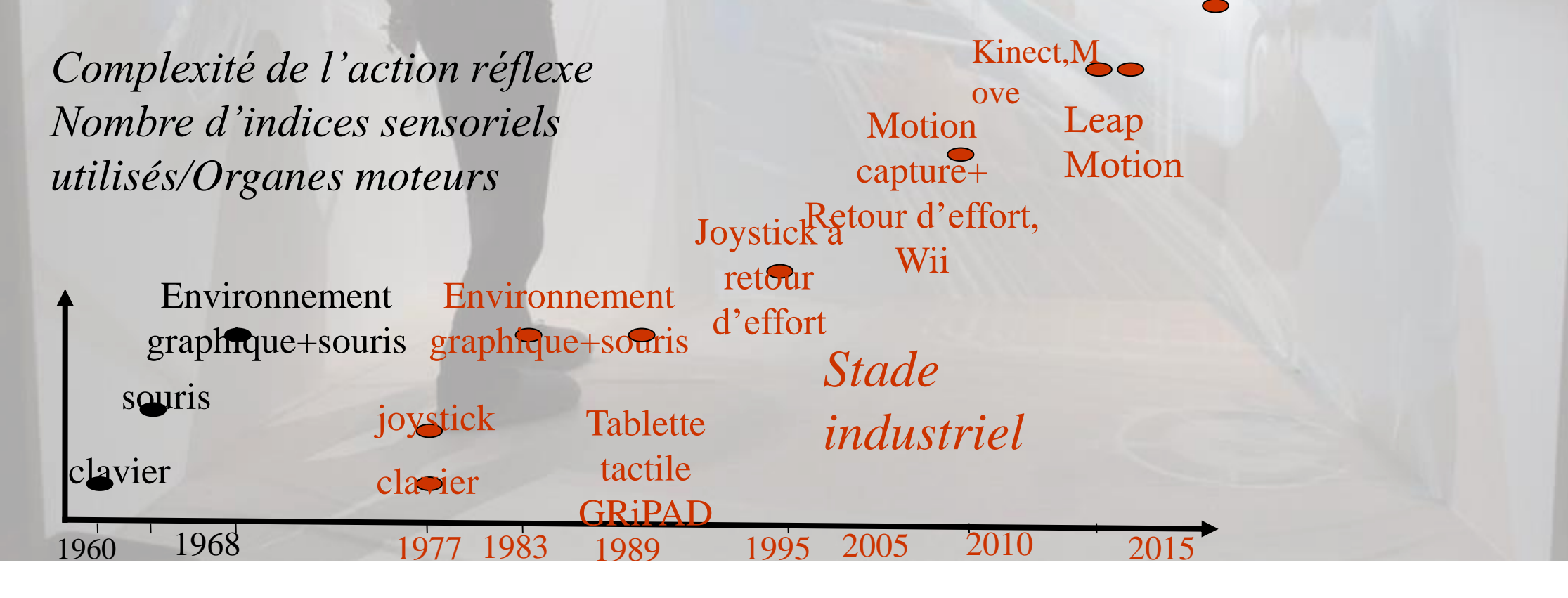

## I.1. FONDEMENT DE LA NOTION D'INTERACTION: BOUCLE PERCEPTION/ACTION CHEZ L'HOMME

Donc, des interactions plus naturelles entre l'homme et la machine sont possibles.

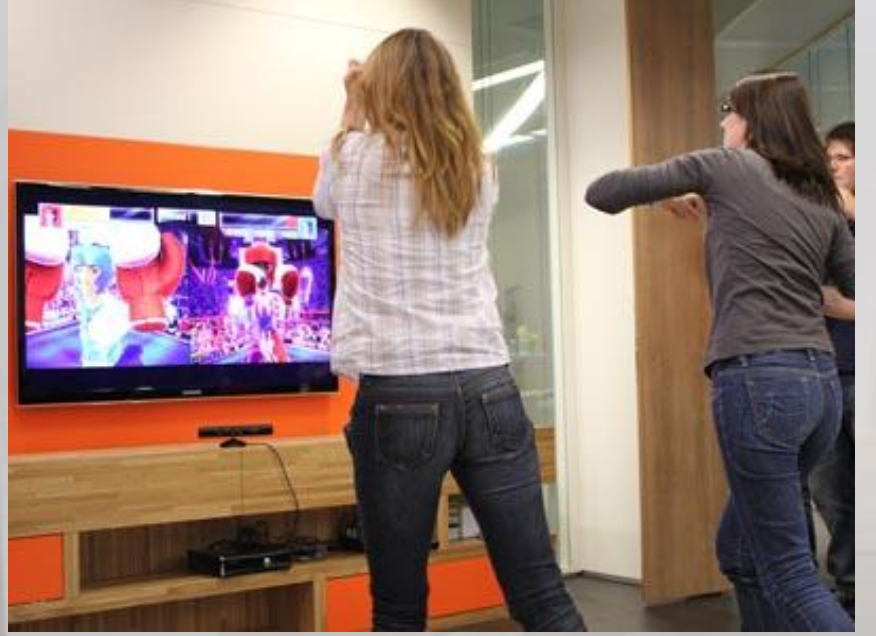

Combat de boxe avec la Kinect (photo [www.kopine.com](http://www.kopine.com/), 2012)

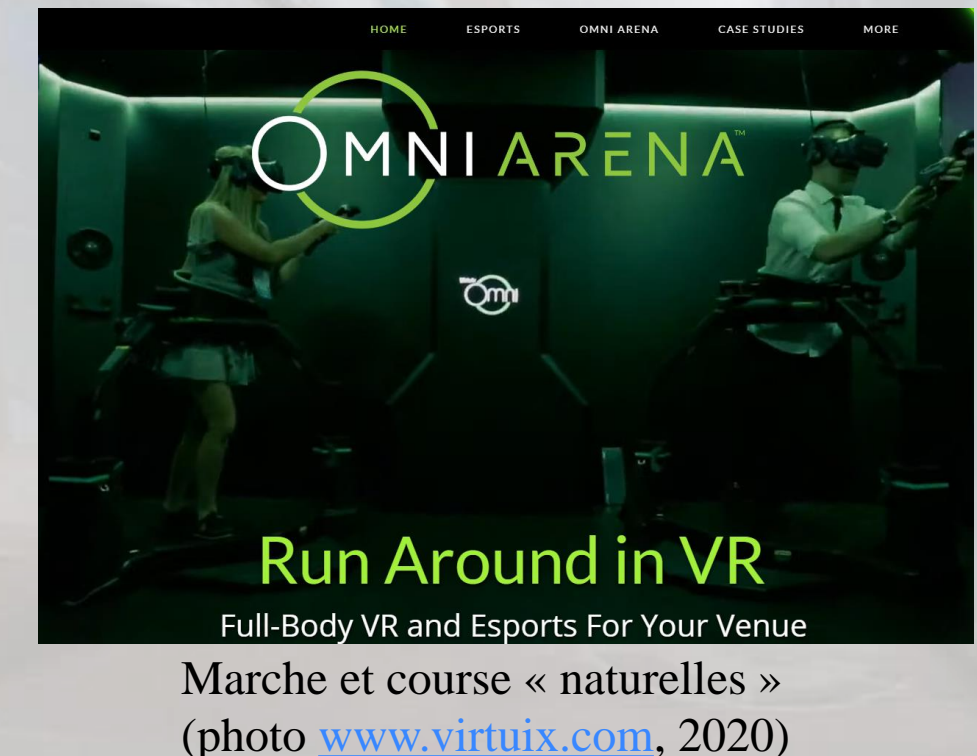

## I.1. FONDEMENT DE LA NOTION D'INTERACTION: BOUCLE PERCEPTION/ACTION CHEZ L'HOMME Cependant, attention !!!

- Beaucoup de périphériques ne sont pas sur le schéma car prototypes ou trop onéreux donc confidentiels.
- Ex: SPIDAR, Tracking optique ART, VICON, Systèmes de visualisation immersifs du type CAVE.

## I.1. FONDEMENT DE LA NOTION D'INTERACTION: BOUCLE PERCEPTION/ACTION CHEZ L'HOMME

Pourquoi utiliser une interaction « naturelle » avec l'environnement ?

•Principalement parce que :

- On espère une meilleure acceptation de la machine par l'homme
- On espère réduire l'apprentissage lié à l'interaction avec la machine pour se concentrer sur la tache à exécuter dans le monde virtuel

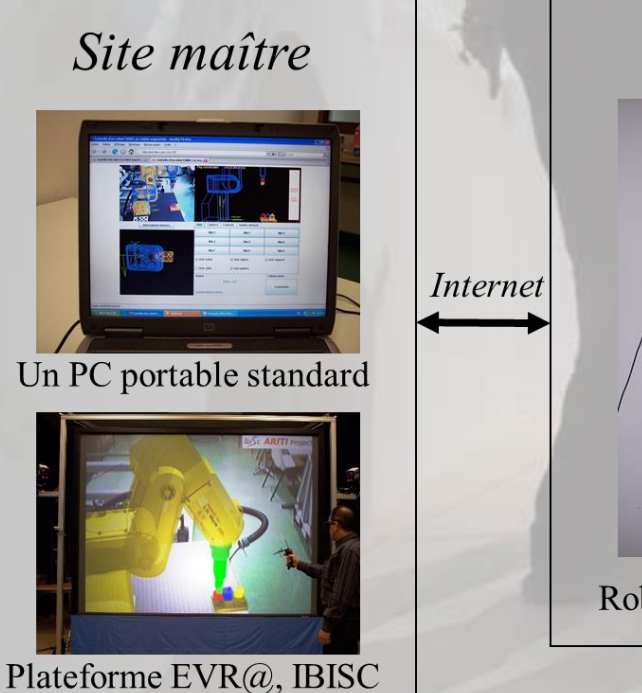

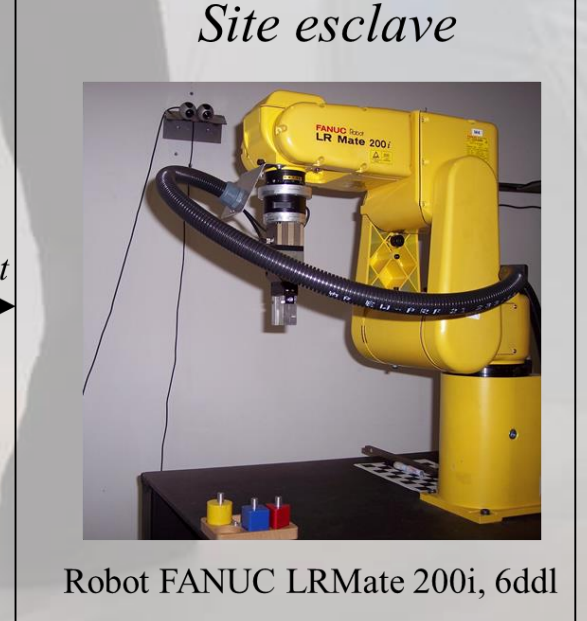

#### Projet ARITI (1997-2006)

- Interaction entre un homme et un robot distant via une liaison internet
- Article de référence: [Otmane et al., 2000]

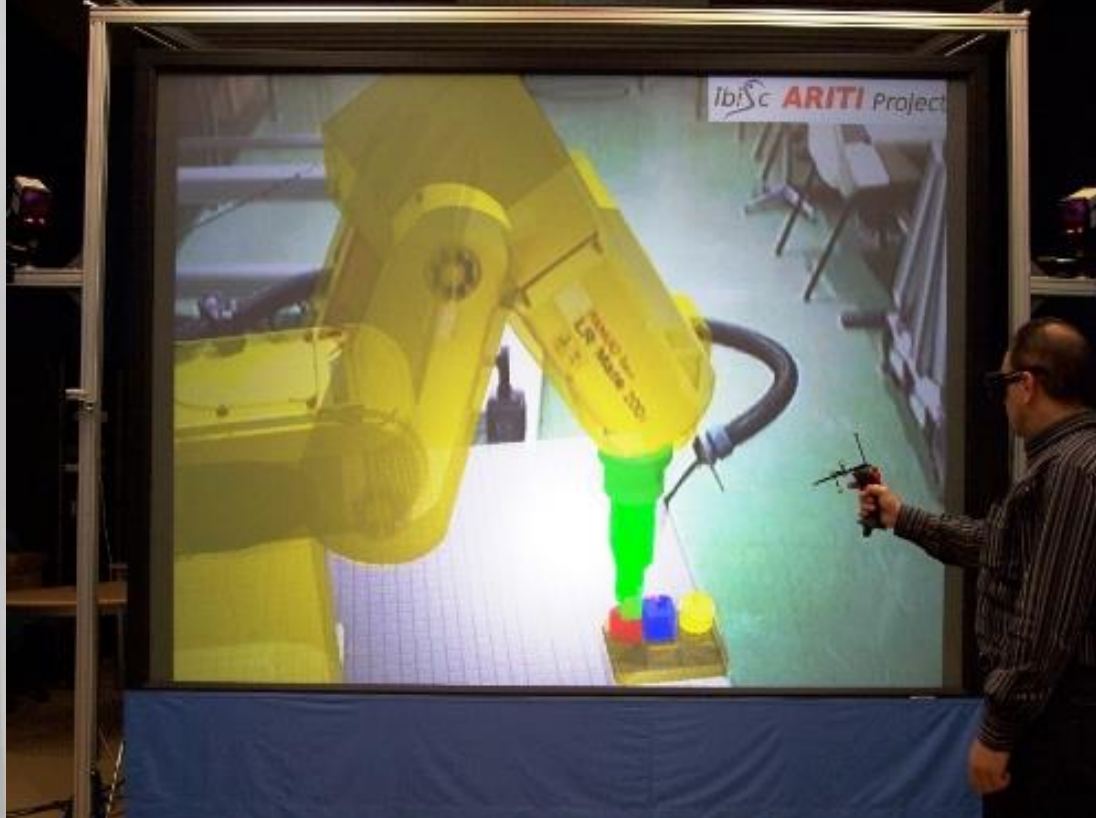

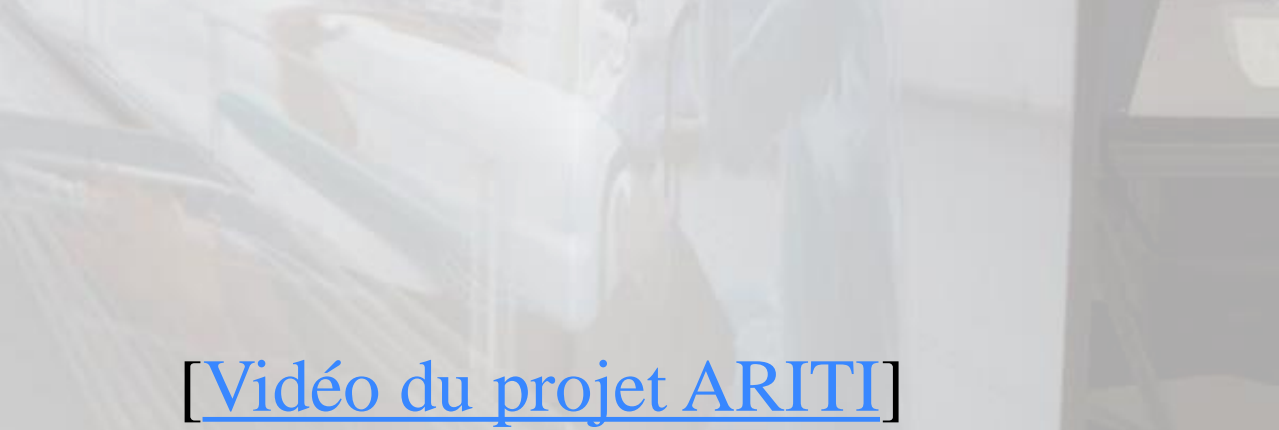

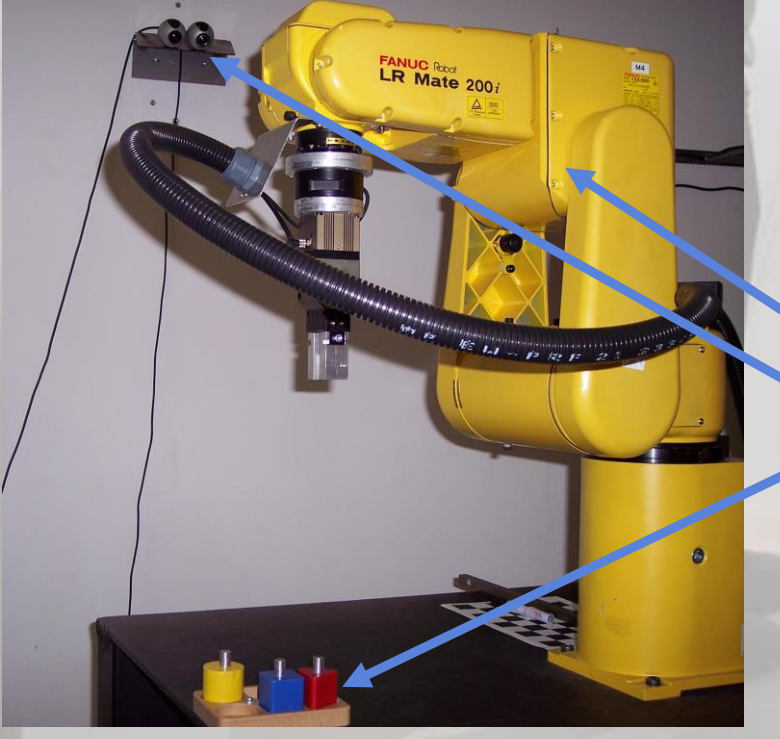

#### *Site esclave robotisé, plate-forme EVR@-RO, 2006*

- Robot FANUC LRMate 200i, 6ddl
- Deux Webcams (permet la vision stéréoscopique) surplombant le robot - Pièces géométriques colorées à déplacer d'un socle à l'autre
- PC serveur d'images relié aux Webcams, délivrant un flux stéréoscopique
- PC serveur de commandes pilotant le robot axe par axe

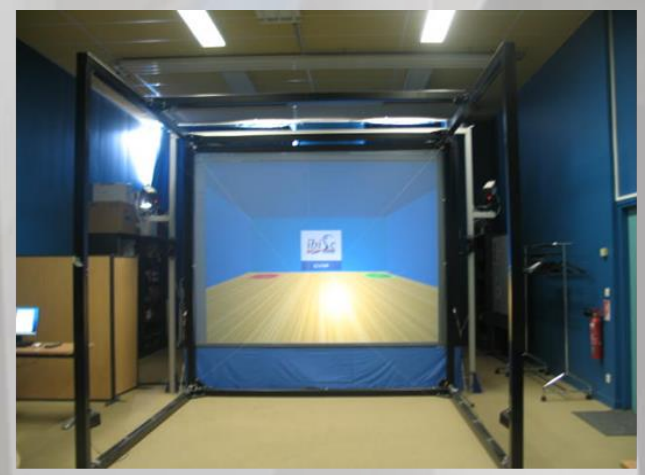

Système semi-immersif Stéréoscopie active Tracking de gestes - caméras IR ARTTrack1 - système SPIDAR Système à retour d'effort SPIDAR

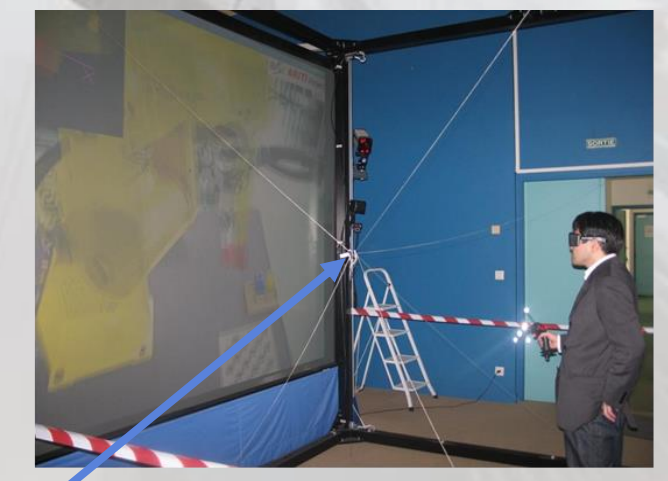

3 PCs serveurs - Tracking ART, SPIDAR, Graphique

#### Plate-forme EVR@-HS, 2006

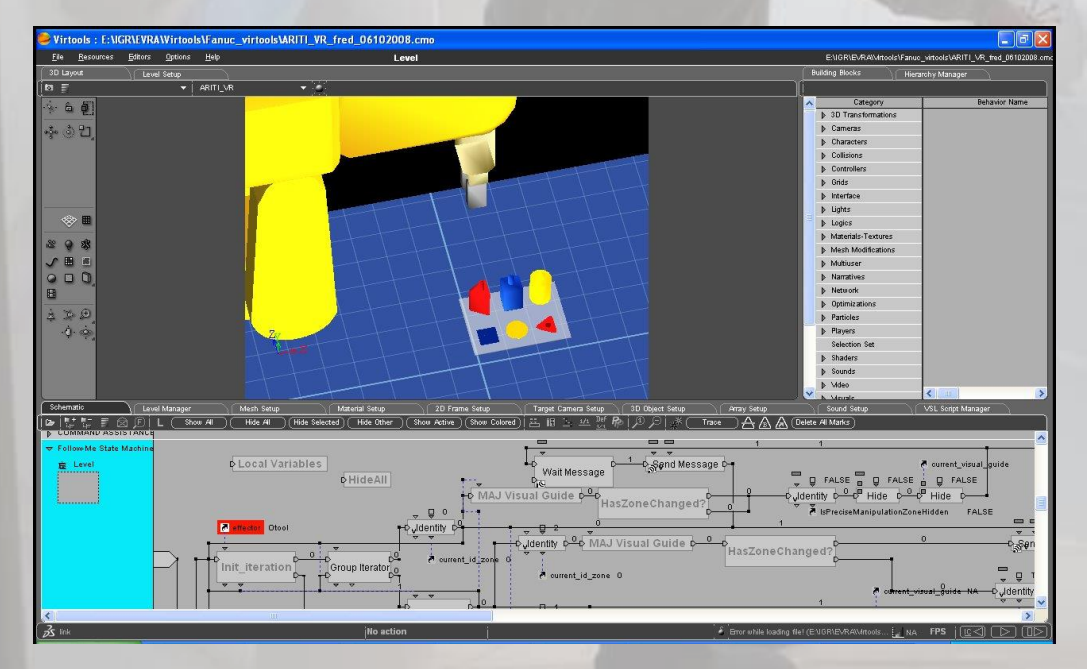

#### Environnement logiciel pour gérer l'interactivité:

- 3DVIA Virtools, 2006
- Communication avec les 3 serveurs de EVR@
- Relation entre les actions de la Personne et leur conséquence
- Technique d'Interaction 3d *Follow-Me* [Ouramdane et al., 2008]

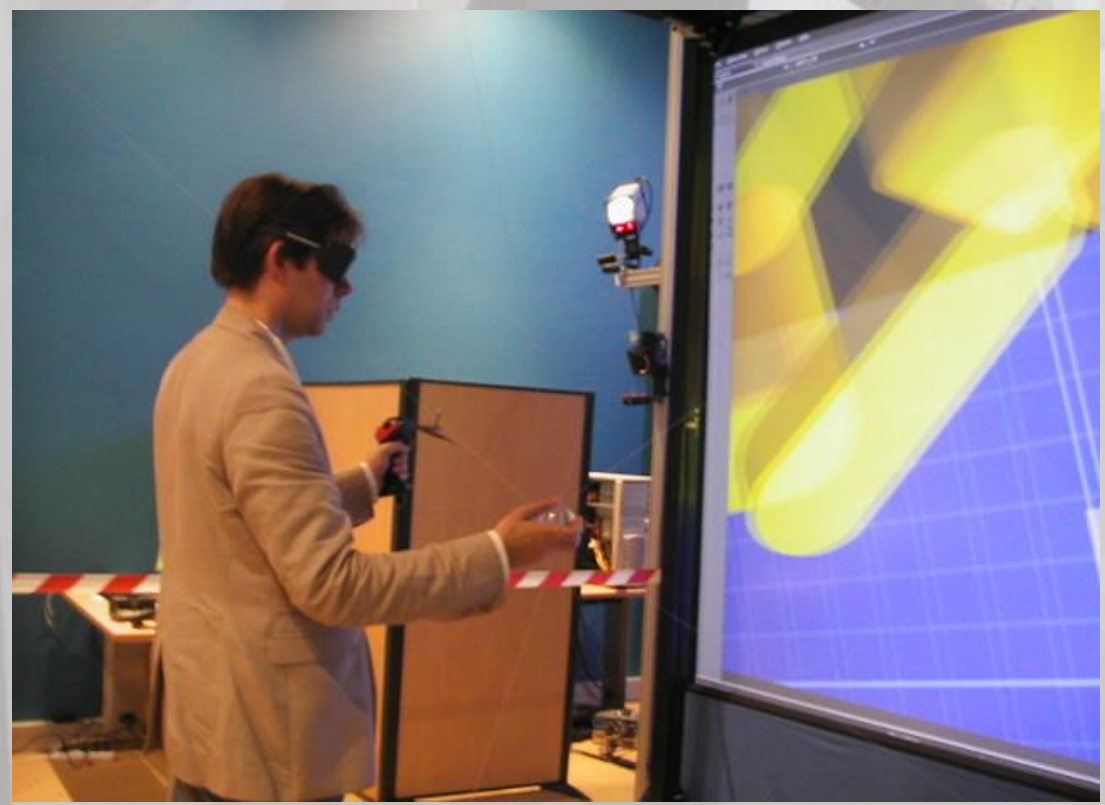

Test de la validation expérimentale d'ARITI

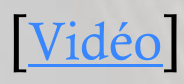

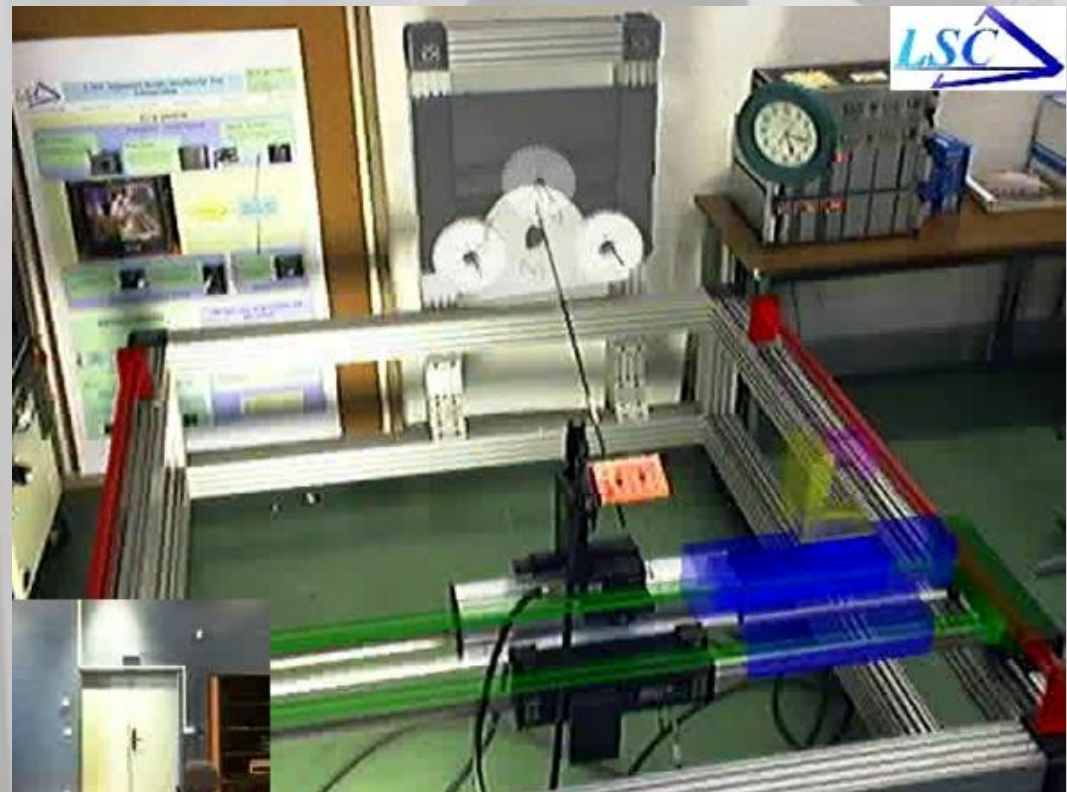

Portage de l'application à un autre robot :

[[Vidéo de la manip avec un robot 4ddl\]](https://www.youtube.com/watch?v=rZbHeHgtOtQ)

# I.1. FONDEMENT DE LA NOTION D'INTERACTION: BOUCLE PERCEPTION/ACTION CHEZ L'HOMME

Que nous apprend ce premier exemple sur l'interaction homme/machine?

- Diversité des actions et modes perceptifs pour réaliser un même objectif
- Choix de la méthode (technique) d'interaction très important
- La mise en œuvre technique est rapidement complexe si des outils adéquats ne sont pas utilisés
- Beaucoup de questions relevant des sciences cognitives

### I.2. FONDEMENT DE LA NOTION D'INTERACTION: CARACTÉRISATION DES ÉLÉMENTS CLÉS DE LA BOUCLE PERCEPTION/ACTION EN RAPPORT AVEC LA RÉALITÉ VIRTUELLE Naissance d'une « autre » réalité

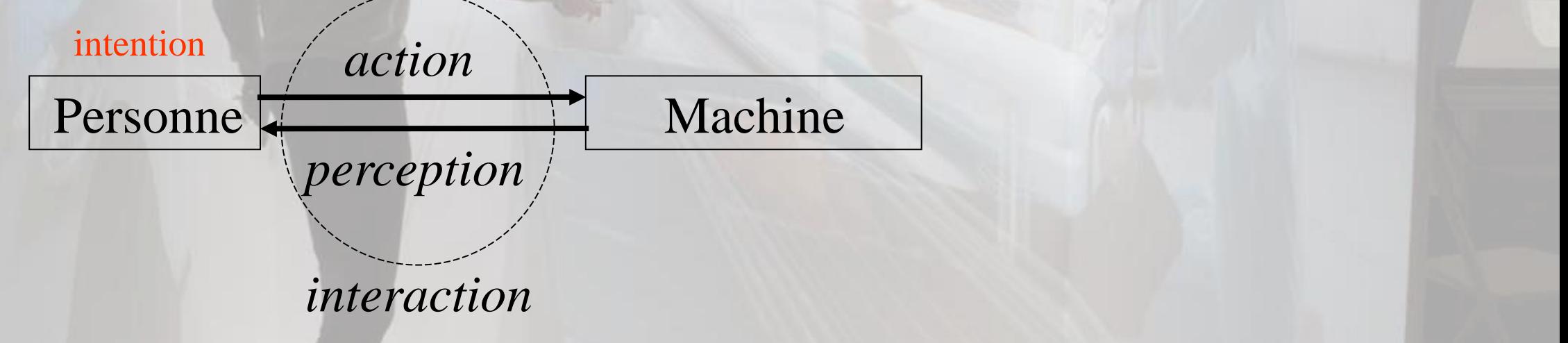

*L'homme perçoit la réalité à travers l'action coordonnée de ses organes sensori-moteurs.*

I.2. FONDEMENT DE LA NOTION D'INTERACTION: CARACTÉRISATION DES ÉLÉMENTS CLÉS DE LA BOUCLE PERCEPTION/ACTION EN RAPPORT AVEC LA RÉALITÉ VIRTUELLE Naissance d'une « autre » réalité

· Une « autre » réalité naît de l'action coordonnée des périphériques d'entrée (Transfert de l'action des organes moteurs de l'homme vers la machine) et des périphériques de sortie (Transfert de l'activité de la machine vers les organes sensoriels de l'homme)

I.2. FONDEMENT DE LA NOTION D'INTERACTION: CARACTÉRISATION DES ÉLÉMENTS CLÉS DE LA BOUCLE PERCEPTION/ACTION EN RAPPORT AVEC LA RÉALITÉ VIRTUELLE Une définition de la Réalité VirtuelleLa finalité de la réalité virtuelle est de permettre à une personne (ou plusieurs) une activité sensori-motrice et cognitive dans un monde artificiel, créé numériquement, qui peut être imaginaire, symbolique ou une simulation de certains aspects du monde réel. [Fuch et al., 2009]

I.2. FONDEMENT DE LA NOTION D'INTERACTION: CARACTÉRISATION DES ÉLÉMENTS CLÉS DE LA BOUCLE PERCEPTION/ACTION EN RAPPORT AVEC LA RÉALITÉ VIRTUELLE Une définition de la Réalité Virtuelle

• La RV est un univers de modèles au sein duquel tout se passe comme si les modèles étaient réels parce qu'ils proposent simultanément la triple médiation des sens, de l'action et de l'esprit [Tisseau, 2001]

I.2. FONDEMENT DE LA NOTION D'INTERACTION: CARACTÉRISATION DES ÉLÉMENTS CLÉS DE LA BOUCLE PERCEPTION/ACTION EN RAPPORT AVEC LA RÉALITÉ VIRTUELLE Conséquence: lien entre RV et interaction

Ces définitions de la RV intègrent très fortement le fait que l'homme puisse interagir avec le monde virtuel.

Cela est très différent, par exemple, de la notion de simulation mathématique.

### I.2. FONDEMENT DE LA NOTION D'INTERACTION: CARACTÉRISATION DES ÉLÉMENTS CLÉS DE LA BOUCLE PERCEPTION/ACTION EN RAPPORT AVEC LA RÉALITÉ VIRTUELLE Exemple en biologie moléculaire: interaction Homme/Chromosome

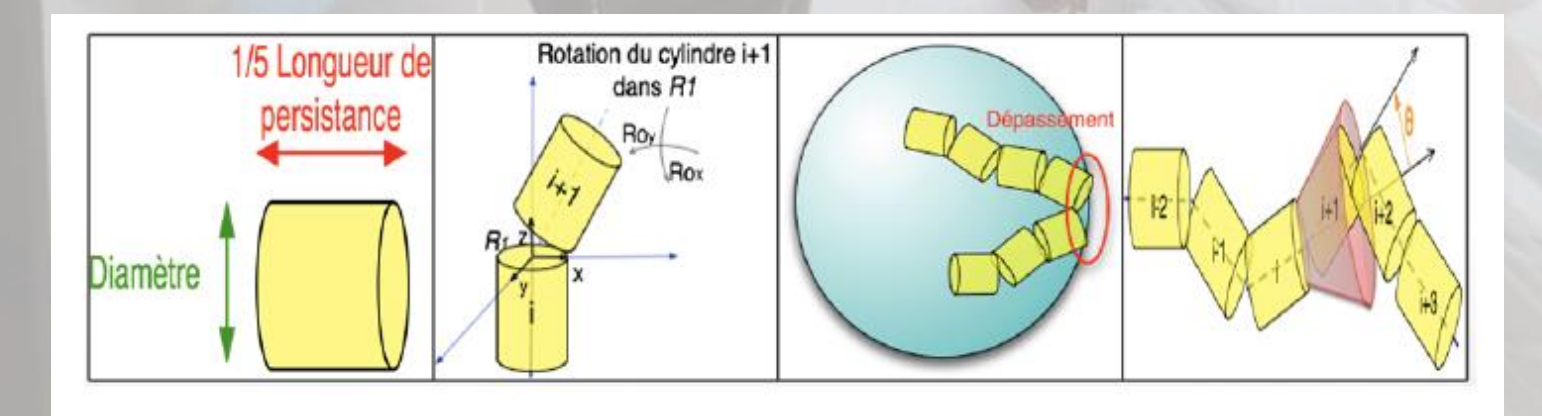

La configuration spatiale des molécules est soumise à des contraintes.

La simulation non interactive permet de visualiser quelques résultats à partir des équations MAIS l'homme est hors-jeu dans ce processus.

### I.2. FONDEMENT DE LA NOTION D'INTERACTION: CARACTÉRISATION DES ÉLÉMENTS CLÉS DE LA BOUCLE PERCEPTION/ACTION EN RAPPORT AVEC LA RÉALITÉ VIRTUELLE Exemple en biologie moléculaire: interaction Homme/Chromosome

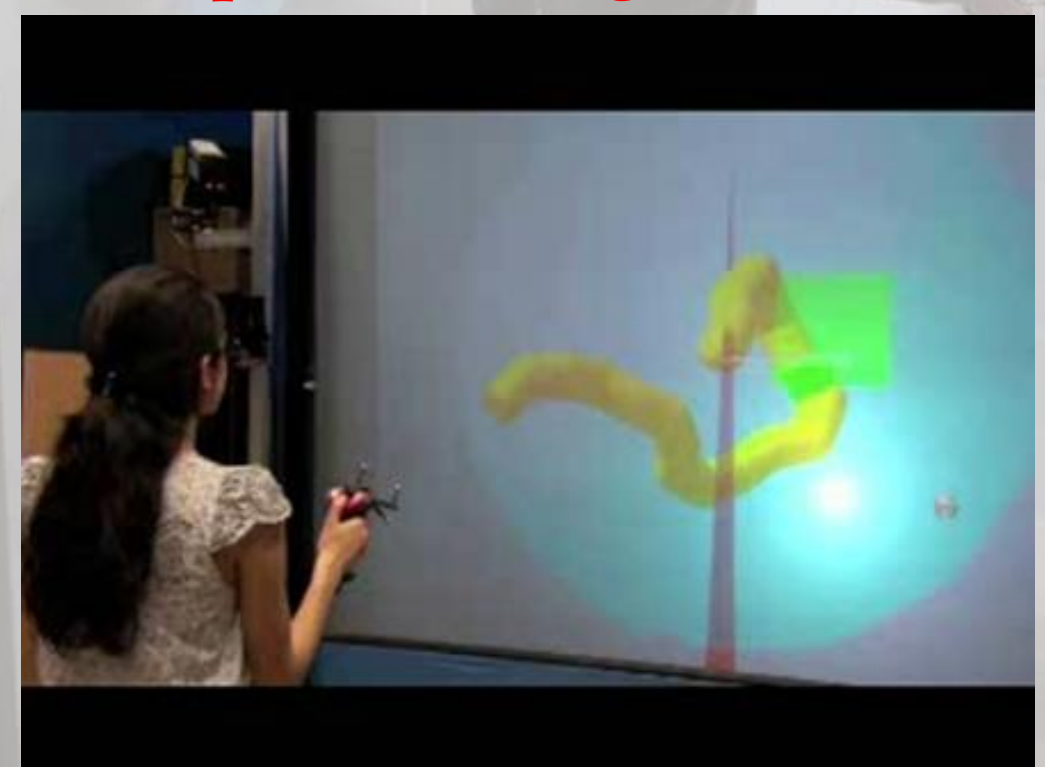

- L'interaction redonne sa place à l'homme dans le choix des conformations correctes pour lui.
- Techniques d'I3D sous contraintes biologiquement plausibles

[Essabbah et al., 2009]

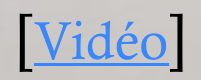

### I.2. FONDEMENT DE LA NOTION D'INTERACTION: CARACTÉRISATION DES ÉLÉMENTS CLÉS DE LA BOUCLE PERCEPTION/ACTION EN RAPPORT AVEC LA RÉALITÉ VIRTUELLE Notion d'immersion

L'immersion est l'exposition d'un utilisateur à un environnement virtuel au moyen de dispositifs occultant tout ou partie du monde réel, pour afficher en lieu et place un monde simulé numériquement. [Burkhardt et al., 2003]

### I.2. FONDEMENT DE LA NOTION D'INTERACTION: CARACTÉRISATION DES ÉLÉMENTS CLÉS DE LA BOUCLE PERCEPTION/ACTION EN RAPPORT AVEC LA RÉALITÉ VIRTUELLE Notion d'immersion

#### *Objectif:*

*Recréer les sensations du monde réel dans un monde virtuel à partir des dispositifs dédiés.*

- *Stéréoscopie*
- *Retour d'effort*
- *Son 3D*
- *Etc.*

#### I.2. FONDEMENT DE LA NOTION D'INTERACTION: CARACTÉRISATION DES ÉLÉMENTS CLÉS DE LA BOUCLE PERCEPTION/ACTION EN RAPPORT AVEC LA RÉALITÉ VIRTUELLE Schéma générique de communication Homme/Machine

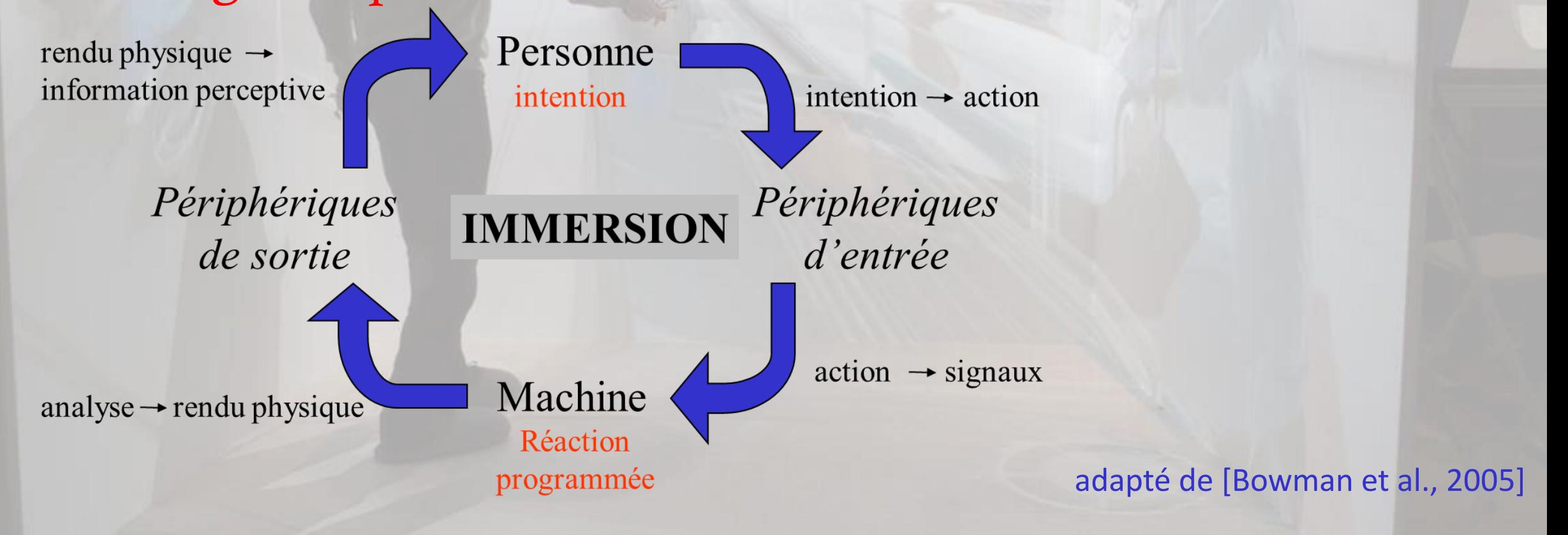

### I.2. FONDEMENT DE LA NOTION D'INTERACTION: CARACTÉRISATION DES ÉLÉMENTS CLÉS DE LA BOUCLE PERCEPTION/ACTION EN RAPPORT AVEC LA RÉALITÉ VIRTUELLE Effets indésirables de l'immersion

- Le cerveau anticipe au niveau de la boucle perception/action interne à la personne [Berthoz, 1997]
- S'il existe un petit décalage entre ce que le cerveau anticipe et ce qui se passe (incohérence), possibilité de mal du simulateur.
	- *Exemple classique: navigation dans un monde virtuel.*

### I.2. FONDEMENT DE LA NOTION D'INTERACTION: CARACTÉRISATION DES ÉLÉMENTS CLÉS DE LA BOUCLE PERCEPTION/ACTION EN RAPPORT AVEC LA RÉALITÉ VIRTUELLE Notion d'autonomie

L'autonomie de la personne réside dans sa capacité à coordonner ses perceptions et ses actions au cours du processus de l'interaction avec les autres entités. Extrait de [Ouramdane et al, 2009].

### I.2. FONDEMENT DE LA NOTION D'INTERACTION: CARACTÉRISATION DES ÉLÉMENTS CLÉS DE LA BOUCLE PERCEPTION/ACTION EN RAPPORT AVEC LA RÉALITÉ VIRTUELLE Présence et autonomie en réalité virtuelle

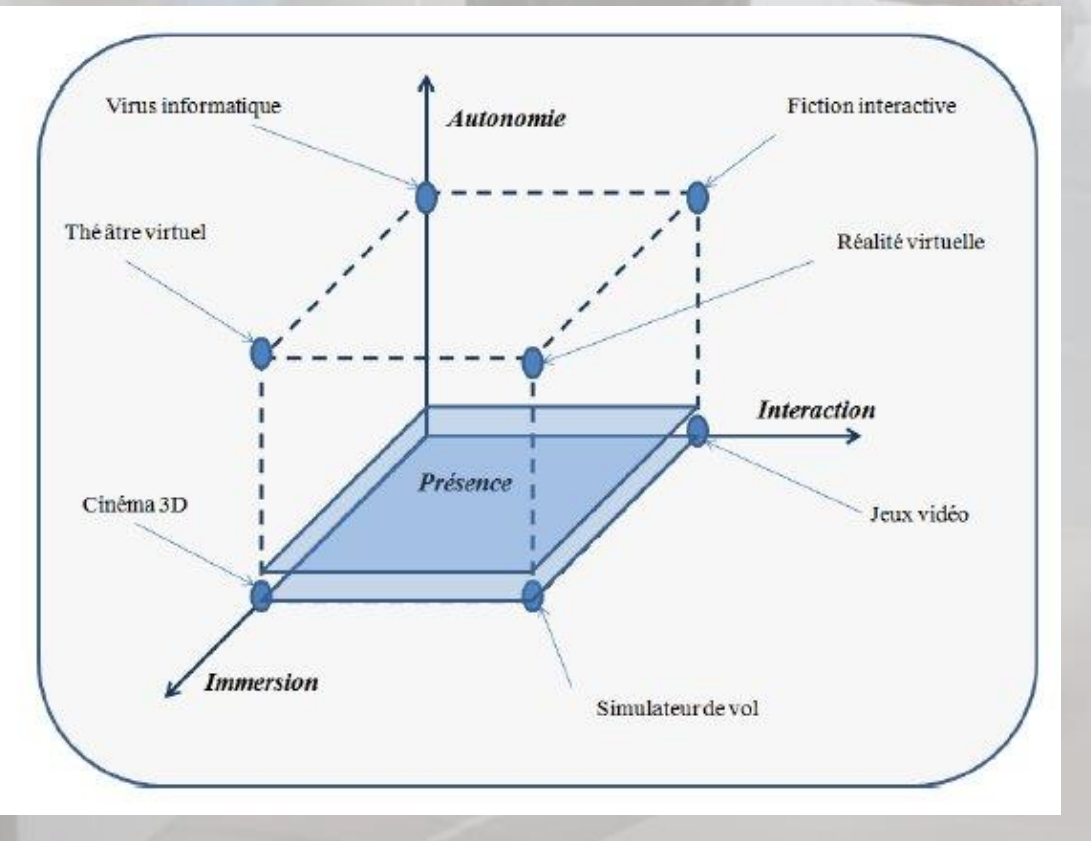

**[Tisseau, 2001]**

### I.2. FONDEMENT DE LA NOTION D'INTERACTION: CARACTÉRISATION DES ÉLÉMENTS CLÉS DE LA BOUCLE PERCEPTION/ACTION EN RAPPORT AVEC LA RÉALITÉ VIRTUELLE Présence et autonomie en réalité virtuelle

#### **Conséquence**

- La personne doit être capable de comprendre intuitivement et d'anticiper l'action qu'elle produit sur le monde virtuel.
- Sinon, problèmes: la personne n'accepte pas le système.

### I.2. FONDEMENT DE LA NOTION D'INTERACTION: CARACTÉRISATION DES ÉLÉMENTS CLÉS DE LA BOUCLE PERCEPTION/ACTION EN RAPPORT AVEC LA RÉALITÉ VIRTUELLE Présence et autonomie en réalité virtuelle

#### **Résumé**

- La création d'une méthode d'interaction (I3D) en RV doit tenir compte de tous ces facteurs:
	- Besoin d'Immersion
	- Besoin de Présence
	- Besoin d'Autonomie
	- (Co-)Influence des actions, de la perception et de l'environnement afin de réaliser une tâche en RV/RA le mieux possible.

### Stéréoscopie - Principe général

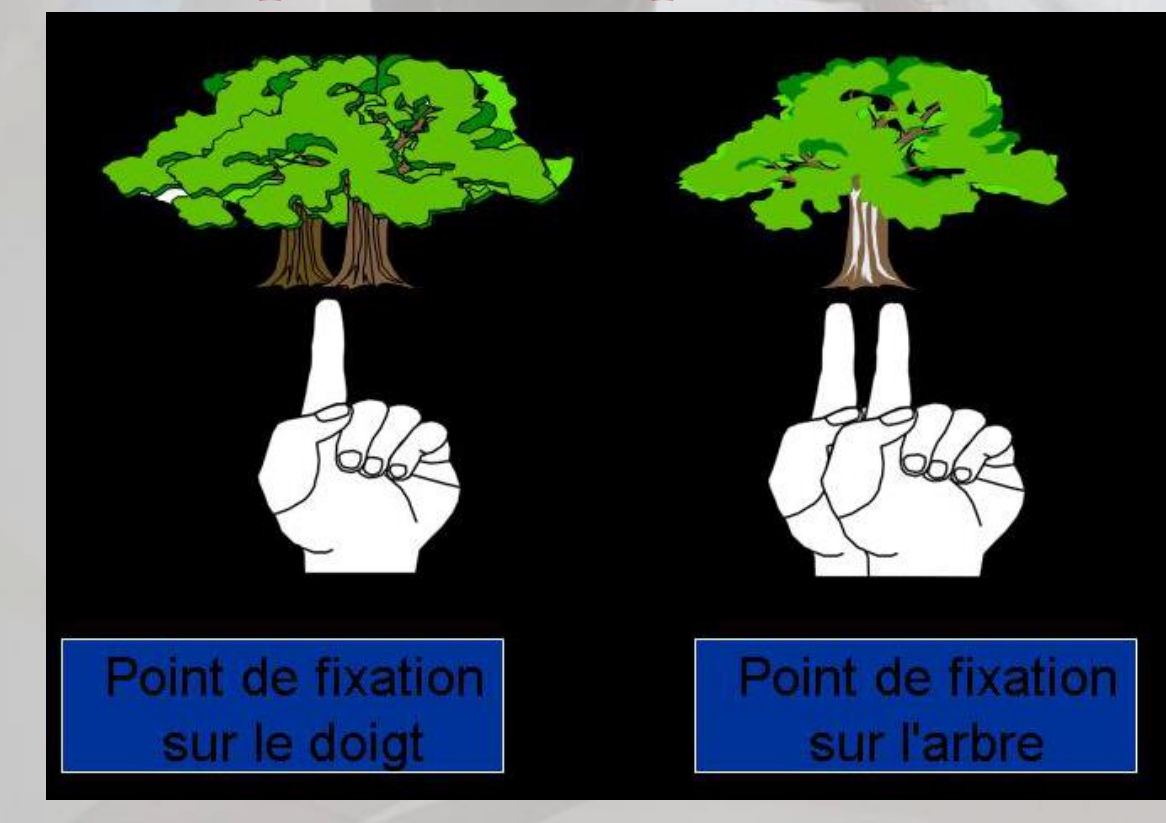

#### **Accomodation**

- Point de fixation proche
- Point de fixation lointain
- Je FIXE mon doigt proche de mes yeux tout en regardant un arbre lointain
- Je FIXE un arbre lointain tout en regardant mon doigt proche de mes yeux

Stéréoscopie - Principe général

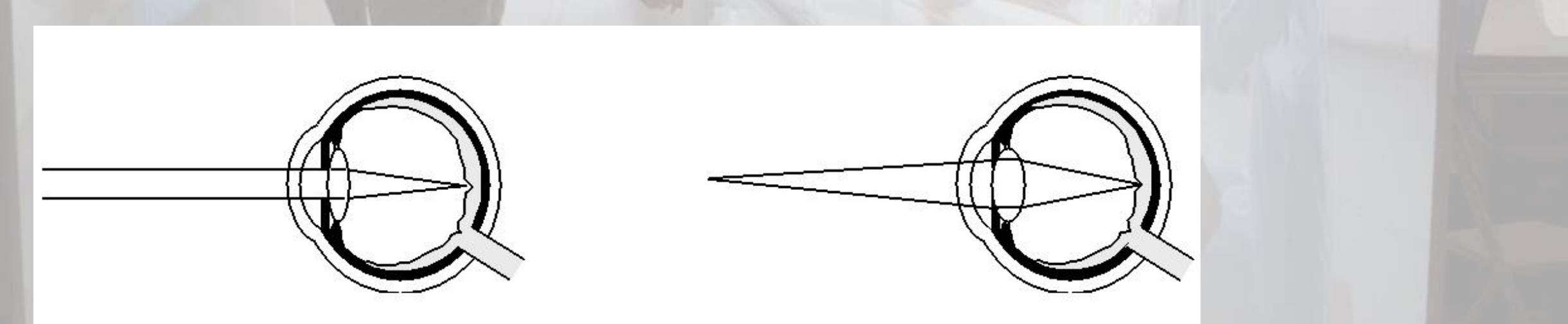

Le mécanisme d'accommodation se fait grâce à la variation de convergence du cristallin.

### Stéréoscopie - Principe général

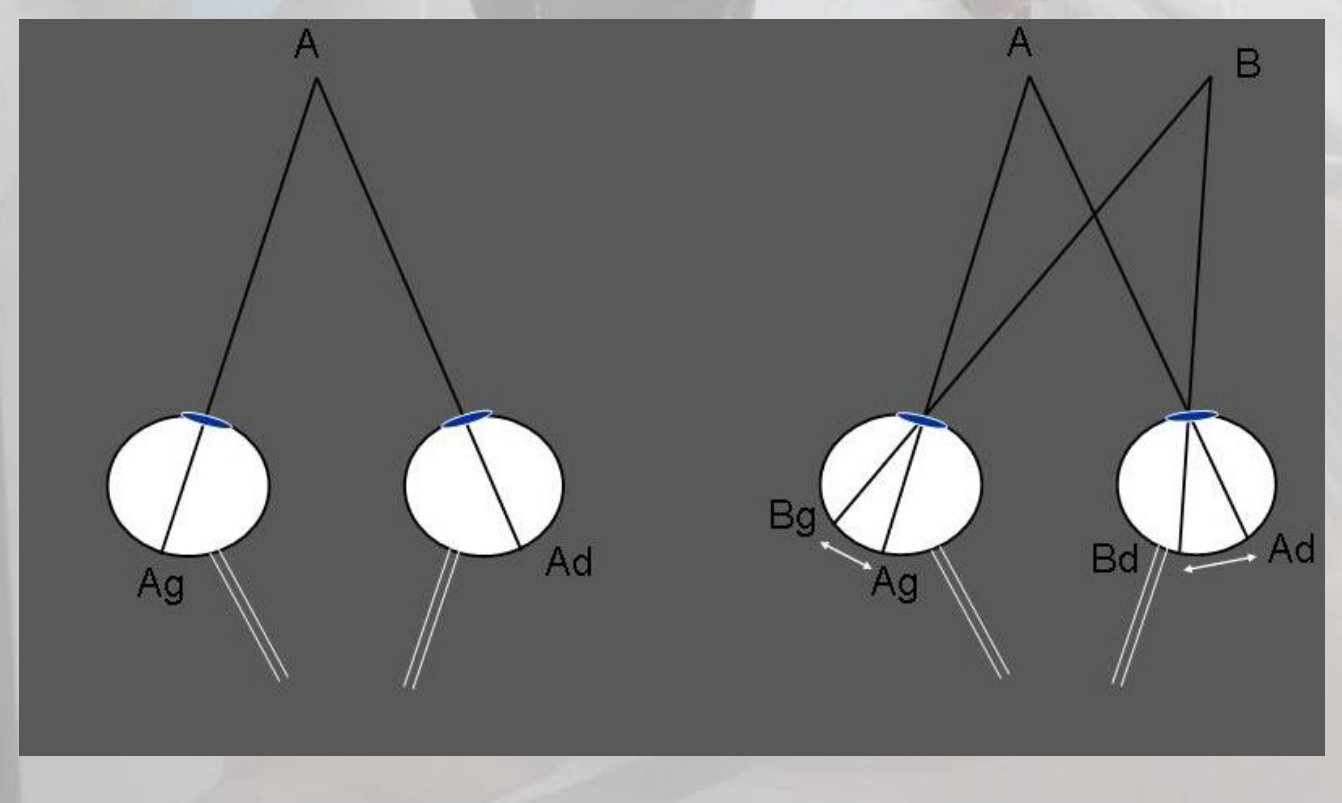

#### **Disparité rétinienne**

Les deux yeux perçoivent des scènes **légèrement décalées horizontalement** (dû à l'écart inter-pupillaire)

Stéréoscopie - Principe général

La perception de la profondeur à partir de la disparité rétinienne et de l'accommodation s'appelle la stéréoscopie

Stéréoscopie - Principe général

- La stéréoscopie est issue d'un processus neurologique autonome.

- La construction d'une image en relief n'est pas liée à la perception d'un contenu signifiant en monoculaire

[Julesz, 1971]: Possibilité de perception du relief sans Information monoculaire.

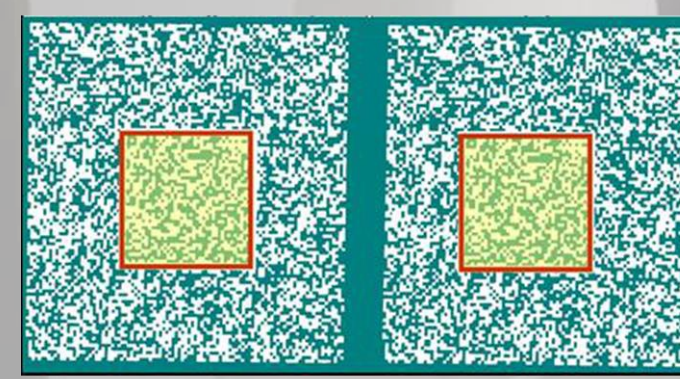

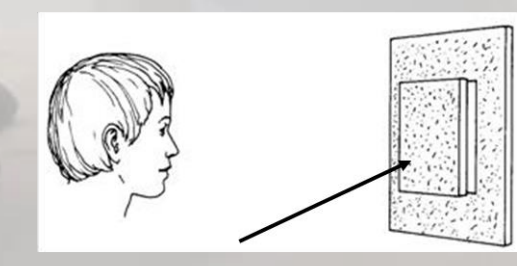

Impression de profondeur

### Stéréoscopie - Principe de la stéréoscopie en RV

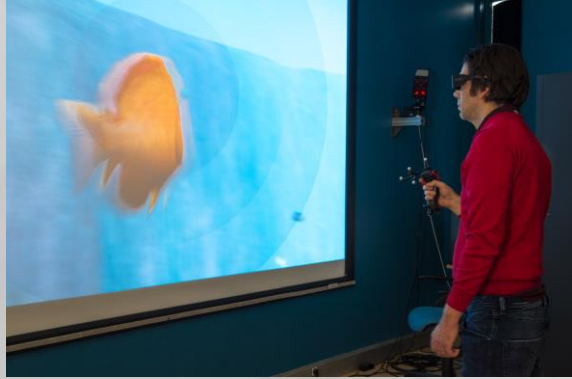

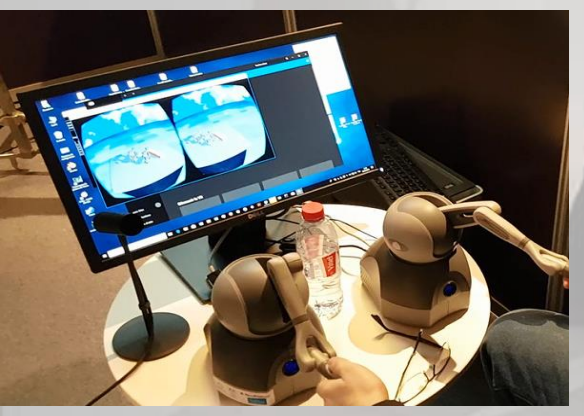

#### **Étapes de création d'une image stéréoscopique grâce à l'ordinateur**

- 1. Création de 2 images, une pour le point de vue de l'œil gauche, l'autre pour le point de vue de l'œil droit, légèrement décalées (restitution de l'écart inter-pupillaire)
- 2. Mécanisme permettant que l'image pour l'œil gauche ne soit perçue que par l'œil gauche et que l'image pour l'œil droit ne soit perçue que par l'œil droit.
- 3. Grâce au mécanisme d'accommodation des yeux de la personne, vision d'une seule image avec de la profondeur.

Stéréoscopie – Calcul du point image

Ecran

Od

#### **Modélisation**

- ➢ On assimile l'image pour l'œil gauche à un point ponctuel **Pg** et l'image pour l'œil droit à un point ponctuel **Pd** , sur l'écran.
- ➢ On assimile l'œil gauche de la personne regardant l'écran à Og et l'œil droit de la personne regardant l'écran à Od
- ➢ Si on trouve un mécanisme pour que Og ne perçoive que **Pg** et **Od** ne perçoive que **Pd** (étape 2), alors le point Image **P** perçu après accommodation (étape 3) se trouve à l'intersection entre la demi-droite OgPg et la demi-droite OdPd

Dans ce cas, **P** est perçu derrière l'écran.

Stéréoscopie – Et si on permute Pg et Pd ?

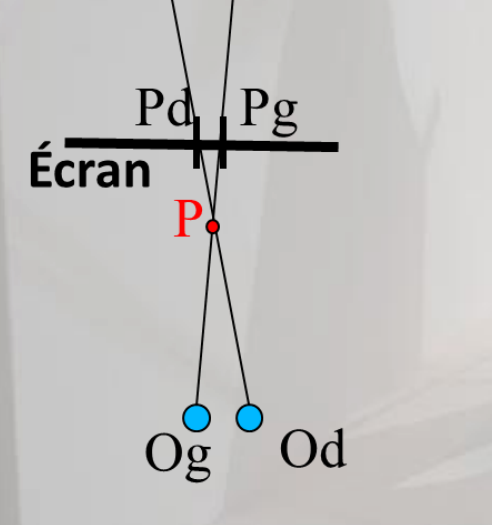

est alors perçu devant l'écran.
Stéréoscopie – Et si la personne bouge devant l'écran ?

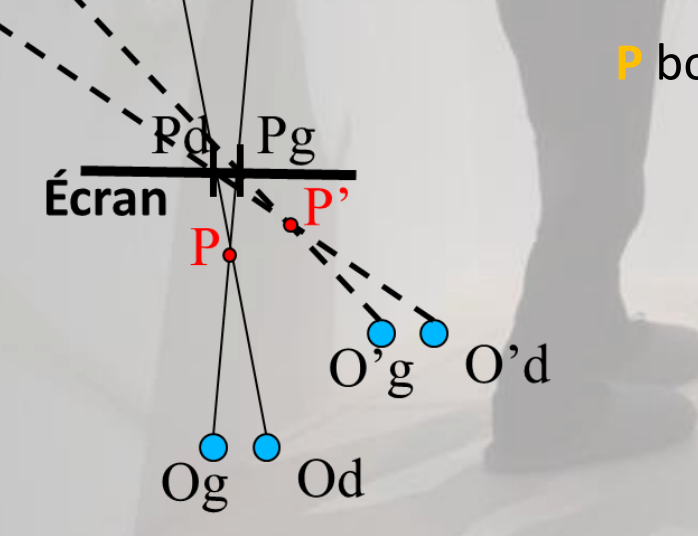

**bouge aussi!** 

Stéréoscopie – Pourtant, P doit resté immobile, donc …

**Pg et Pd doivent bouger lorsque la personne bouge !**

Pour cela, la tête de la personne doit être **trackée en temps réel pour que l'ordinateur rectifie Pg et Pd.**

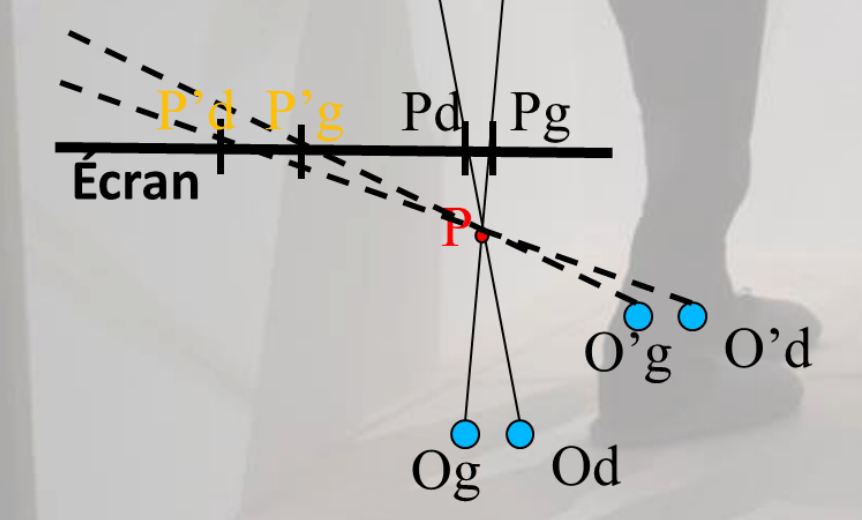

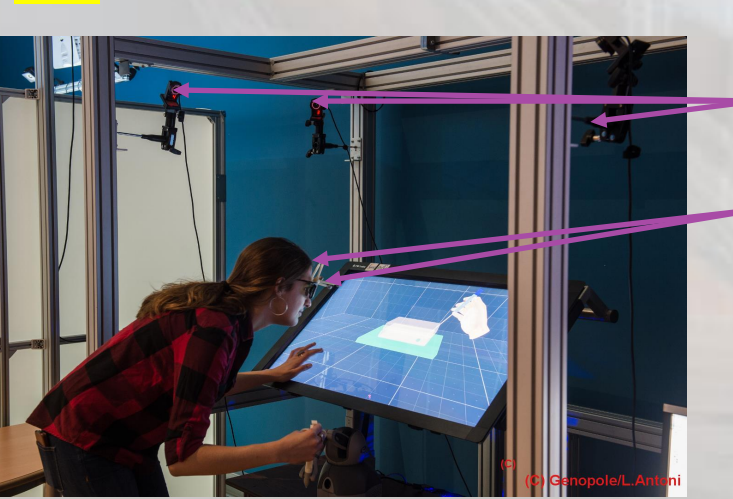

Caméras IR

**Vidéo** 

Lunettes 3d munies de boules réfléchissantes

Stéréoscopie – Dispositifs de la visualisation par stéréoscopique active

Émetteur IR ou RF

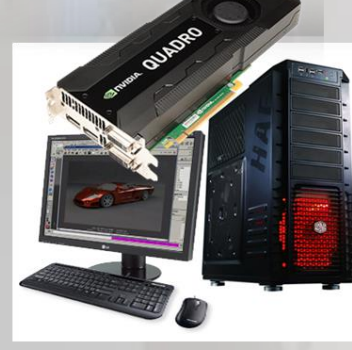

Station de travail Carte graphique 3D type NVIDIA Quadro

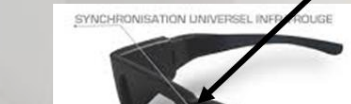

Lunette 1 Coût environ 20 à 40€

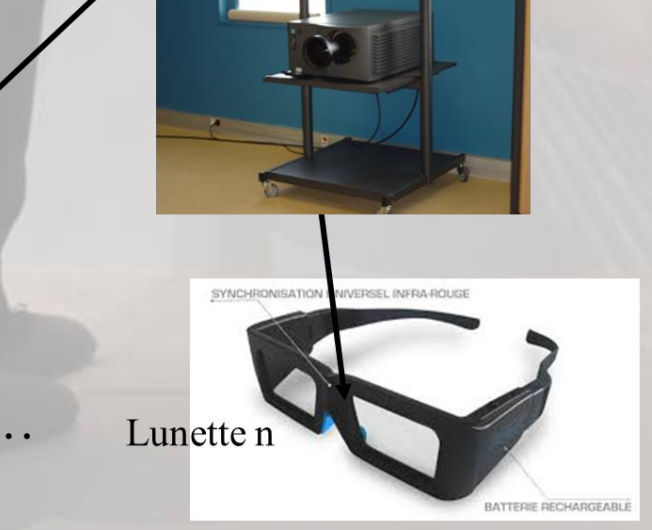

- $\triangleright$  Format 3D à 120 Hz (60 Hz pour chaque œil)
- ➢ Les lunettes sont munies d'une source d'énergie
- ➢ Elles sont pilotées par le PC, via l'émetteur
- ➢ Elles possèdent un système permettant d'obturer la lunette gauche ou la lunette droite

Stéréoscopie – Principe de la visualisation stéréoscopique active

**À l'instant t**:

- ➢ L'ordinateur envoie l'image gauche au projecteur et un signal à l'émetteur pour obturer l'œil droit des lunettes (cristaux liquides)
- ➢ Les lunettes reçoivent l'information et l'interprètent via un circuit électronique interne et une source d'énergie.

**À l'instant t+1/2**:

➢ L'ordinateur envoie l'image droite au projecteur et un signal à l'émetteur pour obturer l'œil gauche des lunettes (cristaux liquides).

**À chaque instant**, le cerveau ne perçoit qu'une image pour chaque œil.

➢ Grâce à l'accommodation et au fait que les deux images sont légèrement décalées, les deux images se transforment en une image avec la profondeur (stéréoscopie)

#### Stéréoscopie – Dispositifs de visualisation stéréoscopique passive anaglyphe

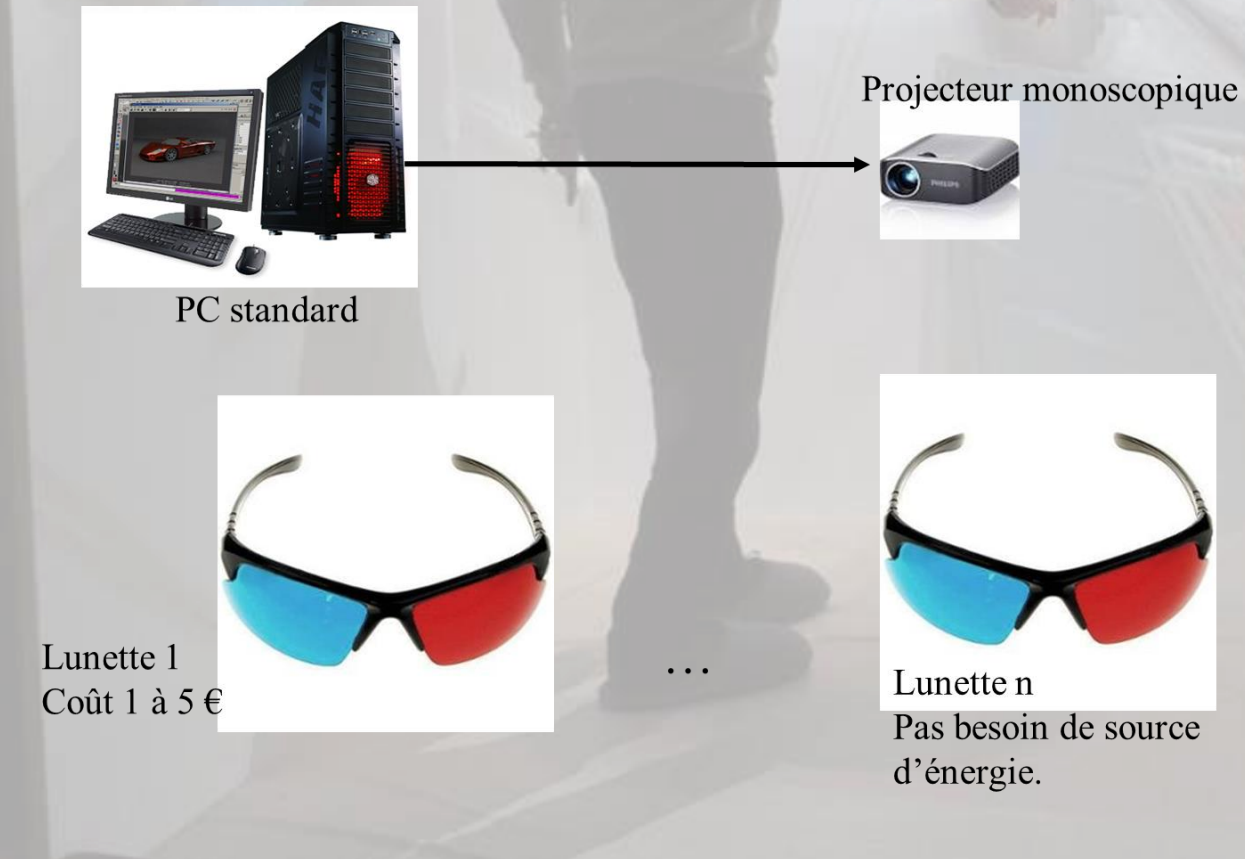

 $\triangleright$  Format 3D à 60 Hz

- $\triangleright$  Les deux type d'images (pour l'œil gauche et Droit) sont projetées en même temps.
- $\triangleright$  Des images uniques pour chaque œil.
- ➢ Images colorisées en rouge pour l'œil gauche
- ➢ Images colorisées en cyan pour l'œil droit
- ➢ Lunette droite: couleur cyan (vert+bleu)
- ➢ Lunette gauche: couleur rouge
- ➢ Pas de source d'énergie

#### I.3. FONDEMENT DE LA NOTION D'INTERACTION: PASSAGE DU RÉEL AU VIRTUEL Stéréoscopie – Principe de visualisation stéréoscopique passive par anaglyphe

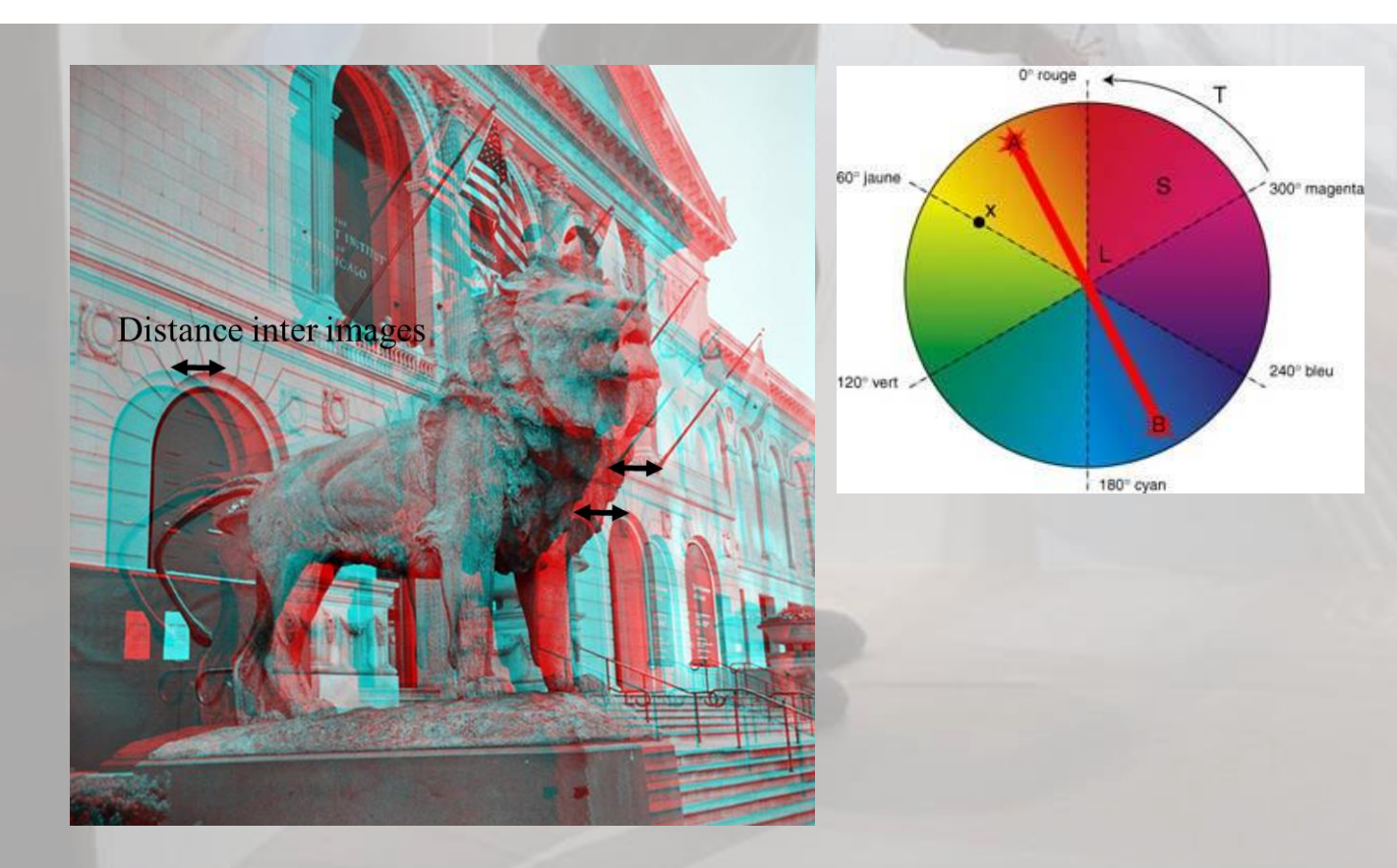

- ➢ Utilisation de deux couleurs complémentaires (ici rouge et cyan=vert+bleu).
- ➢ Deux images légèrement décalées.
- $\triangleright$  Le filtre rouge de la lunette gauche permet de filtrer les images destinées à l'œil gauche
- $\triangleright$  Le filtre cyan (vert+bleu) permet de filtrer les images destinées à l'œil droit
- ➢ Donc, en théorie, l'œil gauche ne perçoit que l'image pour l'œil gauche et l'œil droit ne perçoit que l'image pour l'œil droit

Stéréoscopie – Dispositifs de visualisation stéréoscopique passive anaglyphe

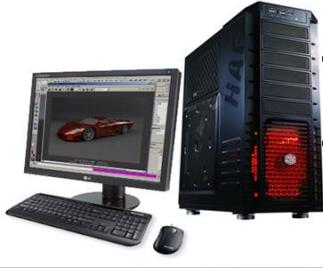

PC standard + synchronisation des 2 flux vidéo

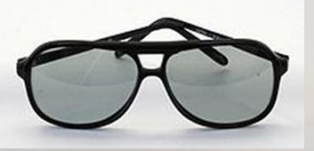

Lunette polarisée (horizontal/vertical) Coût environ 3 à 15  $\epsilon$ 

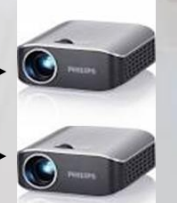

+Filtre polarisant horizontal +Filtre polarisant vertical

Projecteurs monoscopiques

 $+$  écran de projection métallisé

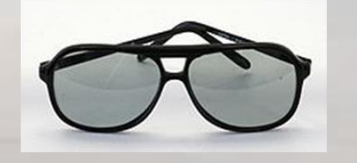

Lunette n Pas besoin de source d'énergie.

- $\triangleright$  Format 3D à 60 Hz
- ➢ Les deux type d'images (pour l'œil gauche et l'œil droit) sont projetées en même temps.
- ➢ Des images uniques pour chaque œil.
- ➢ Images filtrées par un filtre polarisées horizontalement pour l'œil gauche
- ➢ Images filtrées par un filtre polarisées verticalement pour l'œil droit
- ➢ Lunette droite: filtre polarisé verticalement
- ➢ Lunette gauche: filtre polarisé horizontalement
- ➢ Pas de source d'énergie

#### Stéréoscopie – Principe de la visualisation stéréoscopique passive anaglyphe

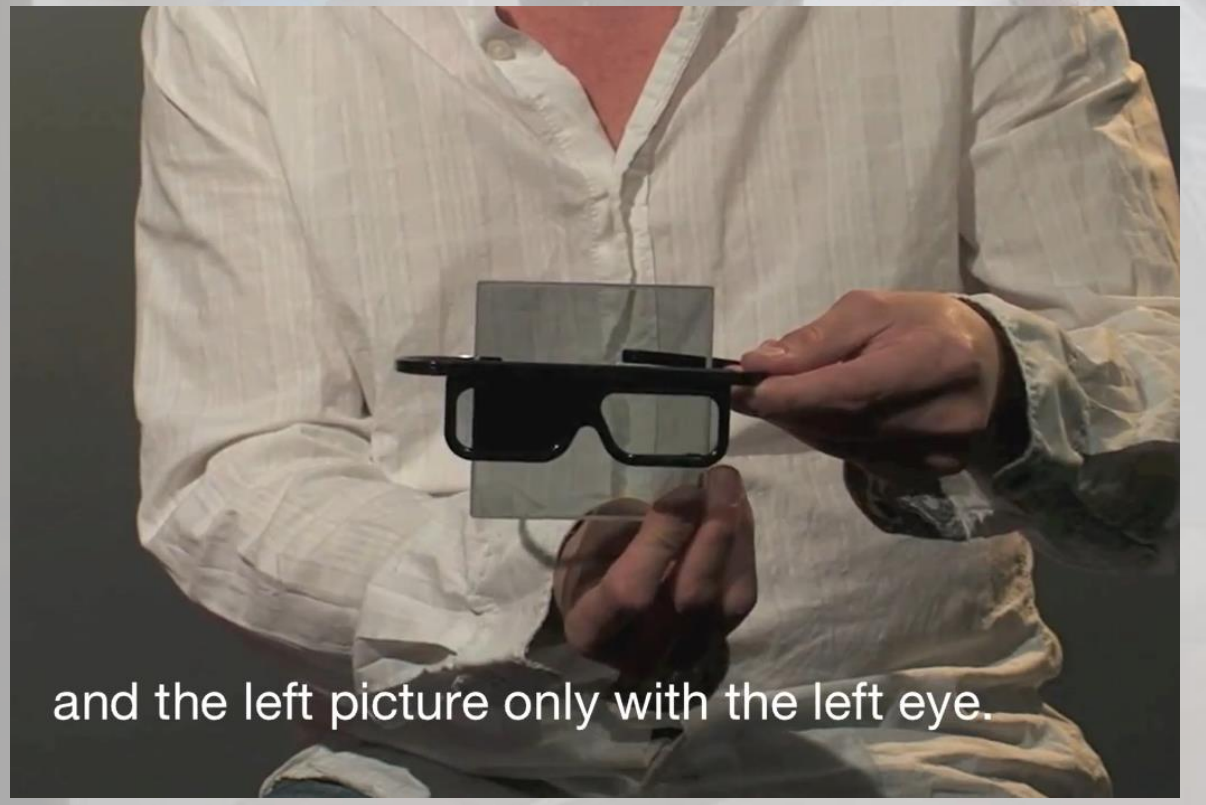

- ➢ Utilisation de deux filtres complémentaires (les polarisations des deux filtres sont mutuellement exclusives). Dans ce cas, si on met les deux filtres l'un après l'autre, la lumière ne passe pas: c'est noir (voir photo cicontre)
- ➢ Deux images légèrement décalées.
- ➢ Le filtre polarisé horizontalement de la lunette gauche permet de filtrer les images du projecteur dont le filtre est identique et ne laisse pas passer la lumière de l'autre projecteur avec filtre complémentaire.

#### Stéréoscopie – Casque de Réalité Virtuelle

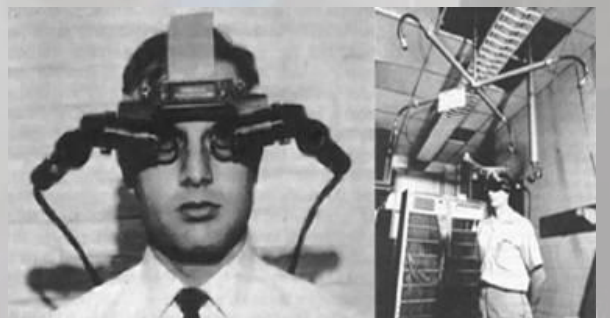

Ultimate Display, 1968

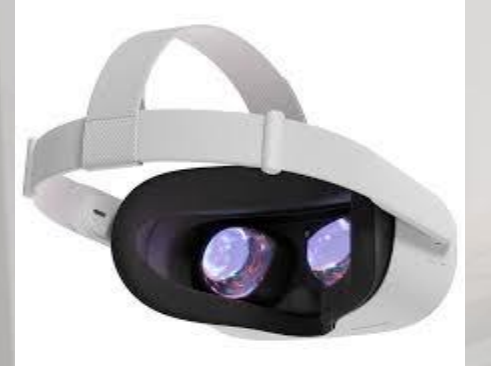

Oculus Quest 2, 2020

- Dispositif immersif
- ➢ Format 3D au moins 60 Hz
- $\triangleright$  1 à 2 écrans intégrés.
- ➢ 2 images affichées « en même temps »
- ➢ Séparation naturelle (physique) entre l'image destinée à l'œil gauche et l'image destinée à l'œil droit.
- ➢ Images légèrement décalées entre l'œil gauche et l'œil droit.
- ➢ Capteur(s) afin de repérer la position et l'orientation de la tête de l'utilisateur (gyroscopes, accéléromètres, caméras IR, caméras RGB, Laser, etc.)

#### Stéréoscopie – Google CardBoard

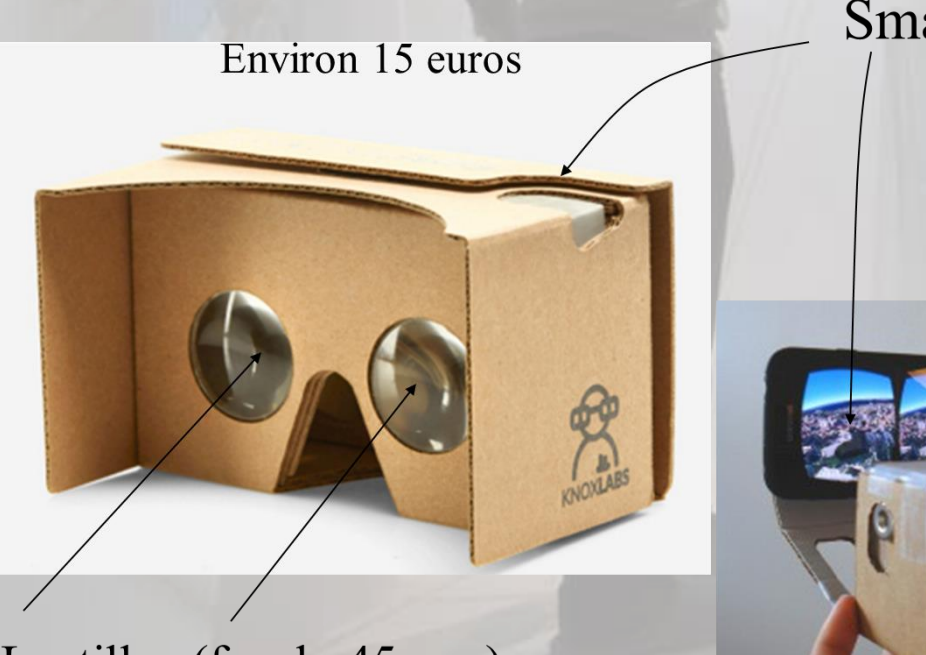

Lentilles (focale 45 mm) Vision à l'infini près du smartphone Smartphone

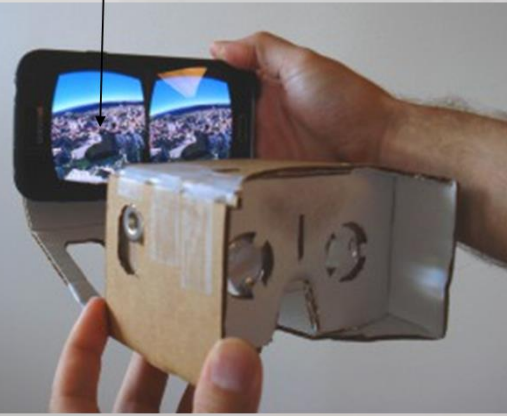

- ❑ Capteurs: capteurs du Smartphone (gyroscope, accéléromètre, etc. ) ❑ Pas de contrôleur associé.
- □ La personne portant le casque ne perçoit pas le monde réel

#### Stéréoscopie – Oculus Rift DK2 (2015)

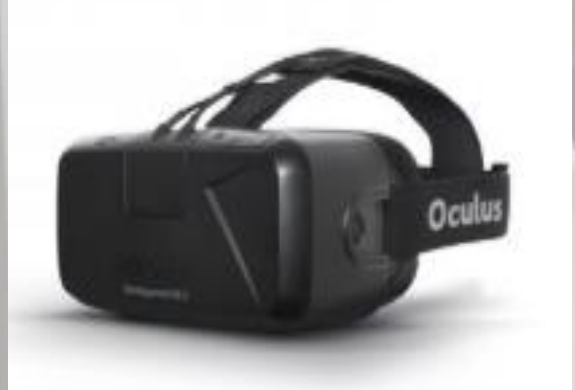

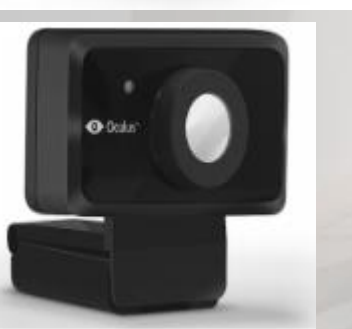

Caméra IR de positionnement

- ➢ Carte graphique minimum : Nvidia GTX 970
- $\triangleright$  1 port HDMI (casque)
- ➢ 1 ports USB 2 (caméra IR)
- $\geq 1$  port USB 3 (casque)
- ❑ **Pas de contrôleur associé!** ❑ **La personne portant le casque ne perçoit pas le monde réel**

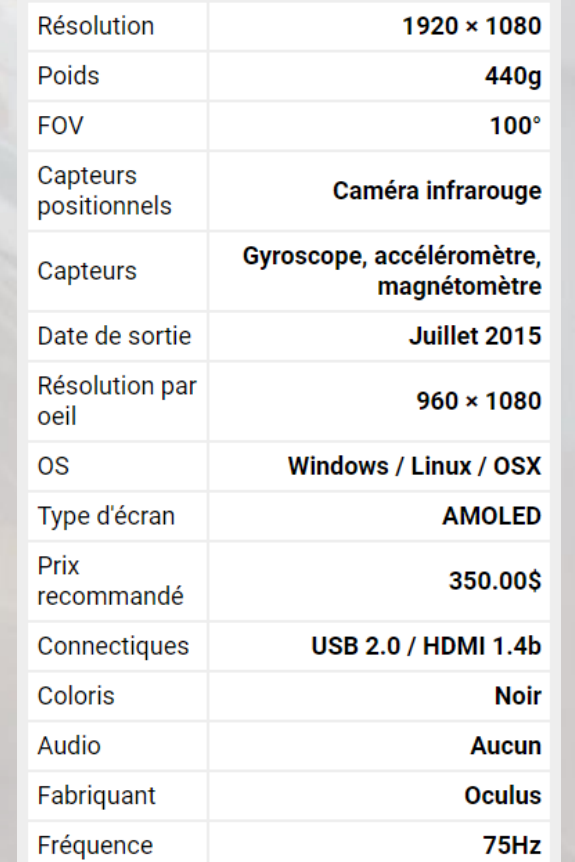

#### Stéréoscopie – Oculus Rift (2016)

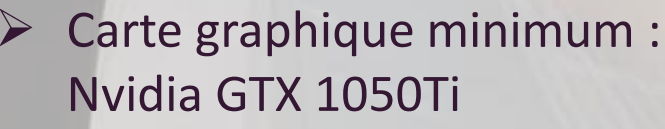

- ➢ 1 port HDMI 1.3 (casque)
- $\triangleright$  1 port USB 3 (casque)
- ➢ 2 port USB2 (caméras IR)
- ➢ Contrôleur associé: Oculus touch

❑ **La personne portant le casque ne perçoit pas le monde réel**

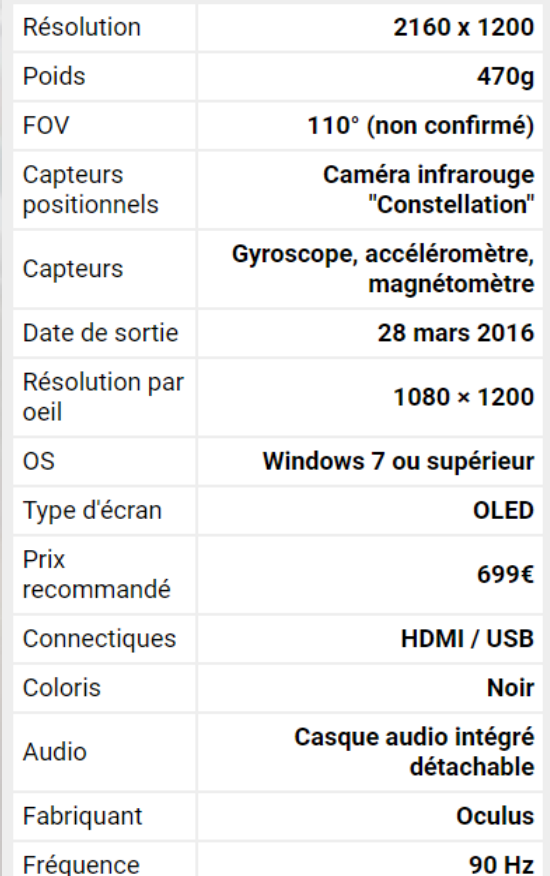

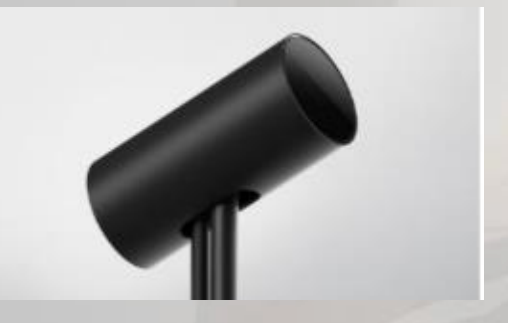

2 ou 3 Caméras IR de positionnement

#### Stéréoscopie – Oculus Rift-S (2019)

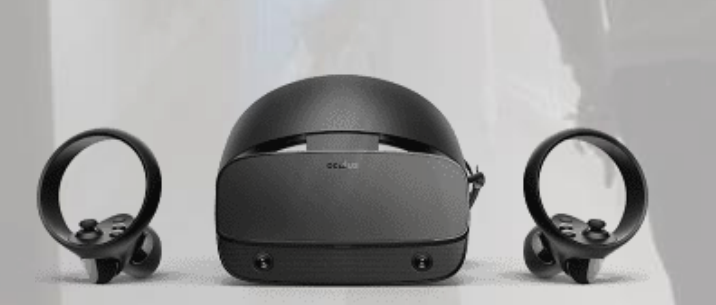

- □ La personne portant le casque perçoit le monde réel si nécessaire
- ❑ Gestion des obstacles dans le monde réel
- $\triangleright$  Carte graphique minimum : Nvidia GTX 1050Ti
- 1 port DisplayPort (casque)
- $\geq 1$  port USB 3 (casque)
- ➢ Contrôleur associé: Oculus touch
- ➢ Utilisation de 5 caméras intégrées dans le casque :
	- ➢ évite les caméras IR extérieures
	- $\triangleright$  permet de visualiser les obstacles dans le monde réel
- ➢ Détection d'obstacles dans le monde réel grâce à la fonction Passthrough

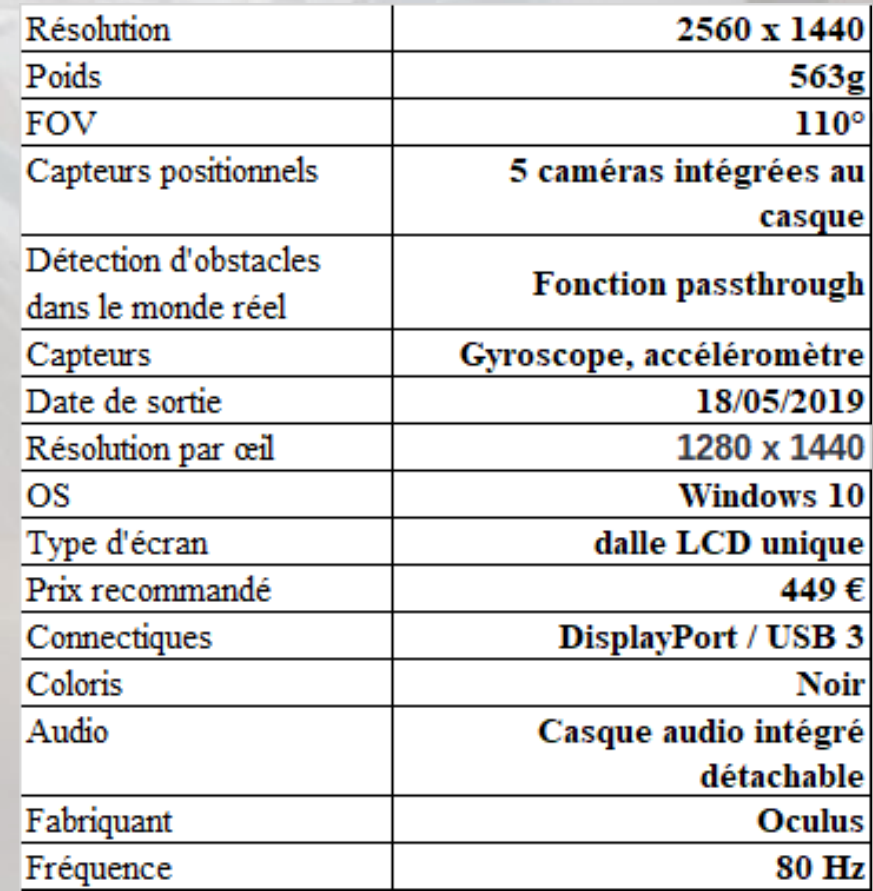

#### Stéréoscopie – Oculus Quest (2019)

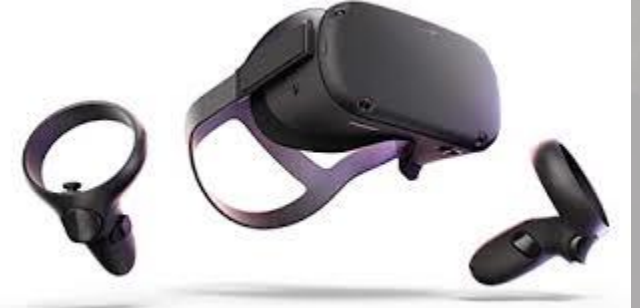

- ❑ Casque autonome, avec calculateur intégré
- ❑ Autonomie : 2 heures
- Interaction possible avec les mains
- ❑ **La personne portant le casque perçoit le monde réel si nécessaire**
- ❑ **Gestion des obstacles dans le monde réel**
- ➢ 1 port Oculus Link Beta (relie le casque à un PC)
- ➢ 1 port USB-C pour la recharge du casque
- ➢ Contrôle grâce à Oculus Touch et grâce à la reconnaissance des mains
- ➢ Utilisation de 4 caméras intégrées dans le casque :
	- ➢ évite les caméras IR extérieures
	- ➢ permet de visualiser les obstacles dans le monde réel
	- ➢ Détection d'obstacles dans le monde réel grâce à la fonction Oculus guardian

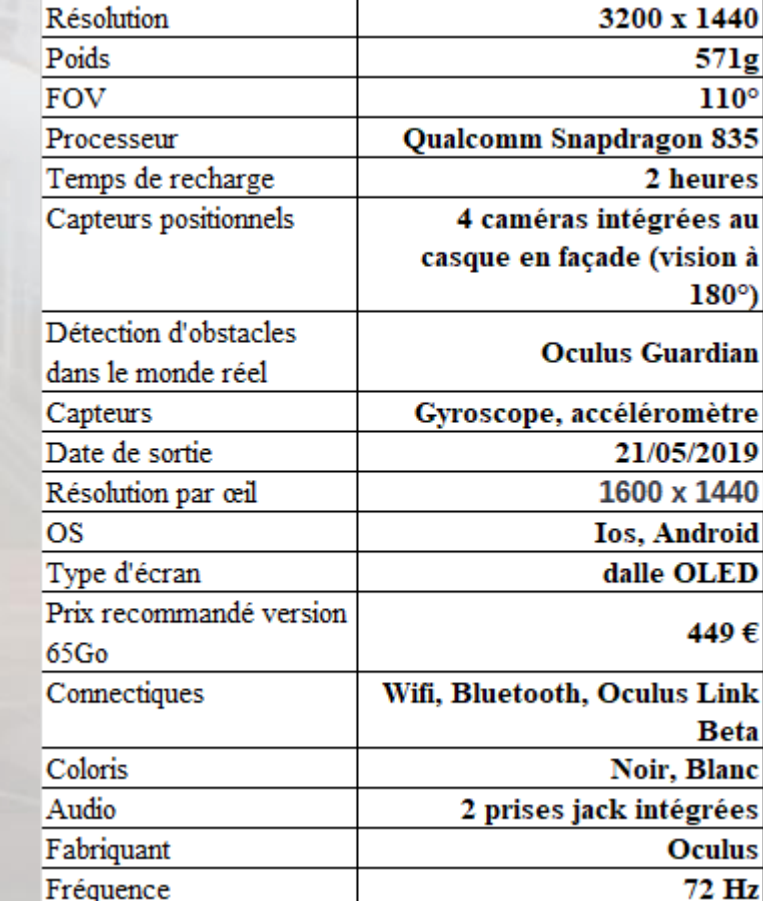

#### Stéréoscopie – Dispositif CAVE

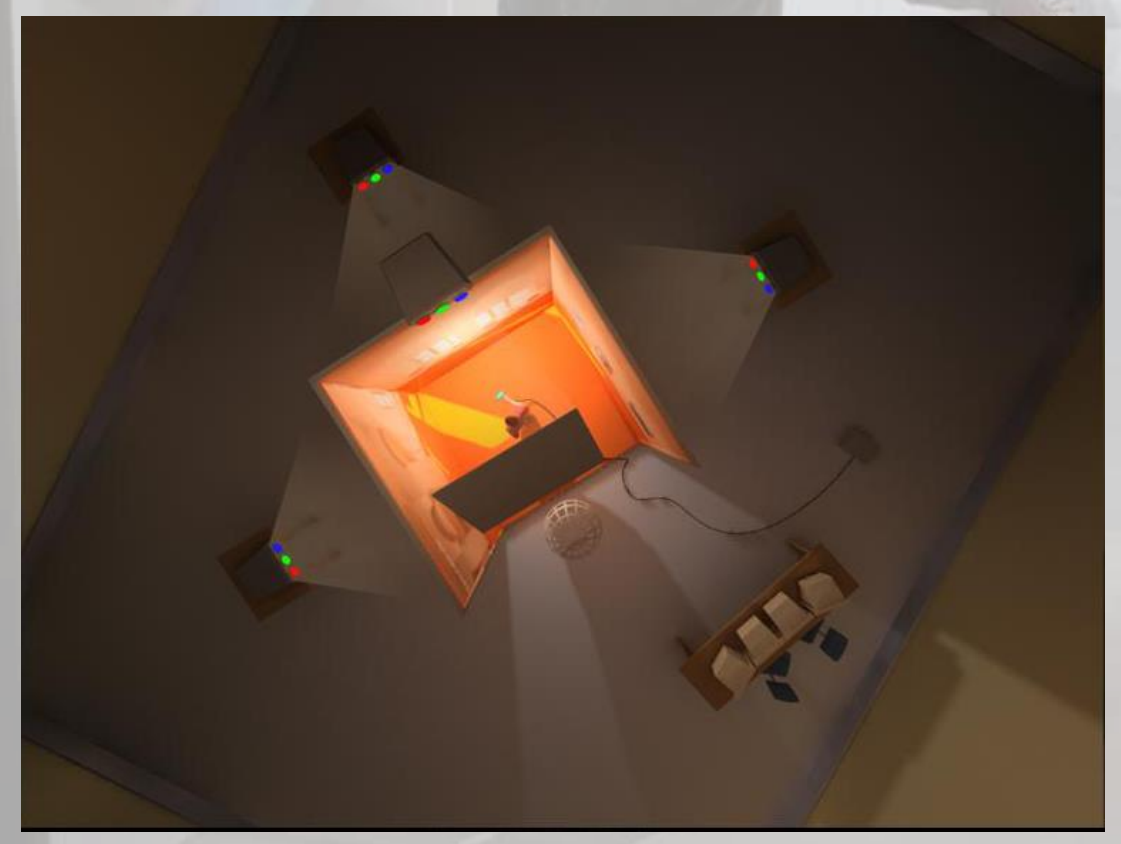

#### **Définition :**

CAVE : (Cave Automatic Virtual Environment)

- ❑ Système immersif : la personne est entourée par l'image synthétique.
	- ➢ Plusieurs écrans de projection
	- ➢ Vision stéréoscopique
- ❑ La personne est en immersion et voit son propre corps.
- ❑ Plusieurs personnes peuvent partager naturellement le même environnement virtuel et collaborer.

#### Stéréoscopie – Dispositif CAVE

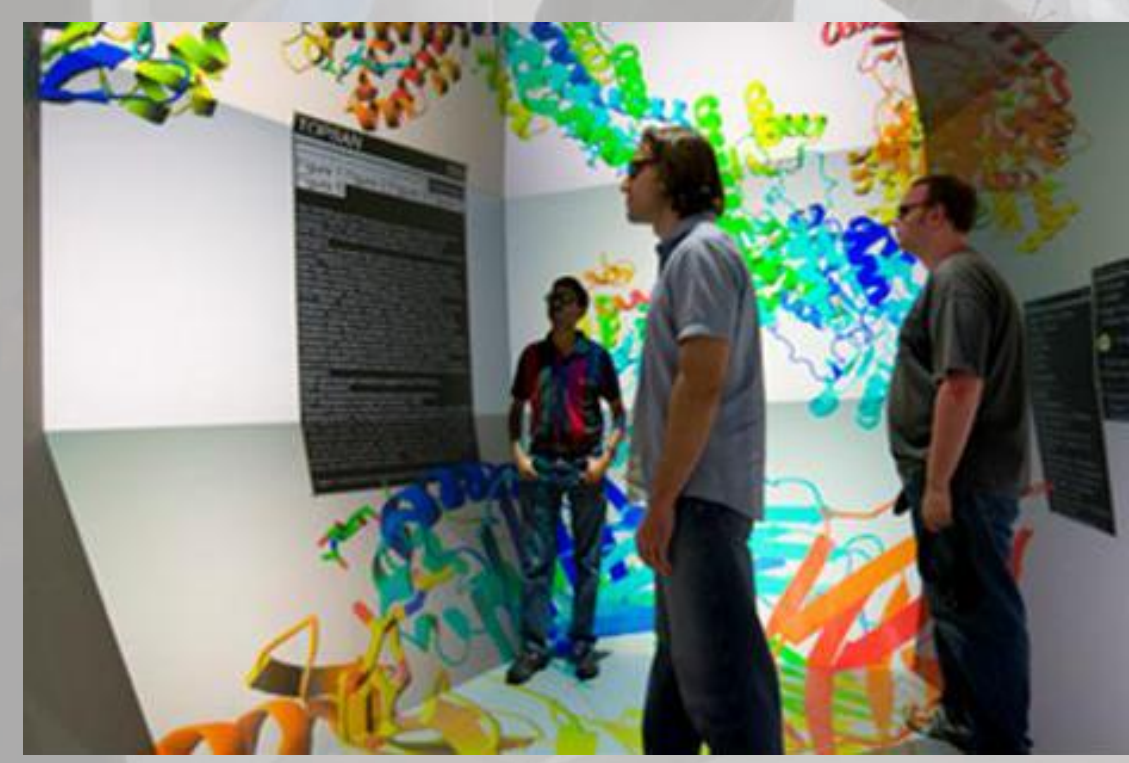

[[Vidéo \(ancienne\)](https://www.ibisc.univ-evry.fr/~fdavesne/ens/ens_efrei_m1/videos/StarCAVE_Pushes_3D_Virtual_Reality_to_New_Frontiers.mp4)]

#### **Exemple :**

Star Cave UC San Diego

- ❑ Système immersif : la personne est entourée par l'image synthétique.
	- ➢ Plusieurs écrans de projection
	- ➢ Vision stéréoscopique
- ❑ La personne est en immersion et voit son propre corps.
- ❑ Plusieurs personnes peuvent partager naturellement le même environnement virtuel et collaborer.

#### Stéréoscopie – Système auto-stéréoscopique

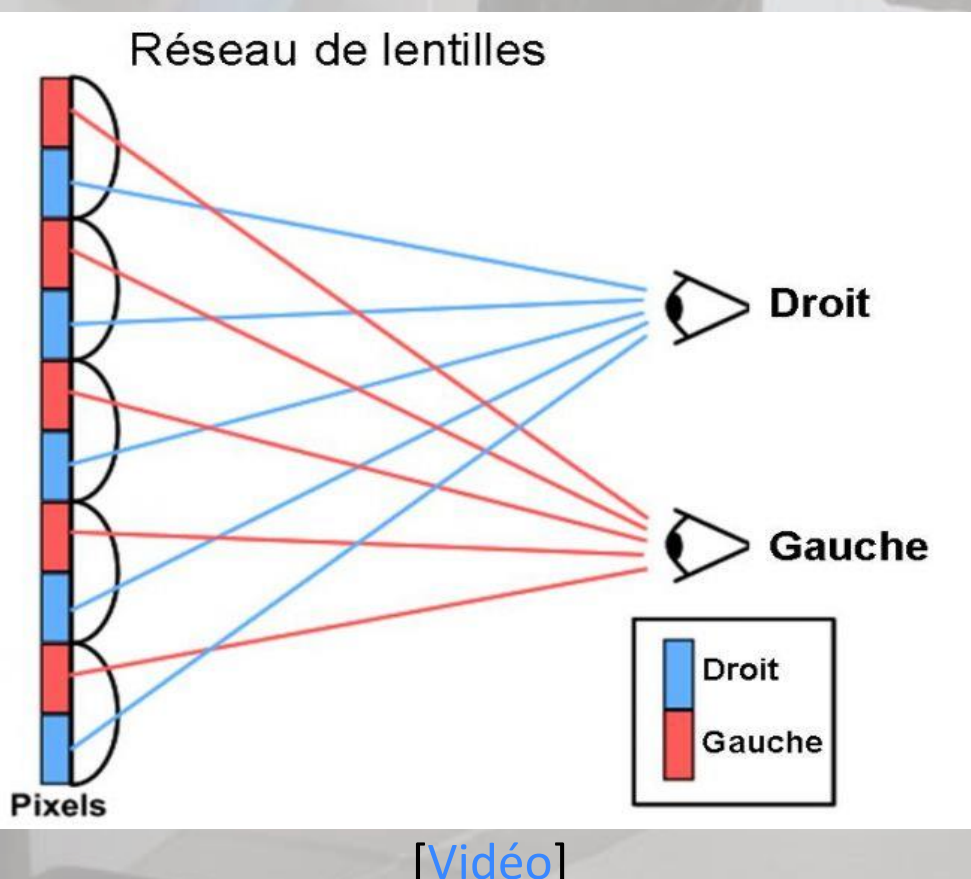

Plusieurs vues disponibles sur l'écran (28 vues sur dalle 4K auto stéréoscopique) réseaux lenticulaires.

#### Stéréoscopie – Impression de 3D par suivi de point de vue

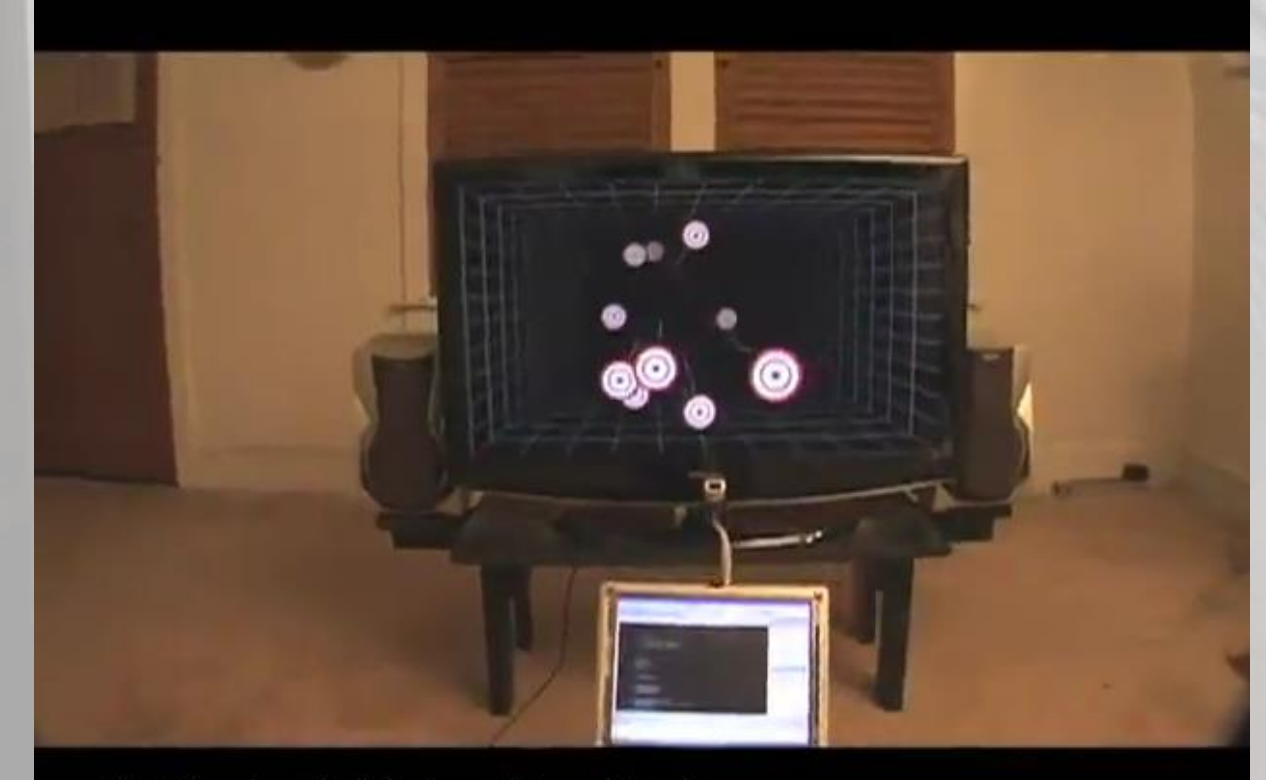

VR Display (with head tracking)

- ❑ Système de tracking de la personne basé sur Wimote (John Lee, 2007)
- ❑ Le mouvement de la personne devant l'écran fait ressortir la profondeur des objets virtuels
	- ➢ 3D from Motion.
	- ➢ Fonctionne très bien car les objets sont très texturisés.

[\[Vidéo](https://www.ibisc.univ-evry.fr/~fdavesne/ens/ens_efrei_m1/videos/Head_Tracking_for_Desktop_VR_Displays_using_the_WiiRemote.mp4)]

Stéréoscopie – Impression de 3D par suivi de point de vue

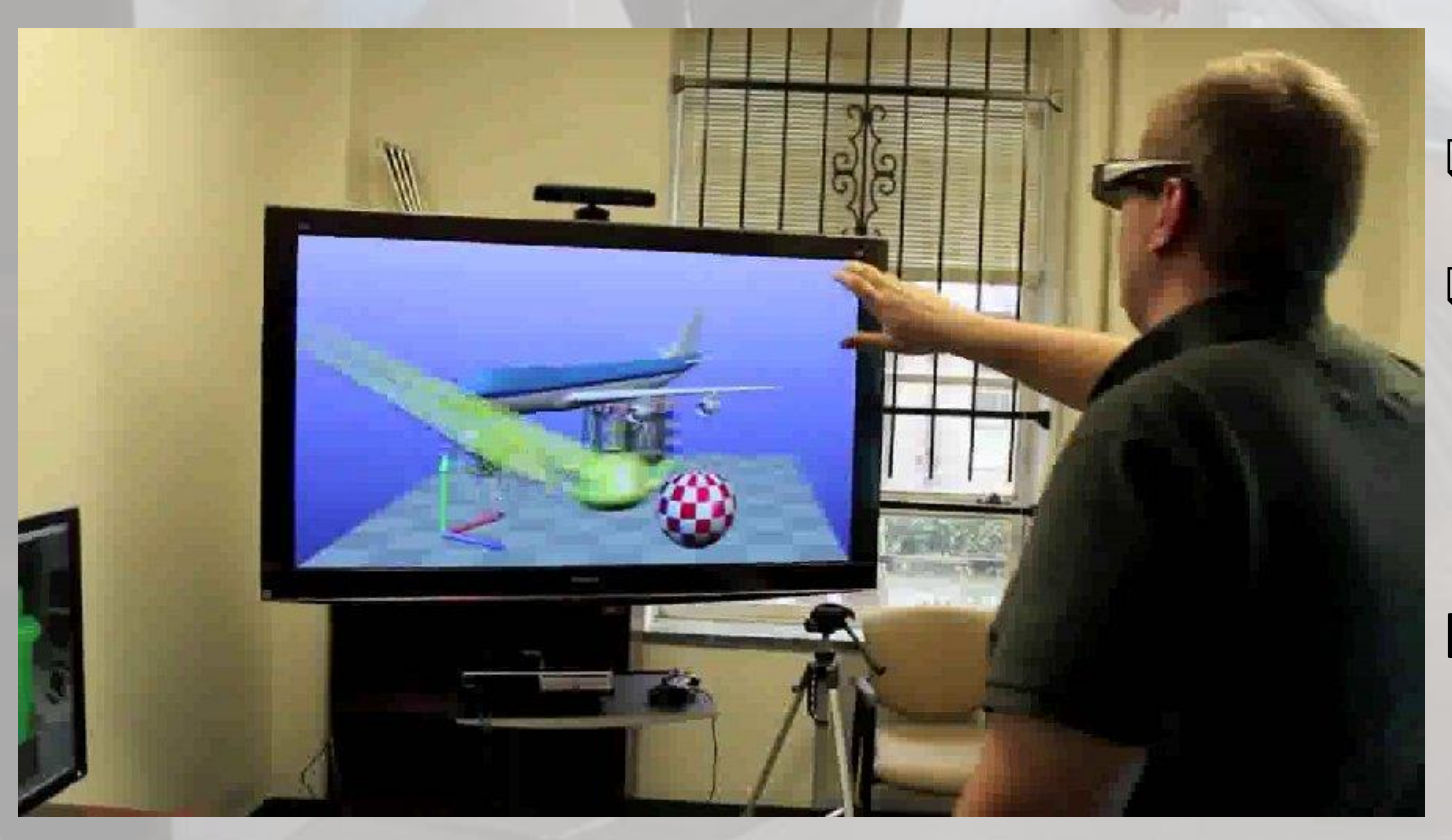

- ❑ Système de tracking de la personne basé sur une Kinect + une TV 3D
- ❑ Le mouvement de la personne devant l'écran fait ressortir la profondeur des objets virtuels
	- ➢ 3D from Motion.
	- ➢ Fonctionne moins bien que l'exemple precedent car les objets sont moins texturisés.

#### **Vidéo**

Tracking – Principe

#### **Objectif: Suivi de mouvement en 3D**

- ➢ Suivi d'un point 3D dans l'espace réel et association avec un point 3D dans l'environnement virtuel
- ➢ Plus généralement, suivi d'un ensemble de points 3D dans l'espace et association avec un ensemble de points 3D dans l'environnement virtuel

#### **Comment ?**

➢ Avec l'aide de capteurs : caméras Infra-Rouge/boules réfléchissantes, marqueurs, gyroscopes, accéléromètres, encodeurs, caméras RGB

Emission d'un signal IR selon

un cône d'environ 30°

réfléchi par les boules

Puis réception d'un signal

**Mesures caméras:**

réfléchissantes.

#### Tracking – Caméras Infra-Rouge et marqueurs – Exemple du système ARTTrack

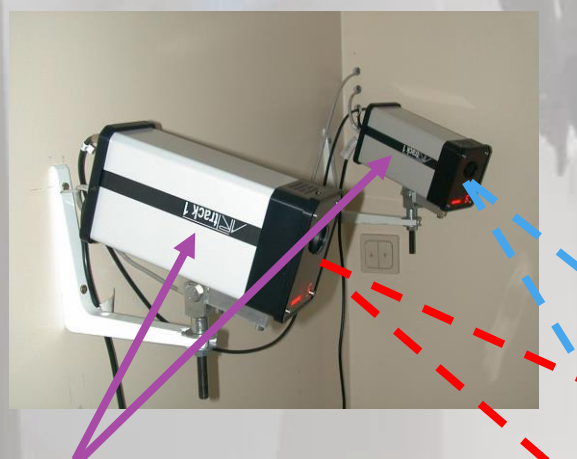

2 caméras ARTTrack1 C01 et C02 synchronisées

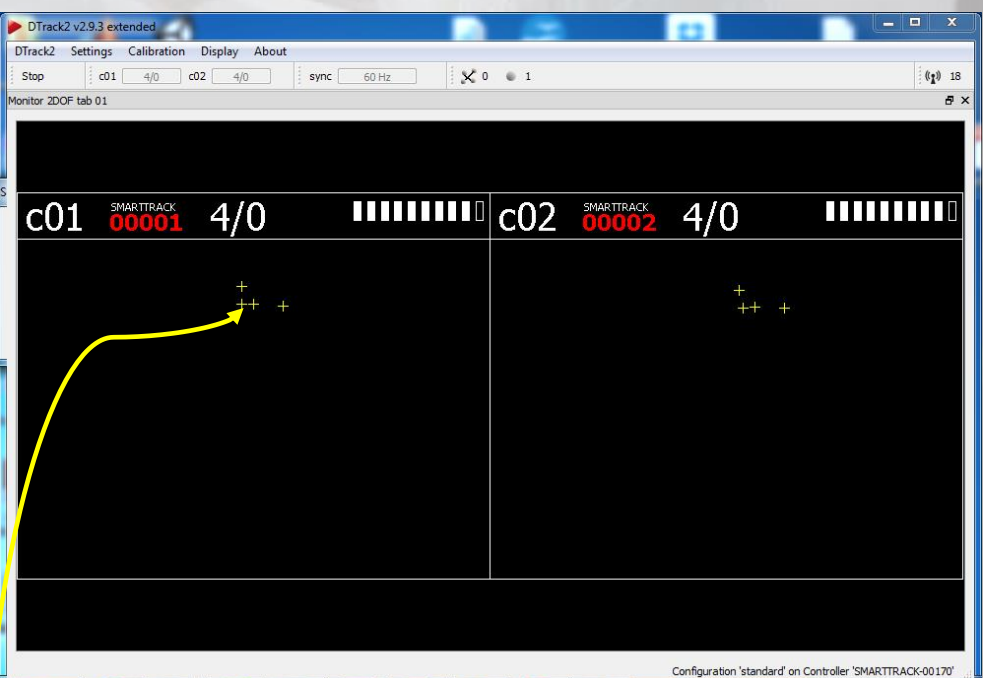

4 boules réfléchissantes Les 4 boules réfléchissantes sont captées par les 2 caméras C01 et C02 (logiciel DTRACK) On connaît leurs positions 2D dans le repère des 2 caméras

#### Tracking – Caméras Infra-Rouge et marqueurs – Exemple du système ARTTrack

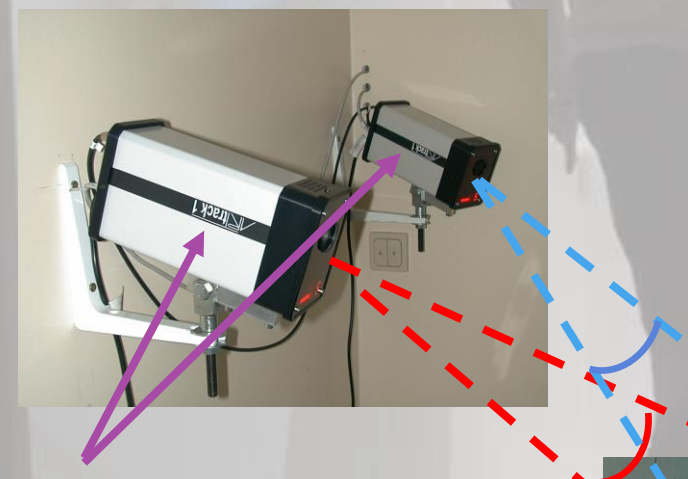

2 caméras ARTTrack1 C01 et C02 synchronisées

4 boules réfléchissantes

**À partir des positions 2d des caméras, comment obtenir les positions 3d des boules réfléchissantes ?**

- Il faut connaître les paramètres intrinsèques des caméras (focale f) : données constructeur fournies sur le système ARTTrack.
- Il faut connaître les paramètres extrinsèques des caméras (position et orientation des caméras dans le repère du monde : Matrices de passage R1 et R2 à déterminer entre [(u1,v1,f),(u2,v2,f)] et M(X,Y,Z) à déterminer.

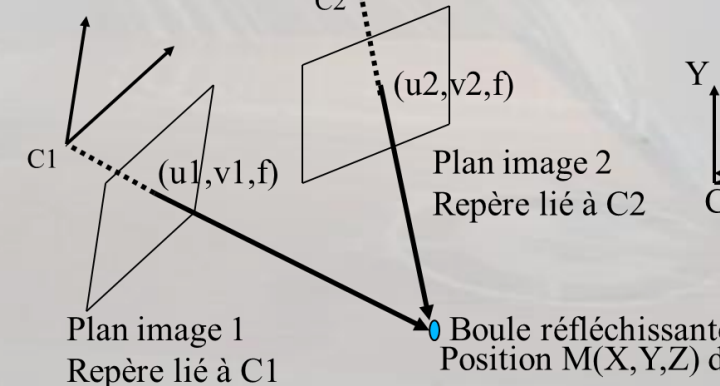

 $(Y * f / Z, f)$  $\mathbf{\hat{f}}(Y,Z)$ 

Boule réfléchissante dans le monde réel Position M(X,Y,Z) dans le repère lié au monde

#### Tracking – Caméras Infra-Rouge et marqueurs – Exemple du système ARTTrack

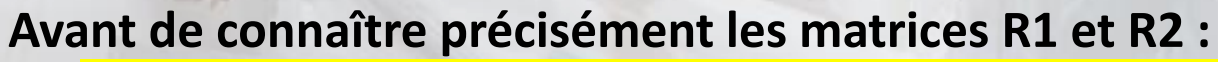

- ➢ On ne peut pas connaître la position (X,Y,Z) d'une boule réfléchissante dans l'espace réel.
	- ➢ On ne peut pas associer une position dans l'espace réel avec une position dans l'espace virtuel.
- **Pour connaître précisément les matrices R1 et R2 :**

□ Il faut effectuer une calibration des caméras C11 et C02

➢ Déterminer R1 et R2

2 caméras ARTTrack1 C01 et C02 synchronisées

4 boules réfléchissantes

z

 $\overline{x}$   $\sim 0$ 

Tracking – Caméras Infra-Rouge et marqueurs – Exemple du système ARTTrack

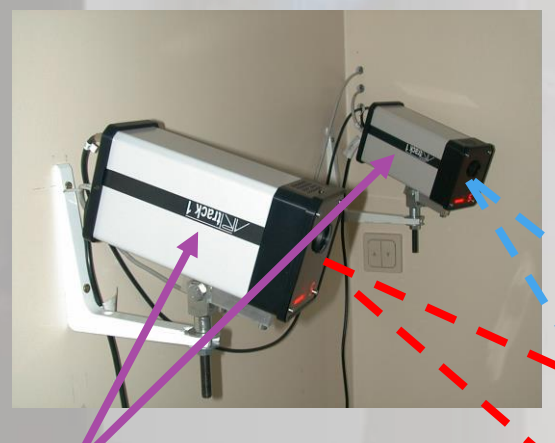

2 caméras ARTTrack1 C01 et C02 synchronisées

O=origine dans le repère du monde Axes Z et X dans le repère du monde **Procédure de calibration des caméras C01 et C02 :**

Utilisation d'un repère dont les distances entre boules sont connues. 1. Placer le repère au point Origine souhaité en faisant

- attention au sens du repère (Ox, Oz) (faire attention à ce que les 5 points du repère soient trackés par les deux caméras)
- 2. Balayer l'espace de travail par **une tige de longueur connue terminée par deux boules réfléchissantes**, qui doivent être trackées à tout moment par les deux caméras. 3. Pendant ce temps, récupérer tous les points 2d des caméras C01 et C02.

L'ensemble des données recueillies permet de déterminer R1 et R2 avec une précision donnée, qui dépend de la phase de calibration.

Tracking – Caméras Infra-Rouge et marqueurs – Exemple du système ARTTrack

#### **Après la procédure de calibration des caméras C01 et C02 :**

- Précision en position entre 0,2 et 0,3 millimètres
- Tracking d'objets rigides munis de plusieurs boules réfléchissantes (au moins 4)
	- ➢ Position et orientation de l'objet (précision < 1° après calibration)
	- ➢ Tracking de tête
	- $\triangleright$  Tracking de la main
- Les objets trackés se différentient par la géométrie des boules réfléchissantes.
- **E** Besoin de calibrer les différents objets trackés pour apprendre à les différencier.

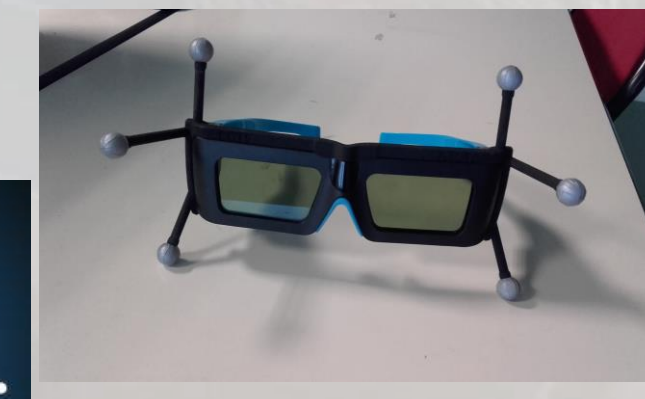

Lunette 3d Volfoni Edge, munie de 6 boules réfléchissantes

Flystick1 à 5 boules réfléchissantes

#### Tracking – Systèmes sans marqueurs – Exemple du système Kinect

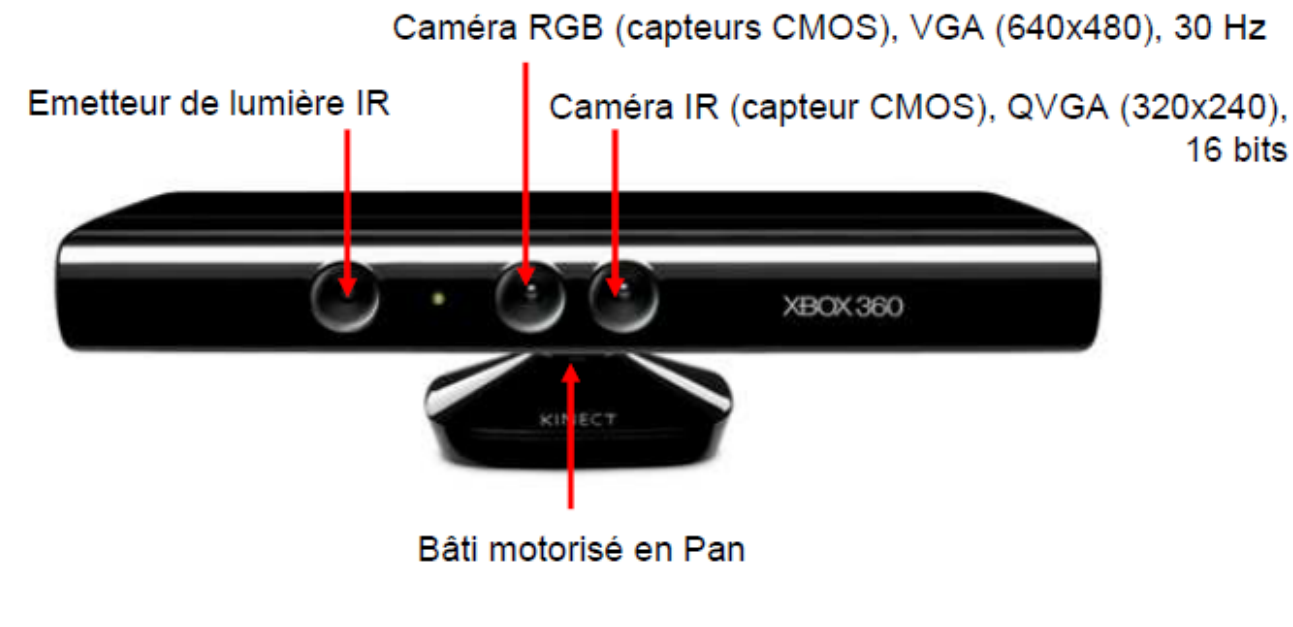

Puissance de la lumière IR reçue dépend de la distance à l'objet le plus proche (et d'autres facteurs)

Codage de la distance à l'objet le plus proche à partir d'une puce PS1080 Intégrée dans la Kinect

**Kinect v1 (2010-2017)**

- **Capteurs** 
	- profondeur (Infra-Rouge IR)
	- image RGB
	- microphone
- **Effecteurs** 
	- moteur du bâti (rotation 1D)
- IR (bas niveau)
	- grille 2D profondeurs (320x240 pixels
	- image 2D RGB (640x480 pixels)
- IR (haut niveau)
	- suivi de mouvement (24 points et positions angulaires) sur le corps humain

Tracking – Systèmes sans marqueurs – Exemple du système Kinect

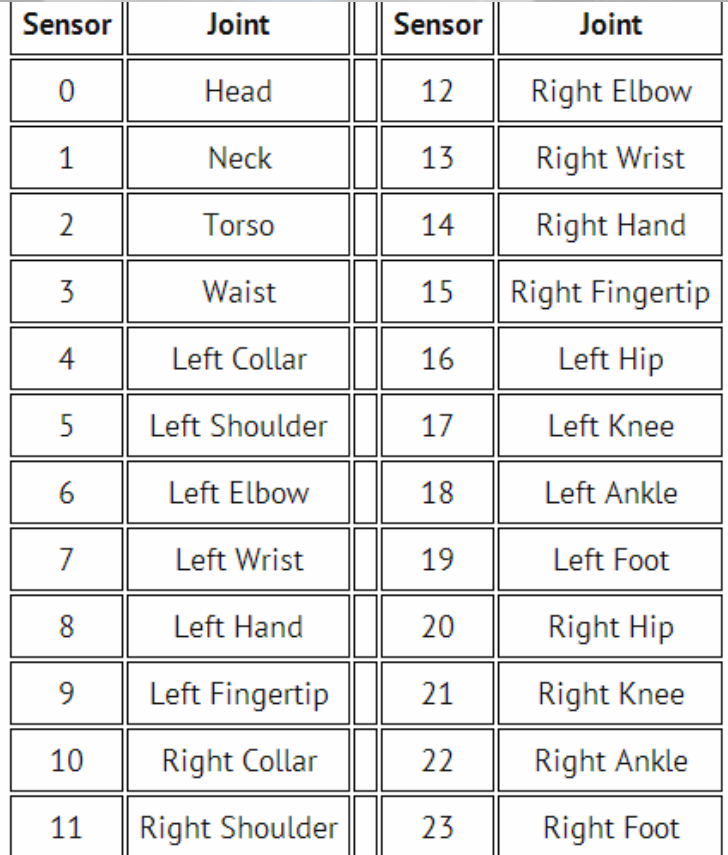

- Squelettisation de 1 à 4 personne devant la Kinect
- Fréquence du capteur : 30 Hz
- Portée du capteur : 1 mètre à 4 mètres
- Précision : plusieurs centimètres d'imprécision, données aberrantes fréquentes
- Logiciels interface sur PC
	- **[FAAST \(Flexible Action and Articulated Skeleton Toolkit\)](https://ict.usc.edu/prototypes/faast/)** 
		- Production d'événements clavier/souris
		- Base de gestes associés à la production d'événements clavier/souris
	- Unitv3d

#### Tracking – Systèmes sans marqueurs – Exemple du système Kinect

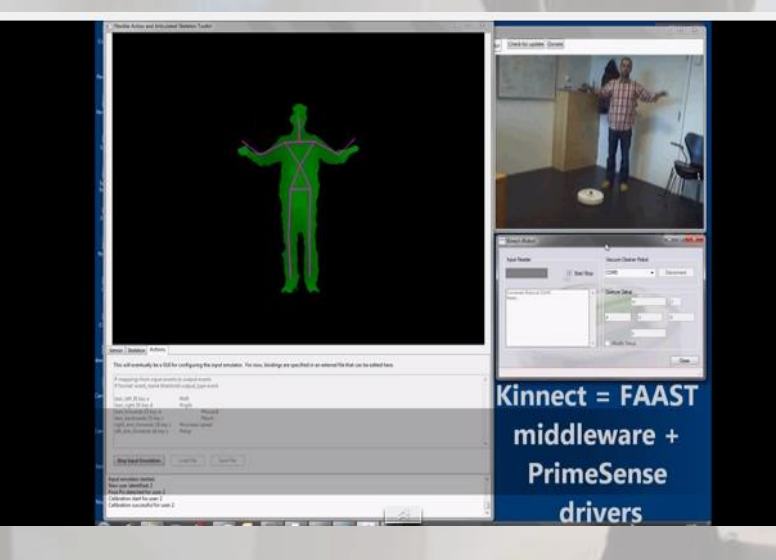

#### Logiciel FAAST

FAAST/Kinect interagit avec un logiciel de cartographie marine (projet Digital Ocean)

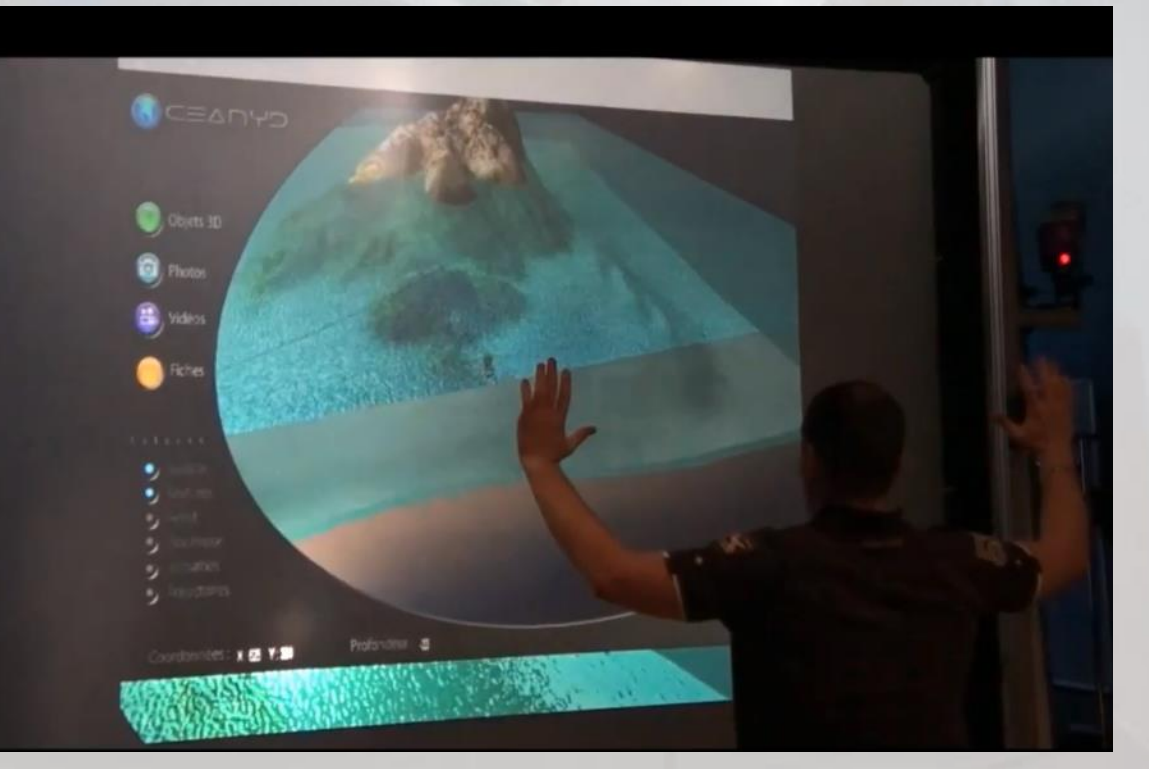

[Vidéo](https://www.ibisc.univ-evry.fr/~fdavesne/ens/ens_efrei_m1/videos/Kinect_experiments_Virtual_Reality_faast.mp4)

#### Tracking – Systèmes sans marqueurs – Exemple du système Kinect

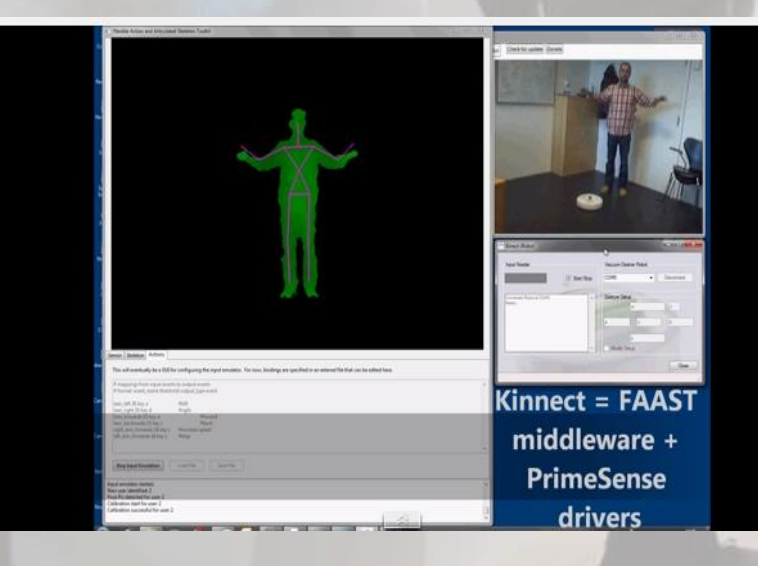

#### Logiciel FAAST

FAAST/Kinect interagit avec un logiciel de gestion du robot NAO

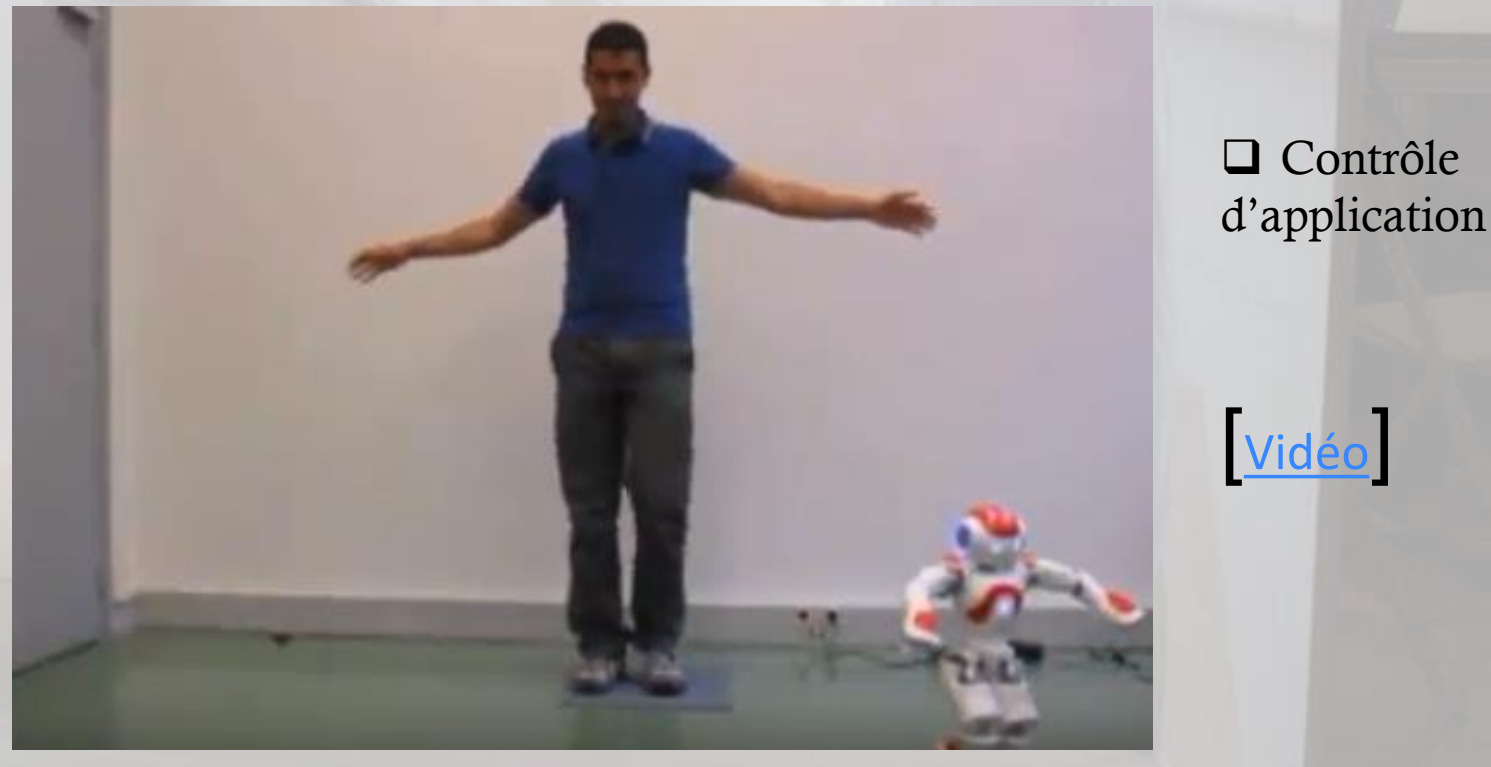

Tracking – Périphériques de tracking de l'avant bras et de la main

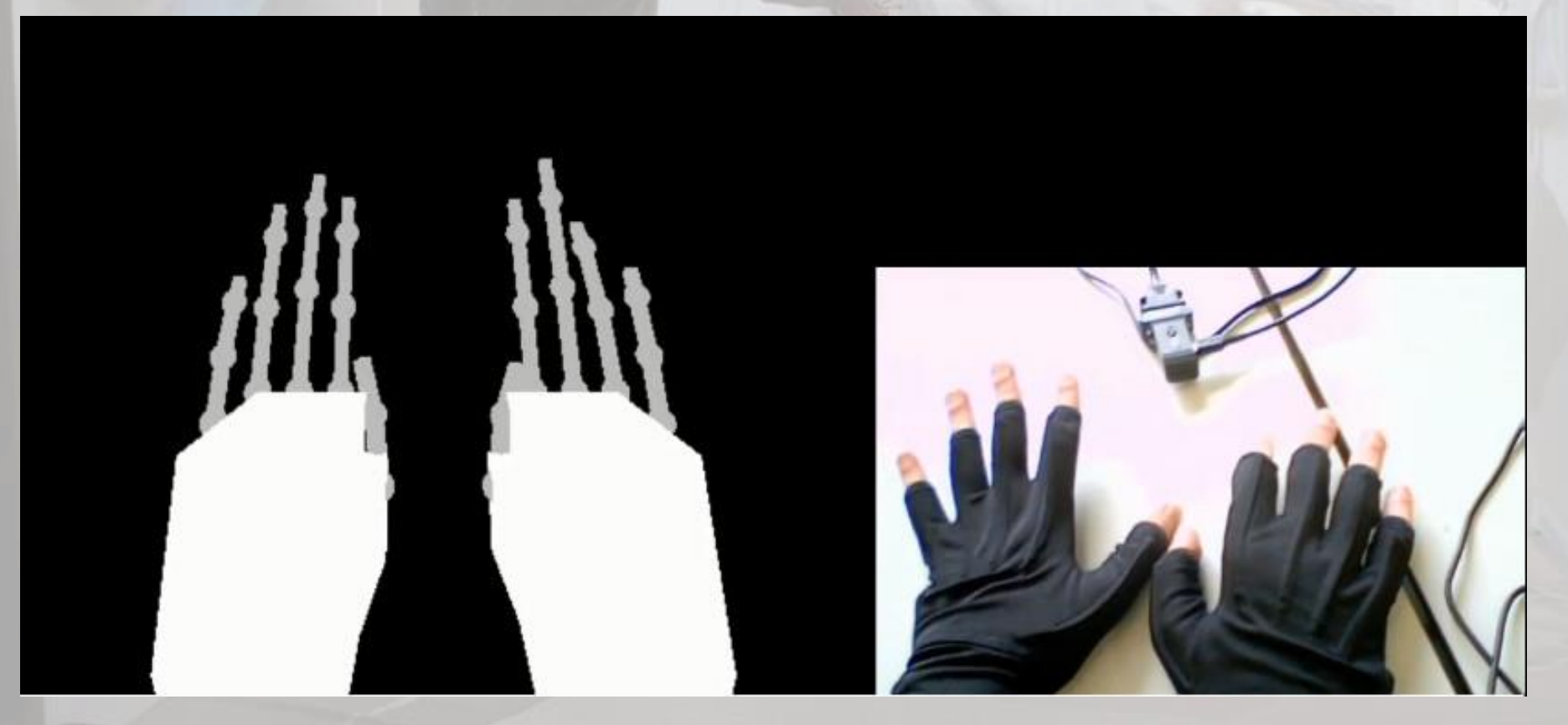

- ❑ Gants de données 5DT 5 et 14 Ultra
- 5 ou 14 positions angulaires de phalanges par main

[Vidéo](https://www.ibisc.univ-evry.fr/~fdavesne/ens/ens_efrei_m1/videos/Data_Glove_5_OpenGL_HandsTest.mp4)

#### Tracking – Périphériques de tracking de l'avant bras et de la main

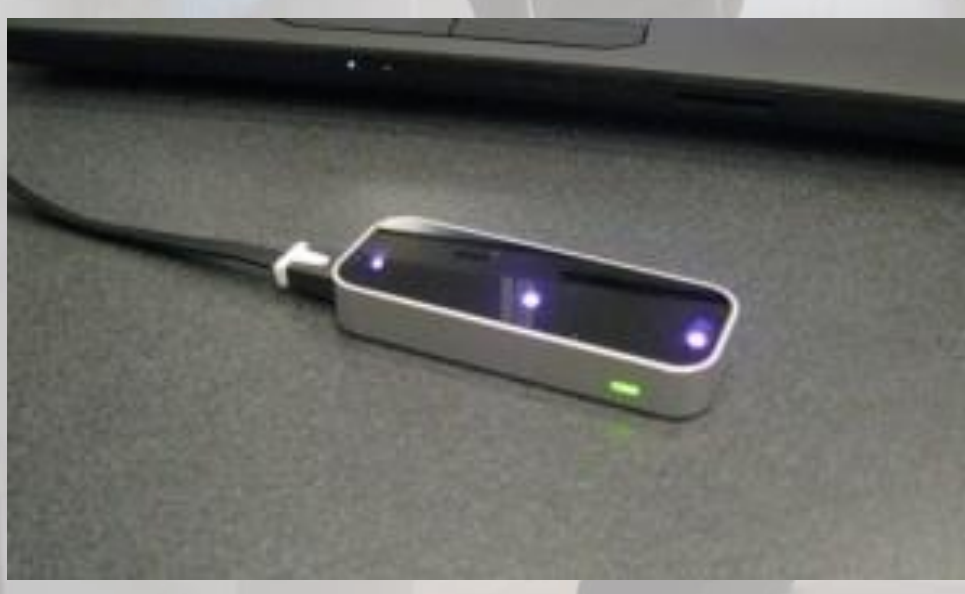

- Deux caméras monochromatiques forment une paire stéréo
- 3 LED infrarouge éclairent l'environnement

#### ❑ LeapMotion (2010-)

- Connectique: port USB 2
- Synthétisation 3D des images 2D prisent par les deux caméras
- Précision spatiale de 0,01 mm
- Fréquence de base: 200 Hz
- Mais perturbé par les sources externes de lumière infrarouges

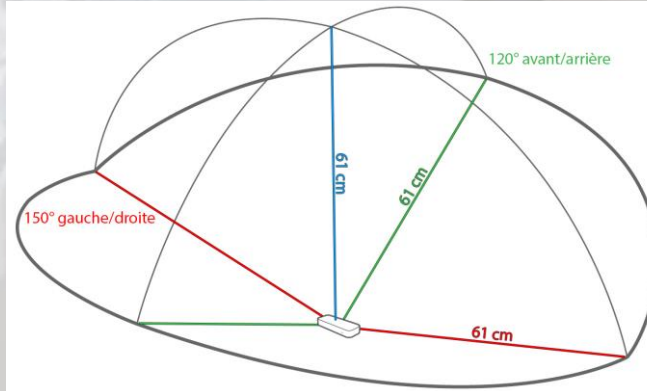

Portée des caméras IR de la LeapMotion

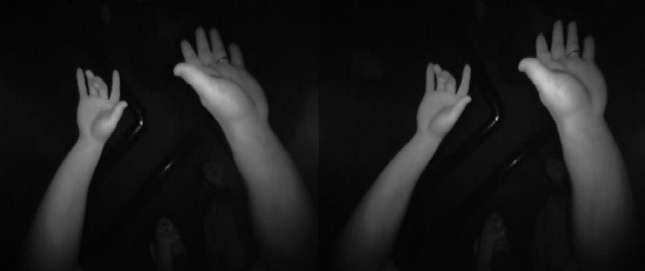

2 images issues des caméras IR de la LeapMotion

Tracking – Périphériques de tracking de l'avant bras et de la main

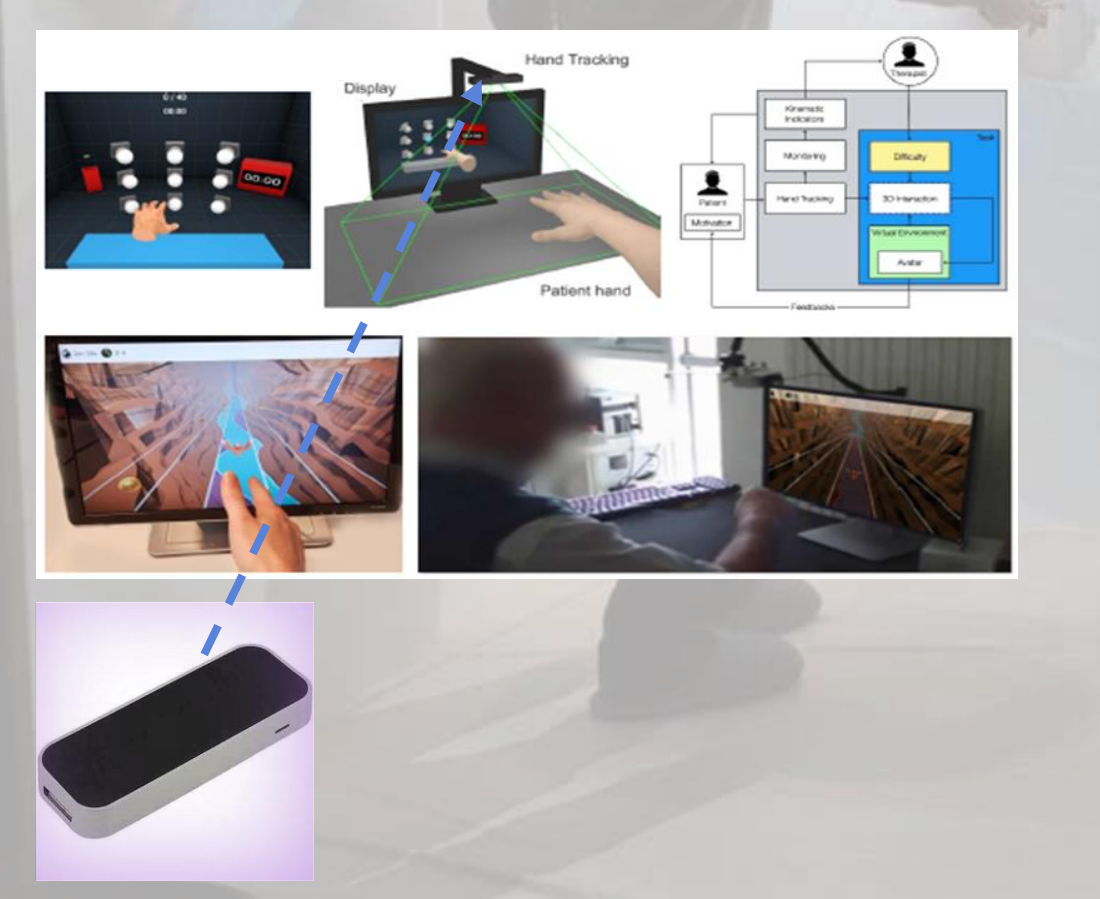

❑ La LeapMotion dans le projet CESAAR-AVC 2016-2020

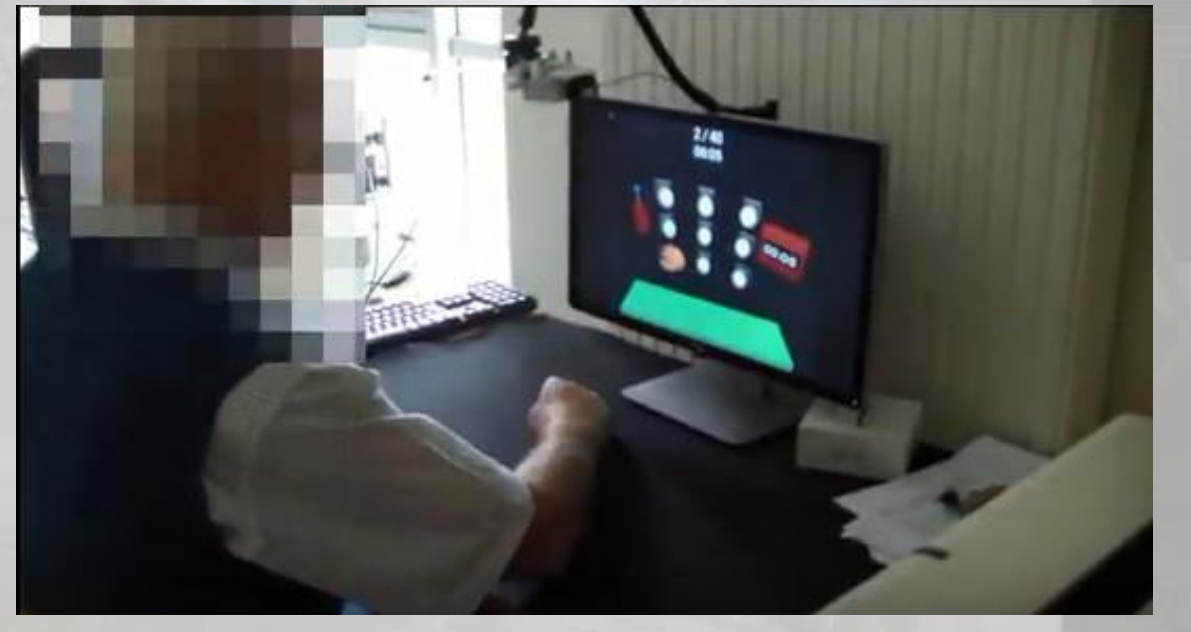

[Vidéo du projet CESAAR-AVC](https://www.ibisc.univ-evry.fr/~fdavesne/ens/ens_efrei_m1/videos/LEAP_MOTION_AVC_TRAINING.mp4)